# 0 *1168*

 $\left\langle \right\langle$ 

**DIVISIÓN DE ESTUDIOS DE POSGRADO** 

## **FACULTAD DE INGENIERÍA**

## **"APLICACIÓN DE LA PROGRAMACIÓN LINEAL Y ENTERA EN LA EVALUACIÓN DE PROYECTOS DE INVERSIÓN "**

SAMUEL DE JESÚS<sub>I</sub>HIDALGO ORELLANA

## **TESIS**

## **QUE SE PRESENTA A LA DIVISIÓN DE ESTUDIOS DE POSGRADO DE LA UNIVERSIDAD NACIONAL AUTÓNOMA DE MÉXICO**

## **COMO REQUISITO PARA OBTENER EL GRADO DE**

### **MAESTRO EN INGENIERÍA**

(INVESTIGACIÓN DE OPERACIONES)

**DIRECTOR . DR. FEDERICO GONZÁLEZ SANTOYO** 

**Cd. Universitaria, D.F. abril de 1996** 

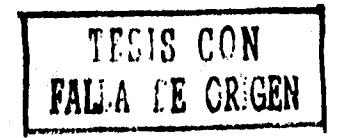

 TESIS CON FALLA DE ORIGEN

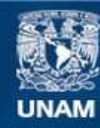

Universidad Nacional Autónoma de México

**UNAM – Dirección General de Bibliotecas Tesis Digitales Restricciones de uso**

#### **DERECHOS RESERVADOS © PROHIBIDA SU REPRODUCCIÓN TOTAL O PARCIAL**

Todo el material contenido en esta tesis esta protegido por la Ley Federal del Derecho de Autor (LFDA) de los Estados Unidos Mexicanos (México).

**Biblioteca Central** 

Dirección General de Bibliotecas de la UNAM

El uso de imágenes, fragmentos de videos, y demás material que sea objeto de protección de los derechos de autor, será exclusivamente para fines educativos e informativos y deberá citar la fuente donde la obtuvo mencionando el autor o autores. Cualquier uso distinto como el lucro, reproducción, edición o modificación, será perseguido y sancionado por el respectivo titular de los Derechos de Autor.

## **A mi hermana : María E. Gutierrez Orellana.**

*Fallecida el 18 de diciembre de 1994* 

## **INDICE**

#### **INTRODUCCIÓN** CAPITULO I

#### LA INVESTIGACIÓN DE OPERACIONES EN INGENIERÍA

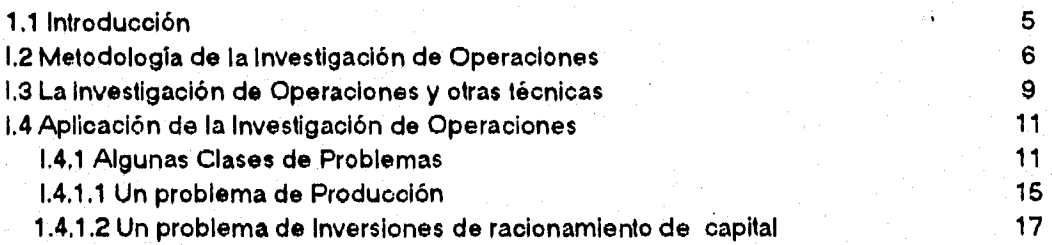

CAPITULO II

#### LA EVALUACIÓN ECONÓMICA DE LOS PROYECTOS DE INVERSIÓN

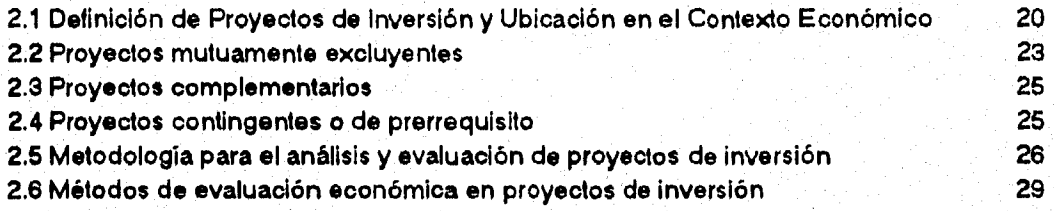

CAPITULO III

#### TÉCNICAS DE OPTIMIZACION EN LA EVALUACIÓN DE PROYECTOS

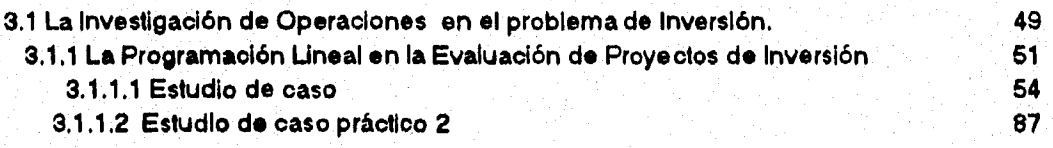

CAPITULO IV

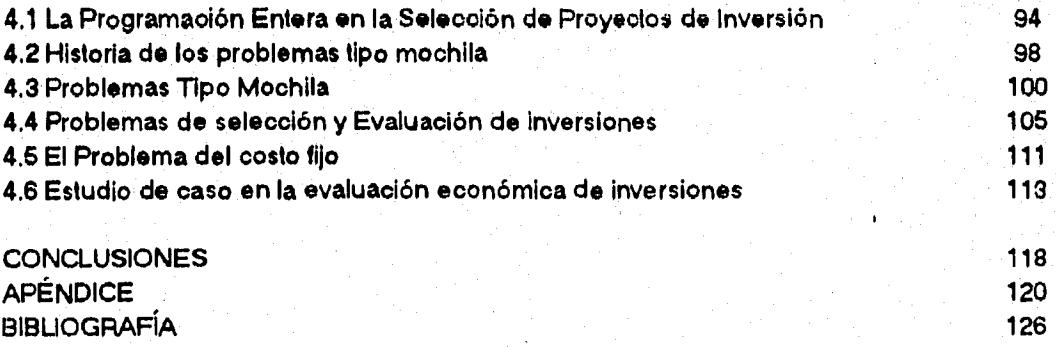

PAGINA

#### **INTRODUCCIÓN**

**Desde el momento que el hombre construyó por primera vez un hacha de piedra, se vio involucrado con el problema de inversión. Para explicarlo de una manera sencilla, una inversión significa sacrificar una satisfacción inmediata a cambio de una satisfacción futura. De esta forma, cuando se tomó el trabajo de hacer con sus manos un arma que pudiese ser más efectiva, el hombre de las cavernas sacrificaba un consumo inmediato con la esperanza de que el hacha aumentara este nivel en una fecha posterior. Nuestro personaje comparó su consumo actual con el valor que le significaba el hacha; evalúo la cantidad y la oportunidad de su futuro consumo en la caza contra su consumo inmediato y al mismo tiempo evaluó el riesgo de que el hacha no fuese realmente efectiva como lo esperaba. Aquí se observa de manera explícita, que el valor del hacha estaba en función de tres variables; los beneficios, el tiempo y el riesgo, elementos que estarán siempre involucrados en una inversión.** 

**Desde entonces hasta la fecha, los integrantes de la sociedad estamos involucrados, en mayor o en menor grado, en el problema de inversión. Mi, la familia que debe estudiar la posibilidad de reducir su consumo actual para comprar un televisor a color, el Estado que debe escoger entre contar con un mayor ejército o con mejores carreteras; las universidades que deben decidir entre aumentar su cuerpo de profesores o adquirir libros para la biblioteca, y la empresa que tiene que escoger entre dar un mayor dividendo a sus accionistas o construir una nueva planta, etc.** 

**En cada una de las situaciones anteriores, observarnos que el principal factor del problema de inversión es la toma de decisiones adecuada para la asignación de los principales recursos, de tal forma que obtenga el mayor beneficio a mediano o a largo plazo. Cuando un inversionista confronta una o pocas opciones de inversión seguras, rentables y con suficientes recursos disponibles, las decisiones son rápidas y confiables; sin embargo, este fenómeno no siempre ocurre y el inversionista debe considerar diversas opciones o posibilidades de inversión que le permita escoger adecuadamente aquéllas que se ajustan más a sus objetivos.** 

**El proceso de selección de la(s) altemativa(s) que se escoja(n), debe ser tan racional como adecuada y por tal, el inversionista debe recurrir a métodos y técnicas bien elaboradas. En anos recientes, la Investigación de Operaciones y, en particular, la Programación Matemática han surgido como herramientas poderosas para la toma de decisiones en el problema de inversión.** 

En este trabajo buscamos analizar el problema de la Evaluación de proyectos *de* Inversión a través de diversos puntos de vista; particularmente al :

a) Seflalar los fundamentos principales del problema de inversión relativos a la administración y usos de los recursos de una empresa en la evaluación y selección de los proyectos de inversión

b) Aplicar la Programación Lineal y Entera en la Evaluación y Selección de Proyectos de Inversión.

Para eso, el mismo se desarrolla como sigue :

**En el Capitulo 1,** se da una descripción general de la Investigación de Operaciones, sus principales características, su metodología , las diferencias con otras técnicas y las aplicaciones más importantes que se llevan a cabo con la Programación Lineal y Entera.

**En el capitulo 2,** se realiza la clasificación de las inversiones con respecto al comportamiento del flujo de efectivo y se describen los componentes que pueden identificarse en cada problema de inversión, los métodos más importantes y de utilidad para evaluar alternativas de inversión. Con la idea de mantener una continuidad en lo establecido en el capítulo, se presentan algunos ejemplos de aplicación que permitan una mejor comprensión de los métodos tradicionales de Evaluación Económica de un Proyecto de Inversión.

**En el capitulo 3,** lo dedicamos a presentar y desarrollar dos casos prácticos de Evaluación de Proyectos de Inversión, utilizando en el primer caso los Métodos tradicionales de Evaluación Económica y la programación matemática y en especial la programación Lineal, en el segundo caso unicamente se analiza el problema mediante el metodo matemático; así mismo en el **Capitulo 4,** se utiliza la Programación Entera Binaria para la selección de un proyecto de inversión, tomando como parte fundamental el problema tipo "Mochila" (Knaspsack).

Por último, dada la importancia que reviste el tema, se anexa en el apéndice la codificación del algoritmo de Martelo y Toth utilizado para resolver problemas tipo mochila y las restantes codificaciones en un diskette con las distintas versiones del problema, que se utilizan para evaluar proyectos de inversión, mediante un modelo matemático elaborado por el analista.

#### **CAPITULO I "LA INVESTIGACIÓN DE OPERACIONES EN INGENIERIA"**

#### **1.1 Introducción**

**Los ejecutivos y administradores en las organizaciones actuales, toman muchas decisiones diariamente. Algunas de ellas se basan en análisis y razonamientos sencillos, pero muchas otras dependen de una combinación de experiencia general, juicio, especulación e incertidumbre. Más aún, siempre existe el riesgo de que una decisión tomada en determinado momento no sea tan buena como una que se tome posteriormente, y que este basada en mejor información y en un análisis más cuidadoso de la situación. Por otra parte, una decisión, aunque sea buena, puede dejar de ser conveniente cuando no se toma oportunamente.** 

**Los problemas que se presentan actualmente y que exigen una solución, son más complejos y de mayor alcance que en el pasado. Esto se debe, en gran parte, a la descentralización de los mercados industriales, diversificación de la industria y productos, avances en los sistemas de transporte, mayor competencia, y al progreso de la tecnología durante las dos últimas décadas. Por lo tanto, la administración debe ofrecer no solución a nuevos problemas, sino soluciones nuevas y más eficaces para aquellos problemas que se**, **consideran de rutina y repetitivos.** 

**La Investigación de Operaciones ha ayudado a las organizaciones a resolver problemas tan diversos como dirigir a vendedores adecuadamente hacia los compradores en el momento preciso, distribuir el presupuesto de publicidad de la manera más efectiva, establecer sistemas justos de comisión, mejorar las políticas de abastecimiento y control de inventarios, planear la producción a un costo minino, definir las relaciones de trabajo y capital necesario para una nueva operación, determinar la capacidad óptima de unidades productivas, establecer planes para desarrollo urbano de las ciudades, implantar estrategias de precios en situaciones de gran competencia, y otros más, la Investigación de Operaciones permite encontrar soluciones adecuadas a estos problemas, debido a que ayuda a identificar las partes criticas del sistema que requieren evaluación y análisis, y suministra una base sólida de carácter cuantitativo para orientar el juicio del ejecutivo. De esta manera, disminuye el esfuerzo y el tiempo de análisis de los ejecutivos, e intensifica el potencial de su actividad en la toma de decisiones más racionales. En ese sentido, La Investigación de Operaciones contribuye a una mejor administración y planeación.** 

#### **1.2 METODOLOGIA DE LA INVESTIGACIÓN DE OPERACIONES**

Son cinco los conceptos de fundamental importancia para efectuar la Investigación de Operaciones

*Definición del Problema* 

*Construcción del Modelo* 

*Solución del Modelo* 

*Validación del Modelo* 

*Implantación de los Resultados* 

*La primera fase* de estudio requiere una definición del problema. Desde el punto de vista de la Investigación de Operaciones, esto indica tres aspectos principales

a) Una descripción de la meta o el objetivo de estudio

b) Una identificación de las alternativas de decisión del sistema

e) Un reconocimiento de las limitaciones, restricciones y requisitos del sistema

Una descripción del objetivo del estudio, debe reflejar una representación aproximada del interés total del sistema. Una falla comím es en este aspecto identificar algunas metas, representando una porción del sistema total.

Bajo tales condiciones, lo que se considera mejor para esta parte del sistema, puede realmente ser dañino para la operación entera. En forma semejante, un estudio que no tome en cuenta todas las alternativas y limitaciones de decisión del sistema es probable que proporcione una solución no aproximada.

*La segunda fase* de estudio corresponde a la construcción del modelo. Dependiendo de la definición del problema, el equipo de Investigación de Operaciones deberá decidir sobre el modelo más adecuado para representar el sistema.

Tal modelo deberá especificar expresiones cuantitativas para el objetivo y las restricciones del problema en función de sus variables de decisión. Si el modelo resultante se ajusta a uno de los modelos matemáticos comunes (por ejemplo programación lineal ), puede obtenerse una

**solución conveniente mediante técnicas matemáticas. Si las relaciones matemáticas del modelo son demasiado complejas para permitir soluciones analíticas, puede ser más apropiado un modelo de simulación.** 

**Algunos casos pueden requerir el uso de una combinación de modelos matemáticos, heurísticos y de simulación. Esto, por supuesto, depende mucho de la naturaleza y complejidad del sistema de investigación.** 

**La tercera fase de estudio corresponde a la solución del modelo. En modelos matemáticos esto se logra usando técnicas de optimización biea definidas y se dice que el modelo proporciona una solución "optima". Si se usan los modelos de simulación o heurísticos, el concepto de optimalidad no esta tan bien definido, y la solución en estos casos se emplea para obtener evaluaciones aproximadas de las medidas del sistema.** 

**Además de la solución (óptima) del modelo uno debe también asegurar, siempre que sea posible, información adicional sobre el comportamiento de la solución debida a cambios en los parámetios del sistema. Usualmente, ésto se conoce como "análisis de sensibilidad", tal análisis es especialmente necesario cuando los parámetros del sistema no pueden estimarse aproximadamente. En este caso, es importante estudiar el comportamiento de la solución óptima en los entomos de estas estimaciones.** 

**La cuarta fase busca la validación del modelo. Un modelo es válido si, independientemente de sus inexactitudes al representar al sistema, puede dar una predicción confiable del funcionamiento del sistema. Un método común para probar la validez de un modelo es comparar su funcionamiento con algunos datos pasados disponibles del sistema actual. El modelo será válido si bajo condiciones similares de entradas puede reproducir el funcionamiento pasado del sistema. El problema aquí es que no existe seguridad de que el funcionamiento futuro del sistema continuará duplicando su historia. También, ya que el modelo ésta basado en el examen cuidadoso de datos anteriores, esta comparación deberá siempre revelar resultados favorables. En algunos ejemplos este problema debe resolverse utilizando datos de corridas de ensayo del sistema.** 

7

**le** 

**Debe notarse que tal método de validación no es apropiado para sistemas que no existen, ya que no habrá datos disponibles para comparación. En algunos casos, si el sistema original se investiga por un modelo matemático, puede ser factible construir un modelo de simulación del cual se obtienen los datos para llevar a cabo la comparación indicada.** 

*La fase final* **del estudio trata sobre la implantación de los resultados probados del modelo. La tarea de aplicar estos resultados recae principalmente en los Investigadores de Operaciones. Esto, básicamente implicaría la traducción de estos resultados en instrucciones de operación detallada, emitidas en una forma comprensible a los individuos que administran y operan el sistema posteriormente.** 

**La interacción del equipo de Investigación de Operaciones y el personal de operación llegará a su máximo en esta fase. La comunicación entre los dos grupos puede mejorarse buscando la participación del personal de operación al desarrollar el plan de implantación. En efecto esta participación deberá hacerse a través de todas las fases del estudio. En esta forma ninguna consideración práctica, que de otra manera puede llevar al fracaso del sistema, se dejará de analizar.** 

**Mientras tanto, pueden verificarse las modificaciones o ajustes posibles en el sistema por el personal de operación para la factibilidad práctica. En otras palabras, es imperativo que** *la* **fase de** *implantación* **se ejecute mediante la cooperación del equipo de Investigación de Operaciones y de aquellos que serán responsables de la administración y operación del sistema.** 

#### **1.3 LA INVESTIGACIÓN DE OPERACIONES Y OTRAS TÉCNICAS**

**Antes de discutir las aplicaciones de la Investigación de Operaciones en diversas ramas, es conveniente aclarar cuáles son los puntos de unión y las diferencias con otras herramientas de la administración; así, existen algunas diferencias significativas que hacen posible que la investigación extienda y complemente de otras técnicas.** 

**La Investigación de Operaciones se confunde frecuentemente con la Estadística Aplicada, especialmente cuando se trata de las técnicas específicas basadas en la teoría de las probabilidad que se ha desarrollado extensamente en los últimos anos. El análisis estadístico se aplicó originalmente en Biología y en Agricultura; sin embargo, su uso se ha extendido a áreas como el Control de Calidad, Mercadotecnia, Contabilidad y otras actividades.** 

**El Investigador de Operaciones utiliza los métodos estadísticos cuando son necesarios, pero no está restringido por ellos, La Estadística se preocupa principalmente por las relaciones entre los datos; la Investigación de Operaciones trata de entender la operación del sistema básico que esos datos representan. Como consecuencia de esto, los resultados muchas veces difieren significativamente.** 

**A la Investigación de Operaciones algunas veces se le confunde también con la Contabilidad. Existen varias diferencias básicas. El propósito fundamental e histórico de los métodos de contabilidad ha sido mantener un récord de las operaciones financieras de una organización. El uso de la contabilidad como técnica de control ha sido de reciente creación; sin embargo, los sistemas usados en la información que se presenta están notablemente influidos por el método histórico de la contabilidad.** 

**La contabilidad provee una de las principales fuentes para la investigación de una operación, pero los datos que aporta requieren de una interpretación adecuada y una organización, antes de poderlos usar en forma eficiente y segura; los empresarios muchas veces olvidan que los costos definidos por las reglas de la contabilidad tienen un propósito contable básico, y frecuentemente confunden la contabilidad con la información real y relevante para la organización.** 

**La Investigación de Operaciones, utilizando los mismos datos básicos, puede plantear otros sistemas de análisis para las necesidades particulares de cada estudio. Uno de los problemas más comunes consiste en deslindar de una manera apropiada y significativa los datos básicos partiendo de los archivos de contabilidad de costos.** 

**Los contadores han logrado dirigir la atención de los ejecutivos hacia las medidas de control; la Investigación de Operaciones ha mostrado habilidad para construir nuevos métodos para el desarrollo y aplicación de estos conceptos de control.** 

**La Investigación de Mercado, por su parte, también colecta y analiza información en problemas de mercado; sin embargo, muchas veces se conforma con medir el mercado mediante cuestionarios y entrevistas para conseguir datos básicos que la administración puede usar a su arbitrio.** 

**En contraste, la Investigación de Operaciones, al ser aplicada a los problemas de mercado, trata de lograr una mejor comprensión de la operación del mercado, utilizando modelos matemáticos mas avanzados, por ejemplo un programa de simulación que se encarga de analizar y resumir en forma lógica toda la información disponible relacionada con mercados, inversiones, costos, clientes y competidores en el análisis de riesgos, con este enfoque la administración puede llegar a tomar una decisión mucho mejor, en condiciones de riesgo e incertidumbre.** 

**Quizá el factor más significativo entre la Investigación de Operaciones y otras técnicas reside en el tipo de gente que las practica. Los analistas de operaciones son científicos, no expertos. Su valor no reside en un cumúlo de sabiduría, experiencia práctica en los negocios, o un alto conocimiento en una rama especifica, sino más bien en su actitud y metodología de plantear un problema.** 

**Sin embargo, es importante señalar que no sustituye a otras técnicas administrativas, ni compite con ellas, aunque algunas veces se ha demostrado su utilidad aún en aquellas áreas donde otro tipo de actividades están muy desarrolladas.** 

**Una contribución de la Investigación de Operaciones es integrar la información, es decir, usar la opinión de los expertos, o los datos básicos que provienen de otros estudios, en un análisis sistemático y organizado. El analista necesita de los consejos y servicios de los expertos en otras ramas para poder lograr una solución efectiva y un planteamiento satisfactorio a los problemas.** 

**111** 

#### **1.4 APLICACIÓN DE LA INVESTIGACIÓN DE OPERACIONES**

**La Investigación de operaciones ha sido aplicada virtualmente en todo tipo de organizaciones, tanto industriales como gubernamentales. Se ha usado extensamente en la planeación de inversiones, industria del petróleo, del papel, química, en el procesamiento de metales, hules y derivados, transporte y distribución de mercancías, minería e industrias fabriles.** 

**Estas técnicas han tenido éxito como ayuda a los ejecutivos en la solución de problemas de muy diversas áreas. A continuación se detallan varios casos.** 

#### **1.4.1 ALGUNAS CLASES DE PROBLEMAS**

#### **Problemas de producción**

**En este tipo de problemas se tiene una colección de productos a enviar al mercado, y un conjunto finito de recursos a utilizar para la fabricación de los mismos. Asociado con cada producto se tiene una tasa de contribución a la ganancia (ganancia neta, precio neto, utilidad) y un conjunto de coeficientes técnicos sobre el uso de los recursos. El objetivo es encontrar los niveles de producción que maximicen la utilidad, sujetos a no emplear más recursos de los que se tienen disponibles. Estos problemas casi siempre son de la forma "Maximizar ganancia, sujeto a restricciones menor o igual"; sin embargo suelen presentarse problemas donde se ininiminice el costo total de la producción, como el caso del problema de producción que se presenta en el punto 1.4.1.1 de esta tesis.** 

**Los problemas de producción frecuentemente constituyen una parte importante de problemas grandes, como los modelos de planeación multiperiódica.** 

La característica de un problema de producción es que existen productos que pasan por un **conjunto de instalaciones. Si existen m recursos y n productos, entonces la llamada tecnología se caracteriza por una tabla con m renglones y n columnas de coeficientes tecnológicos. El coeficiente en el renglón** *1* **, columna** *j* **, es el numero de unidades de recurso** *1* **que se usa por cada unidad de producto j. Los números en un renglón de la tabla son simplemente los coeficientes de una restricción en un programa lineal. En un problema simple de producción**, **esos coeficientes son no negativos. Adicionalmente, asociado con cada producto se tiene una contribución a la utilidad por unidad, y asociado con cada recurso se tiene una disponibilidad.** 

**El objetivo, en este caso, es encontrar cuánto producir de cada articulo; es decir, determinar la combinación óptima que maximice las utilidades, con la restricción de no usar más de los que se tiene disponible de recursos.** 

#### **Otros Problemas de Producción**

- **1. Control de la Producción**
- **2. Compras, abastecimientos**
- **3. Materias primas e inventario de productos en proceso**
- **4. Decisiones de compra**
- **5. Distribución de recursos humanos**
- **6. Utilización de materiales y equipo**
- **7. Mantenimiento y reemplazo de equipo**
- **8. Situaciones criticas y demanda**

#### **Problemas de Asignación de Servicios y Corte de Material**

Estos problemas son complementarios (en la jerga de programación Lineal se llaman duales) a **los problemas de producción, y su forma es minimizar un costo sujeto a restricciones de mayor o igual Las variables en este caso pueden corresponder al número de gente contratada para vanos turnos durante el dia. Las restricciones surgen del hecho que la mezcla de variables seleccionadas deben cubrir las necesidades durante el dia.** 

#### **Problemas de Mezclas.**

**Los problemas de este tipo se presentan en el manejo de alimentos, y en las industrias de**  refinación de petróleo. El problema es mezclar un conjunto de materias primas, por decir, **diferentes tipos de carne, cereal, granos, o petróleo crudo, etc., en productos terminados, como embutidos, alimento para perro, o gasolina; de tal forma que el costo unitario del producto terminado se minimice satisfaciendo ciertas restricciones de calidad y mínimos nutricionales. La Investigación de Operaciones resulta ser muy útil también, en la formulación de los siguientes casos :** 

#### *Problemas de Planeación*

- **1. Control y Predicción del Crecimiento**
- **2. Planeación de Inversiones para extensiones de planta**
- **3. Decisión óptima entre diferentes proyectos** *de* **inversión**
- **4. Planeación de ciudades**
- **5. Optimización del desecho**
- **6. Optimización del transporte de basura**
- **7. Planeación de Universidades**
- **8. Planeación de las redes de tuberías**
- **9. Decisiones financieras en condiciones inflacionarias**
- **10.Localización óptima de plantas y almacenes**
- **11.Estrategias de sustitución de importaciones**
- **12.Control de aduanas**

#### *Problemas de Mercados y Distribución*

- **1. Transporte**
- **2. Servicios al consumidos**
- **3. Evaluación de estrategias de publicidad**
- **4. Predicción de la demanda en relación con el precio**
- **5. Distribución del esfuerzo de ventas**

#### *Problemas de Inversiones y Finanzas*

- **1. Planeación de Plantas**
- **2. Selección de equipos y proceso**
- **3. Adquisición y Diversificación**
- **4, Presupuestos**
- **5. Predicción financiera**
- **6. La banca** 
	- **a) Empleo de fondo y restricciones de liquidez**
	- **b) Optimización de portafolios de inversión**
	- **e) Sistema de evaluación de créditos**
	- **d) Medición de riesgo en consumidores**
	- **e) Evaluación de bonos y acciones**
	- **t) Comportamiento adquisitivo de los inversionistas**
	- **g) Simulación de depósitos**
	- **h) Análisis de riesgo de capital de inversiones**

#### *Aplicaciones Militares*

- **1. Localización de unidades de defensa**
- **2. Selección de blancos**
- **3. Distribución de fuerzas navales**
- **4. Optimización de satélites**
- **5. Sistemas de información para la guerra**
- **6. Planeación de sistemas de suministro naval**

#### *Otras Aplicaciones*

- **1. Descongestionamiento de tránsito de ciudades**
- **2, Planeación de flotillas aéreas**
- **3. Predicción de necesidades educacionales**
- **4. Fijación de precios y licitaciones de concurso**
- **5. Optimización de vuelos espaciales**
- **6. Inventario de los bancos de sangre**
- **7, Predicción de trabajo policiaco.**

#### **1.4.1,1 UN PROBLEMA DE PRODUCCIÓN**

**Suponga que un gerente de producción está planeando la programación de tres productos en cuatro máquinas. Cada producto se puede manufacturar en cada una de las máquinas. A continuación, se resumen los costos de producción por unidad ( en NS)** 

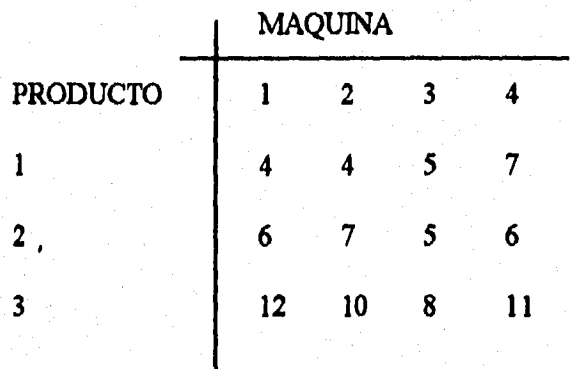

**En seguida se resume el tiempo (en horas) requerido para producir cada unidad de producto en cada una de las máquinas.** 

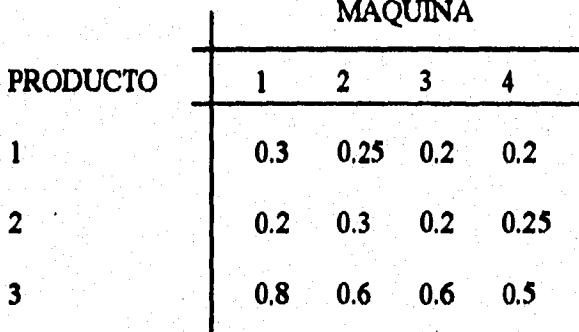

**Mi mismo supongáse que se requieren 4,000 , 5,000 y 3,000 unidades de los productos, y que**  las horas máquina disponibles son 1,500, 1,200, 1,500 y 2,00, respectivamente.

**En este problema se desea encontrar un programa lineal que minimice el costo total de la producción de los tres productos, que van a ser manufacturados en cada una de las máquinas.** 

#### **VARIABLES DE DECISIÓN**

Sea  $X_{ii}$  = # de productos *i* manufacturados en la maquina *j* 

**FUNCIÓN OBJETIVO (minimizar el costo total de la producción)** 

**Min Z=(4X1 1+4)(12 +5X13+7X14) +(6X21+ 7X22 +5X23+6X24 )+(12X31 +10X32 +8X33+ 11X34)** 

**CONJUNTO DE RESTRICCIONES** 

$$
\sum_{j=1}^{3} X_{1j} \ge 4,000 \quad , \qquad \sum_{j=1}^{3} X_{2j} \ge 5,000 \quad , \quad \sum_{j=1}^{3} X_{3j} \ge 3,000 \quad \text{(denanda)}
$$

**0.3**  $X_{11} + 0.2X_{21} + 0.8X_{31} \le 1,500$  (horas-máquina disponible)  $0.25 \text{ X}_{12} + 0.3 \text{ X}_{22} + 0.6 \text{ X}_{32} \le 1,200$  (horas-máquina disponible)  $0.2$   $X_{13} + 0.2X_{23} + 0.8X_{33} \le 1,500$  (horas-máquina disponible) 0.4  $X_{14}$ + 0.25 $X_{24}$ + 0.5  $X_{34}$   $\leq$  2,000 (horas-máquina disponible)

 $X_{ij} \geq 0$ 

**RESOLVIENDO CON EL PAQUETE "LINDO**"**1TENEMOS LOS SIGUIENTES RESULTADOS:** 

**Valor de la función Objetivo** 

**Z = 69,500 Mínimo costo total de la producción** 

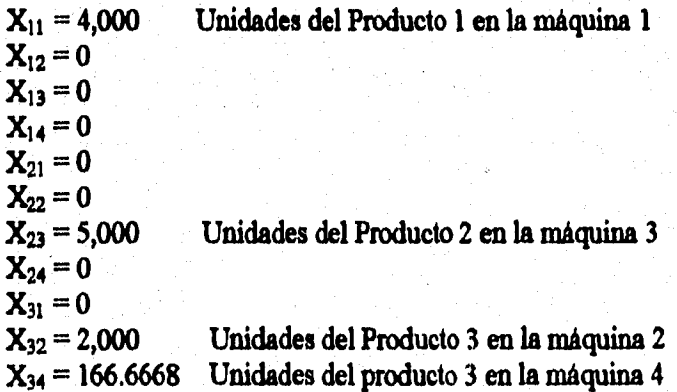

**<sup>1</sup>Linear Interactive Discrete Optimization.- Programa de computadora que se utiliza para resolver modelos de Programación Lineal, Entera, Mixta y Binaria; asi como de Programación No Lineal.** 

#### **1.4.1.2 UN PROBLEMA DE INVERSIONES DE RACIONAMIENTO DE CAPITAL**

**La manera general de presentar el problema del racionamiento de capital, se sustenta en la siguiente definición de variables :** 

**X; = Nivel al cual se emprende el proyecto i ( el valor de X, va de O a infinito teóricamente)** 

 $(S_i X_i = 87.34$ , por ejemplo, eso quiere decir que el proyecto *i* se emprende a nivel 87.34, lo cual **puede significar fabricar 87.34 toallas o invertir N\$ 87.34 o comprar 87.34 tarros de pintura, según sea la naturaleza del proyecto** *i.* **En términos generales hay n proyectos disponibles.** 

**VPNi = VPN del proyecto i cuando éste se lleva a cabo a nivel unitario** 

 $\alpha_{ii}$  = Cantidad de dinero que requiere (o que produce si el signo es -) el proyecto *i* en el

momento *j*. Por ejemplo  $\alpha_{24} = 40$  quiere decir que el proyecto 4 requiere N\$40 en el momento

**3, cuando se emprende a nivel unitario.** 

**Q = Máxima cantidad de dinero disponible para inversión en el momento; (si el signo de Q es negativo, esto se interpreta como la cantidad que debe producir los proyectos en el momento). Hay** *m* **momentos.** 

**Con base en las anteriores definiciones el problema general de racionamiento de capital es**  En cuentre los valores de  $X_1$ ,  $X_2$ ,  $X_3$ , ......., $X_n$ , tales que maximicen la suma. **y que simultáneamente cumplan con todas las restricciones siguientes** 

 $a_{11}$  X<sub>1</sub> +  $a_{12}$  X<sub>2</sub> +  $a_{15}$  X<sub>3</sub> +  $a_{16}$  +  $a_{1n}$  X<sub>n</sub> ×<sub>n</sub> Q<sub>1</sub>  $\alpha_{21}$  X<sub>1</sub> +  $\alpha_{22}$  X<sub>2</sub>+  $\alpha_{23}$  X<sub>3</sub> +  $\cdots$ <sub>2</sub>,  $\alpha_{2n}$  X<sub>n</sub> Q<sub>2</sub>  $\alpha_{21}$  X<sub>1</sub> +  $\alpha_{22}$  X<sub>2</sub>+  $\alpha_{23}$  X<sub>3</sub> +  $\ldots$ ,  $\alpha_{1n}$  X<sub>n</sub> X<sub>n</sub> Q<sub>3</sub>

 $a_{n}$ ,  $X_1 + a_{n}$   $X_2 + a_{n}$ ,  $X_3 + \dots + a_{n}$   $X_{n}$   $X_{n}$   $Q_m$  $X_i \ge 0$   $(i = 1, 2, ..., n)$ 

**Cualquier problema de racionamiento de capital se puede estructurar al colocar en la fonnulación anterior, los valores de los parámetros del problema anterior.** 

**Ahora veamos algunas situaciones especiales de escogencia entre proyectos interrelacionados.** 

**1.- Situación en que además de haber limitaciones de recursos, algunos proyectos son mutuamente excluyentes entre sí.** 

**Consideremos la situación en la cual hay cuatro proyectos que compiten por recursos de inversión, de los cuales dos son mutuamente excluyentes :** 

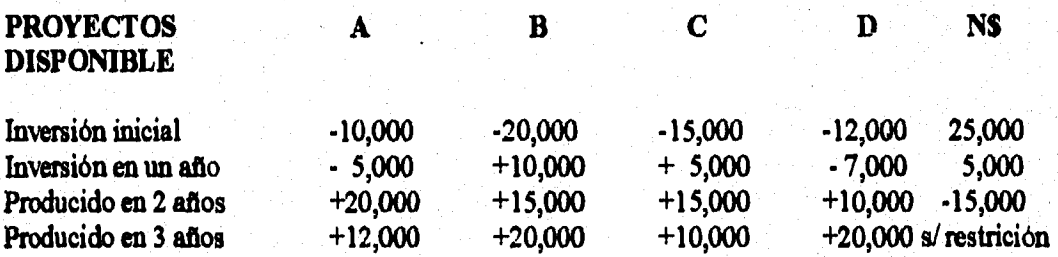

**Los proyectos B y D son mutuamente excluyentes.** 

**Para resolver el problema debemos calcular el VPN de cada proyecto y plantear el siguiente problema de programación lineal entera** 

 $M$ *M***x** (VPN<sub>A</sub>  $X_A$  + VPN<sub>B</sub>  $X_B$  + VPN<sub>C</sub>  $X_C$  +VPN<sub>D</sub>  $X_D$ )

**que cumpla con las siguientes restricciones :** 

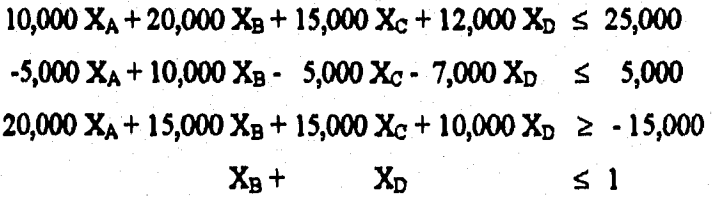

فہر

**De donde :** 

 $X_A = 1$  ;  $X_B = 0$  ;  $X_C = 0$  ;  $X_D = 1$ 

#### **Con un Valor Presente Neto de N\$ 20,000**

**Como las variables están definidas para asumir el valor O cuando no se emprende el proyecto y**  el valor 1 cuando si se lleva a cabo, la restricción  $X_B + X_D \le 1$  impide que se emprendan simultaneamente los proyectos B y D, porque tal eventualidad  $X_B = 1$ ,  $X_D = 1$  y  $X_B + X_D = 2$ , **lo cual contravendría la citada restricción.** 

**2.- Situación en la cual además de existir limitaciones entre los recursos hay proyectos que se deben emprender simultánemente.** 

**En el caso anterior si los proyectos B y C son complementarios, ésto implica que al emprender el uno también se debe llevara cabo el otro; para enfrentar esta situación es necesario eliminar la restricción.** 

 $X_B + X_C \leq 1$ 

**y sustituirla por la restricción :** 

#### $X_B - X_A = 0$

Lo cual establece que si  $X_B = 0$ ,  $X_A$  debe ser igual a cero, y si  $X_B = 1$ ,  $X_A$  debe ser igual a 1

#### **CAPITULO II**

### **LA EVALUACIÓN ECONÓMICA DE LOS PROYECTOS DE INVERSIÓN**

#### **2.1. Definición de Proyectos de Inversión y Ubicación en el contexto Económico**

**Todo programa de desarrollo está compuesto por una serie interrelacionada de actividades, denominadas generalmente proyectos. Por tanto, toda persona que quiere contribuir efectivamente al desarrollo, requiere entender muy bien los diversos elementos conceptuales y prácticos vinculados a la noción de proyecto.** 

**Existen múltiples definiciones de proyecto de inversión ; por ejemplo :** 

- **O Toda actividad encaminada a lograr un objetivo especifico**
- **O Búsqueda de una solución inteligente a una oportunidad de desarrollo o a la solución de un problema.**
- **O Asignación de recursos a una oportunidad, para lograr ciertos objetivos 'o metas**
- **O Actividad a la cual se le asignan unos recursos, con el propósito de lograr una serie de bienes (productos o servicios)**

**- Un proyecto de inversión es una aplicación de recursos a inversiones fijas que generan ingresos por varios años, es decir, es un conjunto de planes detallados que se presentan con el fin de aumentar la productividad de la empresa, para incrementar las utilidades o prestación mediante el uso óptimo de fondos en un plazo razonable.** 

**Otra definición más apropiada que hace la CEPAL 1" Conjunto de antecedentes que permiten estimar las ventajas y desventajas económicas que se derivan de asignar ciertos recursos de un país o empresa para la producción de determinados bienes y servicios"** 

**Si aceptamos entonces que el objetivo final de toda decisión administrativa es la utilización óptima de los recursos, que los proyectos siendo bloques del proceso de desarrollo exigen la asignación de recursos, y que los recursos para toda organización o país son limitados y escasos, es fácil concluir que el desarrollo se logra más rápidamente en la medida en que los proyectos que se realicen sean los más eficaces y se ejecuten con la mayor eficiencia. En otros términos, que se hagan los** 

**Comisión Económica para America Latina** 

proyectos que son los óptimos de realizar y que se realicen con las nociones de eficiencia y productividad.

Es importante entonces reconocer que los proyectos han de estar siempre relacionados con una apreciación del conjunto de la economía. Cuando se decide invertir capitales en determinada iniciativa, se adoptan - aún cuando no sea en forma implícita- determinados supuestos acerca del desarrollo económico de la zona o el país correspondiente.

El hecho real es que un proyecto no se realiza en el vacío, sino dentro de un cierto medio del cual se nutre y a cuyo mejoramiento debe contribuir.

Muy a menudo se elaboran proyectos con una simple apreciación superficial y casi intuitiva del conjunto de la economía y ésto, en ocasiones, trae repercusiones que muchas veces llevan al fracaso o de incurrir en los innecesarios costos sociales a que conducen las iniciativas mal evaluadas.

#### *,CARACTERISTICAS GENERALES DE LOS PROYECTOS DE INVERSIÓN*

El proceso de clasificación de las alternativas de inversión involucra grandes gastos a quienes efectúan tal operación, pues distintas clases de inversiones plantean diferentes problemas, tienen importancias relativas para las empresas y requerirán personas diferentes para su evaluación. Entre las características que pueden encontrarse al efectuar una clasificación entre diversos proyectos de inversión se hallan los siguientes :

#### 1.- Las clases de recursos escasos empleados para la inversión

Por ejemplo, si la inversión requiere o no de cantidades importantes de efectivo, se superficie, de tiempo del personal más importante por ejemplo

Personal de Ventas Personal de Producción Personal de Investigación Personal Administrativo de Alto Nivel Personal del Departamento Legal

2.- La cantidad requerida de los Recursos

Ciertas empresas pueden clasificar sus inversiones de acuerdo a los desembolsos efectuados, por ejemplo, aquéllas menores de 1,000 Unidades Monetarias (U. M.), otras entre 1,000 y 5,000 U.M. y otras por arriba de las 5,000 U.M.

3.- La forma en que se ven afectados los beneficios de la Inversión por otras inversiones posibles

Algunas inversiones son independientes, otras pueden mejorar si se realizan inversiones complementarias, como también, algunos serán en vano que se realicen si se aceptan otras inversiones competitivas.

4.- La actividad funcional con que se relacionen más de cerca las inversiones.

Puede darse el caso que una compañia clasifique sus inversiones de acuerdo a varias actividades, por ejemplo :

en el caso de una compañia petrolera, ésta puede hacer sus clasificaciones en explotación, producción, transporte, refinación, distribución, etc.

5.- Aquéllas que están relacionadas con el cambio tecnológico

En muchas ocasiones, las obsolescencia es la causa más importante que motiva una inversión de este tipo.

Cuando ello se da, resultan inversiones de reemplazo con ahorro considerables en costos. Un ejemplo seria el reemplazar la flota de camiones por el grado de obsolescencia en que se encuentran.

6.- El grado de necesidad de una inversión

Algunas inversiones son necesarias, ya que pueden detener todo un sistema si no se realizan; otras inversiones deben detenerse porque pueden estar llevando a la empresa en otra dirección.

Podría seguirse enumerando una gran diversidad de formas de como una organización, ya sea pública o privada, clasifica sus inversiones. Sin embargo, aquel criterio que se seleccione debe estar justificado y adecuado a los objetivos establecidos por la administración en un determinado momento.

22

En el siguiente punto clasificaremos a los Proyectos de Inversión por su naturaleza.

Son aquéllos cuya finalidad o función a realizar dentro de la empresa es la misma, por esta razón la aceptación de uno de ellos provoca la eliminación de las restantes.

En el sentido extremo, se dice que dos propuestas de inversión son mutuamente excluyentes, si la aceptación de una impide la aceptación de la otra. O bien, si los beneficios potenciales de la primera inversión desaparecerá por completo, si se acepta la segunda inversión; o sea que técnicamente imposibilita la realización de la primera, cuando sea aceptada la segunda. Un ejemplo seria el siguiente :

El Consejo Directivo de la IBM está considerando siete grandes inversiones de capital.

Estas inversiones difieren en la ganancia estimada a largo plazo (valor presente neto) que generarán, asi como en la cantidad de capital requerido, como se muestra en la siguiente tabla (millones de dólares)

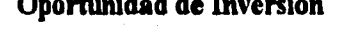

**Oportunidad de Inversión** 

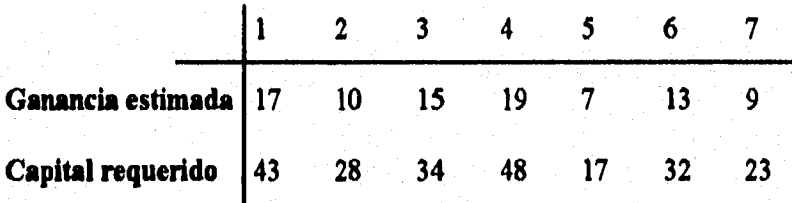

**Se dispone de \$ 100,000,000 como capital total para estas inversiones. Las oportunidades de inversión 1 y 2 son mutuamente excluyentes, lo mismo que la 3 y 4. Ni la oportunidad 3 y 4 se pueden aprovechar a menos que se invierta en 1 o en 2. No existen restricciones de este tipo sobre las oportunidades de inversión 5, 6 y 7.** 

**El objetivo es elegir la combinación de proyectos de inversión que maximice la ganancia estimada a largo plazo (valor presente neto)** 

**Como se observa, es necesario encontrar un modelo de programación entera binaria que represente la problemática de elegir entre alternativas de inversión en donde las oportunidades de inversión 1 y 2, 3 y 4 se excluyen técnicamente.** 

**En este caso es un problema sencillo de modelar :** 

Sea  $X_i = 0, 1$   $j = 1,2,3,...,7$ 

**1 si el proyecto** *j* **es aceptado O otro caso** 

Max  $Z = 17X_1 + 10X_2 + 15X_3 + 19X_4 + 7X_5 + 13X_6 + 9X_7$  (Máximo del Valor Presente Neto) **SUJETO A** 

 $43X_1 + 28X_2 + 34X_3 + 48X_4 + 17X_5 + 32X_6 + 23X_7 \le 100,000,000$  (presupuesto disponible)

 $X_1 + X_2 \leq 1$  (proyectos mutuamente excluyentes )

 $X_3 + X_4 \leq 1$  (proyectos mutuamente excluyentes)

 $X_3 + X_4 \leq X_1 + X_2$  (proyectos complementarios)

 $X_i \geq 0$  y binario

**Resolviendo con " Lindo" se obtienen los siguientes resultados** 

 $X_1 = 1$   $X_3 = 1$   $X_7 = 1$  (Inversiones que se aceptaran)

**las restantes variables son cero** 

**Con un Valor Presente neto = S 41,000,000** 

#### 2.3 Proyectos complementarios

Si la realización de la primera inversión aumentara los beneficios esperados o disminuyera los costos de ejecución de la segunda sin cambiar los beneficios, entonces se habla de que la primera propuesta de inversión es complemento de la segunda. Por ejemplo, si se desea construir una planta que produzca celulosa y otra donde se produzca papel, entonces ambos proyectos son complementarios puesto que no se puede aceptar el primero si no se acepta el segundo.

#### **2.4 Proyectos contingentes o de prerrequisito**

Si la aceptación de un proyecto depende de la aceptación anterior de otro proyecto, entonces se dice que la aceptación del primero es prerrequisito a la aceptación del último. También, si una segunda inversión es imposible (tecnológicamente) o no producirá ningún beneficio si no se acepta la primera inversión, se habla también de que los proyectos son contingentes. Puede darse el caso de que la construcción de una refinería de petróleo en un punto dado, dependerá de la promesa anterior de la construcción de una instalación portuaria.

#### **2.5 METODOLOGÍA PARA EL ANÁLISIS Y EVALUACIÓN DE PROYECTOS DE INVERSIÓN2**

La información necesaria para completar el formato que determina el cash-flow<sup>3</sup> operativo del **proyecto es muy diversa y de su fiabilidad depende, en última instancia, la correcta evaluación del proyecto. Esta información en su mayor parte previene sobre ventas, costes y precio de adquisición resultan de un conjunto de estudios cuya realización puede o no ser responsabilidad directa del analista financiero, pero que es necesario relacionar, interpretar y explotar adecuadamente.** 

**Si se parte de la base de que el proyecto parece factible, de acuerdo con estudios preliminares semejantes a los que se describen a continuación, pero mucho menos rigurosos y detallados, el análisis de viabilidad completo puede resumirse en las tres etapas siguientes :** 

#### **O Análisis del mercado**

- **O Análisis de la ingeniería**
- **O Análisis económico-financiero**

**La entidad, presupuesto y duración de estas tres fases es muy variable con la naturaleza del proyecto de que se trate; en ningim caso las etapas anteriores pueden contemplarse como independientes, pues por lo general existen numerosas interrelaciones entre ellas.** 

#### *ANÁLISIS DEL MERCADO*

**El producto o servicio que el proyecto proporciona ha de venderse en un mercado cuyas características y evolución determinarán los niveles de ventas y los costos asociados a éstas por lo que su estudio resulta previo e imprescindible, salvo en casos excepcionales.** 

**En general, el análisis estándar del mercado deberá contener :** 

**1. Una breve descripción del mercado, área que cubre, medios y tarifas de transporte, canales de distribución, comportamiento tipo de los consumidores y convenciones usuales del mercado, tales como condiciones de pago a proveedores y clientes.** 

**<sup>3</sup>Flujo de efectivo** 

**<sup>2</sup>se expone aqui una metodología básica** *de* **caracter muy general Cada empresa suele tener una metodología propia, orientada por**  su experiencia y adecuada a las caracteristicas de su actividad y necesidad.

- 2. Análisis de la Demanda, particularmente cantidades vendidas en el pasado, por tipos de productos si hubieran varios, identificación de grandes consumidores y localización de estos. Exportaciones.
- 3. Análisis de la oferta, número, localización y dimensión de los actuales productores; capacidad instalada; aspectos operativos, tales como política de precios, calidad y distribución. Importaciones
- 4. Análisis del mercado internacional, si éste fuera relevante al caso
- 5. Estimación (previsión) de la demanda futura y entradas potenciales de nuevos oferentes,
- 6. Estimación en base a las características del proyecto de una cuota de mercado y de un calendario de ventas durante la vida económica del proyecto. Plan de markenting : politica de productos, precios, canales de distribución fisica, publicidad, fuerza de ventas y presupuesto,

#### *ANÁLISIS DE M INGENIERÍA Y ORGANIZACIÓN DE LA PRODUCCIÓN*

El objeto de análisis de la tecnología de producción de complejidad muy diferente, según los productos y servicios de que se trate consiste en establecer si el proyecto es o no técnicamente factible, cuáles son los procesos más adecuados y qué desembolsos comportan.

El análisis de la Ingeniería básica debería cubrir, al menos los aspectos siguientes,

- Descripción y utilizaciones del producto, incluyendo, si procede, especificaciones del mismo.
- Descripción y justificación detallada del proceso.
- Dimen.sionamiento y calendario de producción, considerando necesidad de puesta en marcha, mantenimiento y grandes reparaciones,
- Selección de la maquinaria' y equipo, incluyendo especificaciones, proveedores, periodos de suministro, condiciones de pago y presupuestos.
- Localización, en conexión con el análisis de mercado y la dimensión de la planta.
- Presupuestos de terreno y construcción, calendario de construcción y pagos.
- Materias primas y productos de consumo, proveedores, periodo de suministro, condiciones de pago y precios. Calendario de adquisiciones y desembolsos.

- Plantilla de recursos humanos; organización y salarios,
- Estimación de los costes de producción.

#### *ANÁLISIS ECONÓMICO-FINANCIERO*

El objetivo del análisis económico-financiero es, mediante la síntesis de la información de mercado e ingeniería, evaluar económicamente el proyecto y diseñar un plan de financiación que lo haga posible.

El análisis financiero del proyecto comprende las siguientes subetapas fundamentales,

- a) Determinación del flujo de fondos operativo del proyecto en base a los presupuestos y calendarios parciales de marketing, ingeniería y organización de la producción
- b) Evaluación del flujo de fondos operativo en términos de liquidez y rentabilidad

16

28

- e) Determinación de las variables estratégicas del proyecto; análisis de sensibilidad y riesgo
- d) Características de las fuentes de financiamiento accesibles y necesidades : plan de financiación.

Las etapas que se han comentado constituyen las fases de realización del estudio de viabilidad y no deben interpretarse como necesariamente secuenciales. Es más, lo normal es que los responsables de los análisis trabajen en paralelo con frecuentes reuniones de equipo. Al análisis de viabilidad del proyecto le sigue la redacción del correspondiente informe en el que se resume la información y se destacan los resultados más importantes, a efecto de tomar una decisión.

#### 2.6 MÉTODOS DE EVALUACIÓN ECONÓMICA EN PROYECTOS DE INVERSIÓN

En la planeación de los gastos de capital en inversiones, una empresa o corporación se ve en la necesidad de establecer criterios básicos adecuados que le permitan la aceptación, rechazo o tal vez la posposición de uno o varios proyectos de inversión propuestos, de tal forma que la actividad propia redunda en beneficio a quien o a quienes la ejecuten.

El objetivo principal de los métodos de evaluación económica de inversiones es principalmente, el de proporcionar un medio sistemático al inversionista de seleccionar o evaluar las inversiones propuestas y así tomar una decisión más adecuada.

El método seleccionado en un determinado momento debe ser tal que pueda ser aplicado, consistente y uniformemente, sobre cada uno de los proyectos en estudio.

En este capítulo será tratada la evaluación de proyectos de inversión, exclusivamente desde el punto de vista económico, debido a que es la parte fundamental que interesa al inversionista para poder destinar sus recursos hacia ciertas áreas.

La evaluación de proyectos entre otros conceptos proporciona los siguientes indicadores :

- Definición de beneficios y costos del proyecto, seleccionando diferentes normas y tipos de cálculo.
- Aplicación de instnunental numérico.
- Apreciación comparativa entre posibilidades del uso de los recursos sobre proyectos.

A continuación, presentamos seis métodos alternativos en función de distintos criterios de inversión de mayor uso por los inversionistas a nivel general y que aparecen en la mayoría de la literatura de estos temas. Estos métodos son

1. Periodo de Pago ( Recuperación del Capital )

- 2. Valor Anual Equivalente
- 3. Valor Presente Neto ( V.P.N. )
- 4. Indice de Utilidad o Productividad
- 5. Razón Beneficio-Costo ( R.B.C. )
- 6. Tasa Interna de Rendimiento (T.LR.)

Cabe aclarar que es necesario obtener el flujo de fondos para la evaluación económica de un proyecto de inversión; los flujos de fondos de toda empresa se reflejan de la siguiente forma

**F.F, = IDI + D y A - Inv. + V. Resid.** 

*Donde :* 

**IDI = Ingreso después de impuestos** 

**F.F. = Flujo de Fondos (periodo)** 

**Inv, = Inversión del Proyecto** 

**V. Resid, = Valores residuales que se tengan** 

**D. = Valor Actual de Fondos a la tasa de actualización superior** 

**= Tasa de actualización inferior** 

#### **2.6.1 PERIODO DE PAGO (Recuperación del Capital)**

Este método consiste en determinar el periodo en que será recuperada la Inversión Inicial, tomando como parámetros principales el costo total del proyecto (inversión total), respecto a los ingresos obtenidos anualmente durante el horizonte del mismo; cabe aclarar que una de las deficiencias del método es que no toma en cuenta los ingresos después del periodo de recuperación.

El periodo de pago es también uno de los métodos más simples, evidentemente uno de los más empleados en la medición del valor económico de una inversión y se define como el tiempo requerido para que el flujo de ingresos producido por una inversión sea igual al desembolso original. Se puede decir que el periodo de pago nos mide la liquidez de un proyecto y la recuperación de su capital, más su ganancia o utilidad.

Cuando los periodos de pago son utilizados, los proyectos pueden ser aceptados o rechazados, basándose en el número de años u otros periodos establecidos para recuperar los costos.

Por ejemplo, si una inversión requerirá un desembolso original de N\$300.00 y se espera que produzca un flujo de efectivo de N\$100.00 por año durante 5 años, el periodo de pago para esta inversión sería dividiendo los N\$300.00 entre N\$100.00, o sea 3 años. Si los flujos de efectivo no son constantes, periodo tras periodo, el periodo de pago debe determinarse sumando las entradas esperadas **en** periodos sucesivos hasta que el total sea igual al desembolso original.

Otro uso del periodo de pago es **la** jerarquización de los proyectos de inversión. El periodo de pago más pequeño, adquiere la jerarquización más alta; sin embargo, este procedimiento no es muy confiable en algunas circunstancias.

La forma de calcular el Periodo de Pago es a través de las siguiente razón:

#### $PR = (SPW, i, N) = C/A$

Donde ;

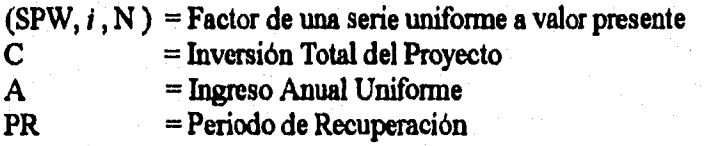

Por ejemplo, suponga que se tienen dos proyectos A y B, se desea calcular los periodos de recuperación, si se presentan los datos siguientes :

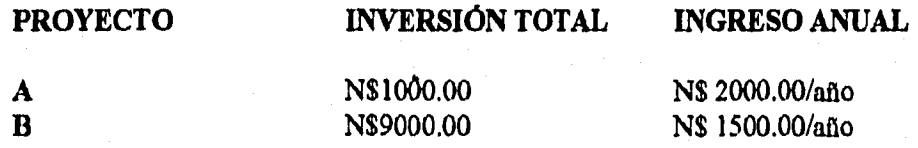

*PERIODO DE RECUPERACIÓN* 

#### **PROYECTO**

**A = N\$1000.00/N\$2000.00 por año = 5 años** 

**B = N\$9000.00/NSI 500.00 por año = 6 años** 

**En este caso la opción de invertir es el proyecto que presente un periodo de recuperación más pequeño.** 

**Para el caso que no se tienen flujos de fondos' uniformes, los valores de todas las anualidades se transportan a Valor Presente y la suma de ellos es equivalente a A (Ingreso Anual Uniforme).** 

#### 2.6,2 VALOR ANUAL EQUIVALENTE

Con el método del Valor Anual Equivalente, todos los ingresos y gastos que ocurran dentro de un periodo, son convertidos a una anualidad equivalente ( uniforme), cuando dicha anualidad es positiva, entonces es recomendable que el proyecto sea aceptado. Este método es muy popular porque la mayoría de los ingresos y gastos que origina el proyecto son medidos en bases anuales. Esta característica hace el método más fácil de aplicar y de entender que el otro método mencionado.

Se recomienda utilizar la Tasa de Recuperación Mínima Atractiva (TREMA), ya que tiene la ventaja de ser establecida muy fácilmente, porque en ella se pueden considerar factores tales como:

1.- El riesgo que presenta un determinado proyecto.

2.- La disponibilidad de dinero de la empresa.

En la práctica la TREMA es interpretada como el nivel de rendimiento sobre la inversión que el inversionista desea obtener en unidades de tiempo.

A continuación se indica la expresión matemática, que se utiliza para determinar la Anualidad Equivalente de un proyecto de inversión.

 $A = s_t - \{(p-F) (AP, i, n) + F (i\%) \}$ 

Donde : A= Anualidad equivalente

 $(A/P, i, n)$  = Flujo de caja discreto, pago de serie uniforme

 $p =$ Inversión Inicial

 $s_t =$  Flujo de Efectivo neto del año t

 $F =$ Valor de Rescate

 $n =$  Número de años de vida del proyecto

 $i =$  Tasa de Recuperación Mínima Atractiva (TREMA)

Los criterios de decisión, cuando es aplicado este criterio son los siguientes :

VAE **O (Incertidumbre) VAE > O (Aceptar Proyecto ) VAE < O (Rechazar Proyecto)**  El estado VAE = O , es el caso cuando los beneficios obtenidos por el proyecto, traídos a valor presente son iguales a los niveles de inversión que se tienen en el proyecto; por lo que al decisor, le presenta incertidumbre, pero se puede aceptar un proyecto solamente, cuando el giro es beneficio social, para el caso de VAE < O , definitivamente se rechaza el proyecto.

Para comprender mejor el método del valor anual equivalente, consideremos el siguiente ejemplo : Una compaflía que utiliza una trema de 20%, desea seleccionar la mejor de las alternativas mostradas en la tabla,

#### **PROYECTO**

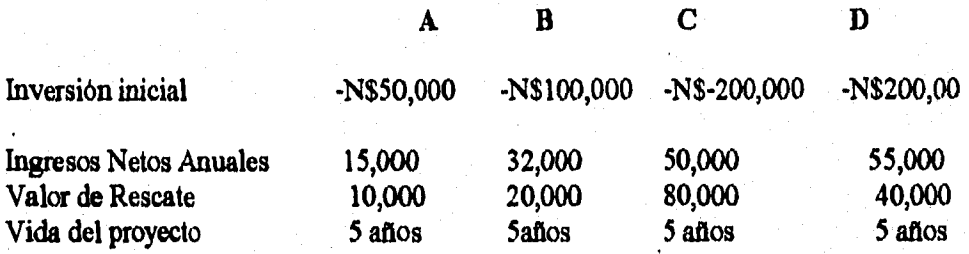

Donde los Ingresos Netos Anuales son igual al flujo de fondos,

El valor anual equivalente para cada alternativa será

VAE (A) = 15,000 - [ 40,000 (A/P, 20%, 5) + 10,000 (0,20) ] = -N\$ 375 VAE (B) = 32,000 - [ 80,000 (A/P, 20%, 5) + 20,000 (0.20) ] = N\$ 1,249 VAE (C) = 50,000 - [ 120,000 (A/P, 20%, 5) + 80,000 (0.20) ] = -N\$ 6125 VAE (D) = 55,000 - [ 160,000 (A/P, 20%, 5) + 40,000 (0.20) ] = -N\$ 6500

It

Por consiguiente, la alternativa B tiene el mayor Valor Anual, se considera entones la mejor opción de inversión.
### **2.6.3 MÉTODO DEL VALOR PRESENTE NETO'.**

**El método del Valor Presente es uno de los criterios económicos más ampliamente utilizados en la Evaluación de Proyectos de Inversión.** 

**Consiste en determinar la equivalencia en el tiempo cero de los flujos de efectivo futuros que genera un proyecto y compara esta equivalencia con el desembolso inicial.** 

**Cuando dicha equivalencia es mayor que el desembolso inicial, entonces, es recomendable que el proyecto sea aceptado.** 

**Para comprender mejor la definición anterior, a continuación se muestra la expresión matemática utilizada para evaluar el valor presente de los flujos generados por un proyecto de inversión.** 

$$
VPN = -S_0 + \sum_{t=1}^{n} St(1+t)^{-t}
$$

**Donde :** 

**VPN = Valor Presente Neto** 

**So = Inversión Inicial** 

**= Flujo de Efectivo Neto del Periodo t** 

**t = Número de Periodos de Vida del Proyecto** 

**1= Tasa de Recuperación Mínima Atractiva (TREMA)** 

**La expresión anterior tiene una serie de características que la hacen apropiada para utilizarse como base de comparación capaz de resumir las diferencias más importantes que se deriven de las diferentes alternativas de inversión disponibles.** 

**Primero, la fórmula anterior considera el valor del dinero a través del tiempo al seleccionar un adecuado valor de** *i* **.** 

**Además de la característica anterior, el método del valor presente tiene la ventaja de ser siempre único, independientemente del comportamiento que sigan los flujos de efectivo que genera el proyecto de inversión.** 

th

**<sup>4</sup>Tambien se conoce como znetodo del Valor Actual Neto** 

Esta caracteristica del método del valor presente la hacen ser preferida para utilizarse en situaciones en que el comportamiento irregular de los flujos de efectivo, da lugar al fenómeno de tasas múltiples de rendimiento.

Cuando se analizan alternativas mutuamente excluyentes, son las diferencias entre ellas lo que seria más relevante al tomador de decisiones. El valor presente del incremento en la inversión, precisamente, determina si se justifican esos incrementos de inversión que demandan las alternativas de mayor inversión.

Cuando se comparan dos alternativas mutuamente excluyentes mediante este enfoque, lo primero que se debe hacer es determinar los flujos de efectivo de las dos alternativas analizadas.

El incremento en la inversión se considera aceptable si su rendimiento **excede la tasa de**  recuperación minina atractiva, es decir, si el valor presente del incremento en la inversión es mayor que cero, el incremento se considera deseable y la alternativa que requiere esta inversión adicional se considera como la más atractiva.

Los criterios de decisión son :

**VPN = O (Incertidumbre) VPN > O (Se acepta Proyecto) VPN < O (Se rechaza Proyecto)** 

Analicemos este metodo con el siguiente ejemplo :

Cierta empresa desea seleccionar uno de los proyectos que se muestran en la tabla siguiente, Tambien, suponga que esta empresa utiliza para evaluar sus proyectos de inversión una Tasa de Rendimiento Minima Atractiva (IREMA) de 25 %.

#### **PROYECTO**

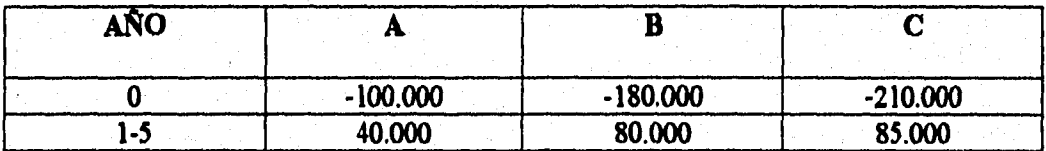

Determinando el Valor Presente Neto de cada una de las alternativas :

$$
VPN (A) = 100,000 + \sum_{i=1}^{5} 40,000 / (1+0.25)^{t} = $7,571
$$
  
 
$$
VPN (B) = 180,000 + \sum_{i=1}^{5} 80,000 / (1+0.25)^{t} = $35,142
$$

$$
VPN (C) = 210,000 + \sum_{i=1}^{3} 85,000 / (1+0.25)^{t} = $18,600
$$

**El mayor VPN corresponde al proyecto B, entonces se debe de seleccionar esta alternativa si se toma este criterio.** 

**Ahora, vamos analizar las alternativas que son mutuamente excluyentes aplicando el criterio de la diferencia entre ellas.** 

$$
VPN (A) = 100,000 + \sum_{i=1}^{5} 40,000 / (1+0.25)^{i} = $7,571
$$

**La alternativa A es mejor que la alternativa "no hacer nada"** 

VPN (B-A) =-80,000 + 
$$
\sum_{i=1}^{5}
$$
 40,000 / (1+0.25)<sup>t</sup> = \$ 27,571  
VPN (C-B) =-30,000 +  $\sum_{i=1}^{5}$  5,000 / (1+0.25)<sup>t</sup> = \$ -16,553

**Como el Valor Presente del incremento de la inversión es positivo se compara con la alternativa C.** 

Puesto que el Valor Presente es negativo, el proyecto B se transforma en la mejor alternativa. **Como todas las alternativas han sido consideradas, la mejor es la que maximiza el Valor Presente Neto y proporciona un rendimiento mayor que la Tasa de Rendimiento Minima Atractiva (TRENA).** 

**Por consiguiente, la alternativa B es la selección óptima del conjunto de alternativas, como se puede observar, las decisión recomendada al aplicar este criterio coincide al utilizar sólo el Valor Presente de cada una de las alternativas.** 

**Ahora estudiaremos el uso de la programación lineal para determinar óptimas decisiones financieras. Esta parte considera un modelo sencillo de presupuesto de capital que se puede utilizar para comparar la conveniencia de diferentes inversiones, el tiempo O corresponde a la actualidad. Supóngase que la inversión 1 requiere de un desembolso de caja de 10,000 nuevos pesos en el tiempo 0, y otro desembolso de caja de 14,000 nuevos pesos después de dos dios, y que produce un flujo de efectivo de 24,000 nuevos pesos después de un año. La inversión 2 requiere un**  desembolso de caja de 6,000 nuevos pesos en el tiempo 0, y otro desembolso de 1,000 nuevos pesos después de dos años, y produce un flujo de efectivo de 8,000 nuevos pesos después de un año. ¿ Que inversión preferimos? Analicemos :

La inversión 1 tiene un flujo de efectivo neto de

 $-10,000 + 24,000 -14,000 = 0$  nuevos pesos

y la inversión 2 tiene un flujo de efectivo neto de

 $-6,000 + 8,000 - 1,000 = 1,000$  nuevos pesos

Con base en el flujo de efectivo neto, la inversión 2 es superior a la inversión 1. Al comparar las inversiones, con base en el flujo de efectivo neto, suponemos que es igual el valor de un nuevo peso recibido en cualquier instante. Pero, esto no es cierto.

Supongamos que existe una inversión (por ejemplo un fondo del mercado de dinero) para lo cual un peso nuevo invertido en un momento dado, se convierte (seguramente) en  $(1+r)$  nuevos pesos un año después. Si llamamos r la tasa de interés anual. Ya que 1 nuevo peso en la actualidad se puede transformar en  $(1+r)$  nuevos pesos después de un año, podemos escribir

1 nuevo peso ahora =  $(1+r)$  nuevos pesos de un año

Si aplicamos este razonamiento a los  $(1+r)$  nuevos pesos obtenidos después de un año, obtenemos que

1 nuevo peso ahora = (1+r) nuevos pesos después de un año =  $(1+r)^2$  nuevos pesos después de dos años y 1 nuevo peso ahora =  $(1+r)^k$  nuevos pesos después de k años. Al dividir entre  $(1+r)^k$  ambos miembros de esta igualdad tenemos que el nuevo peso recibido en k años a partir de ahora  $=(1+r)^k$ nuevos pesos ahora; en otras palabras, un nuevo peso recibido k anos a partir de ahora, es equivalente a recibir  $(1+k)^{k}$  ahora.

Podemos usar esta idea para expresar todos los flujos de caja en nuevos pesos en términos del tiempo O (este proceso se llama reducir flujos de caja al tiempo 0).

Mediante esta operación podemos determinar el valor total (en nuevos pesos al tiempo 0) de los flujos de caja para cualquier inversión. El valor total( en nuevos pesos en el tiempo 0) de los flujos de efectivo para cualquier inversión se llama Valor Actual Neto (también valor presente neto) de la inversión. El VAN de una inversión es la cantidad en la cual la inversión aumente el valor de la empresa (expresado en nuevos pesos al tiempo 0).

Si se supone que un valor de  $r = 0.20$ , podemos calcular el VAN para las inversiones 1 y 2 :

VAN de la inversión  $1 = -1,000 + 24,000 - 14,000 = 277.78$  nuevos pesos  $1 + 0.20$  1+0.20

Esto significa que si la empresa invirtiera en la inversión 1, el valor de la empresa (en nuevos pesos en el tiempo 0), aumentaría en 277.78 nuevos pesos. Para la inversión 2,

VAN de la inversión  $2 = -6,000 + 8,000 - 1,000 = -27.78$  nuevos pesos  $1 + 0.20$  1+0.20

Si una empresa invirtiera en la inversión 2, el valor de la empresa (en nuevos pesos en el tiempo 0) se reducirla en 27.78 nuevos pesos.

De esta manera, el concepto de VAN indica que la inversión 1 es mejor que la inversión 2. Esta conclusión se opone a la conclusión obtenida al comparar los flujos de efectivo netos de las dos inversiones. Obsérve que la comparación entre inversiones depende frecuentemente del valor de r. Con la información anterior estamos listos para explicar cómo se puede aplicar la Programación Lineal a problemas en los cuales hay que colocar fondos limitados en proyectos de inversión. Tales problemas se llaman problemas de presupuesto de capital.

Veamos un caso

Cierta compañía W considera cinco diferentes oportunidades de inversión. En la tabla siguiente, se dan los desembolsos de caja y los valores actuales neto (en millones de nuevos pesos).

La compañia W dispone de 40 millones de nuevos pesos para invertir en el momento actual (tiempo 0); estima que en un año (tiempo 1) dispondrá de 20 millones de nuevos pesos para invertir. W puede comprar cualquier fracción de cualquier inversión. En este caso, las salidas de caja y los VAN se ajustan en forma correspondiente. Por ejemplo, si W comprara una quinta parte de la inversión 3, entonces se necesitaría un desembolso de efectivo de  $1/5(5) = 1$  millón de nuevos pesos en el tiempo 1. La quinta parte de la inversión 3 produciría un VAN de 1/5(16) = 3.2 millones de nuevos pesos. W quiere maximizar el VAN que se puede obtener mediante las inversiones 1 a 5. (Asumiendo que los fondos no usados en el tiempo O , no se pueden utilizar en el tiempo 1)

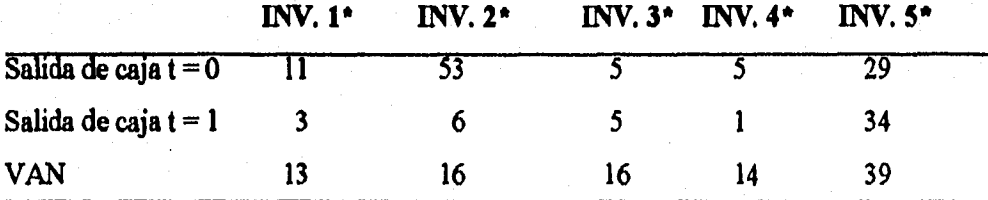

• Millones de nuevos pesos

La compaflia W tiene que determinar qué fracción de cada inversión hay que comprar.

 $X_i$  = fracción de la inv. 1 comprada por W ( $i = 1,2,3,4,5$ )

La meta de la Compaffla W es maximizar el VAN ganado por las inversiones, Ahora (VAN total) = (VAN ganado por la inv. 1) + (VAN ganado por la inv. 2) +.....+(VAN ganado por la inv. 5). Obsérvese que

VAN de la inv.  $1 = (VAN)$  de la inv. 1)(Fracción de la inv. 1 comprada) = 13  $X_1$ 

Al aplicar un razonamiento similar a las inversiones 2 a 5, vemos que W quiere maximizar

 $Z = 13X_1 + 16X_2 + 16X_3 + 14X_4 + 39X_5$ 

Se pueden expresar las restricciones de W, como

Restricción 1, W no puede invertir más de 40 millones de nuevos pesos en el tiempo **<sup>O</sup>**

Restricción 2 ,W no puede invertir más de 20 millones de nuevos pesos en el tiempo 1

Restricción 3,W no puede comprar más del 100% de la inversión *i (i=* 1,2,3,4,5),

**inv. 2 en el tiempo O) + +(nuevos pesos invertidos en la inv. 5 en el tiempo O). También, en millones de nuevos pesos**  Para expresar matemáticamente la Restricción 1, obsérvese que (nuevos pesos invertidos en el tiempo O) = (nuevos pesos invertidos en la inv. **1 en el tiempo O) + (nuevos pesos invertidos en la** 

```
N$ invertidos en la inv.1 
en el tiempo O
```
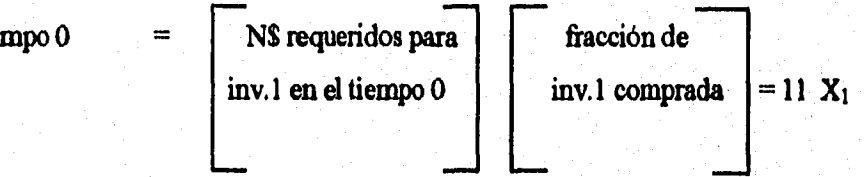

**De manera similar, para las inversiones 2 a 5,** 

Nuevos pesos invertidos en el tiempo  $0 = 11X_1 + 53X_2 + 5X_3 + 5X_4 + 29X_5$ 

**Entonces la restricción 1 se reduce a** 

 $11X_1 + 53 X_2 + 5X_3 + 5X_4 + 29 X_5 \le 40$  (Restricción del tiempo 0)

**La restricción 2 se reduce a** 

 $3X_1 + 6X_2 + 5X_3 + X_4 + 34X_5 \le 20$  (Restricción del tiempo 1)

**Se pueden representar las restricciones 3 a 7 mediante** 

 $X_i \leq 1$   $(i = 1, 2, 3, 4, 5)$ 

**El problema Lineal es el siguiente** 

 $max = 13X_1 + 16X_2 + 16X_3 + 14X_4 + 39X_5$ 

#### **S.A.**

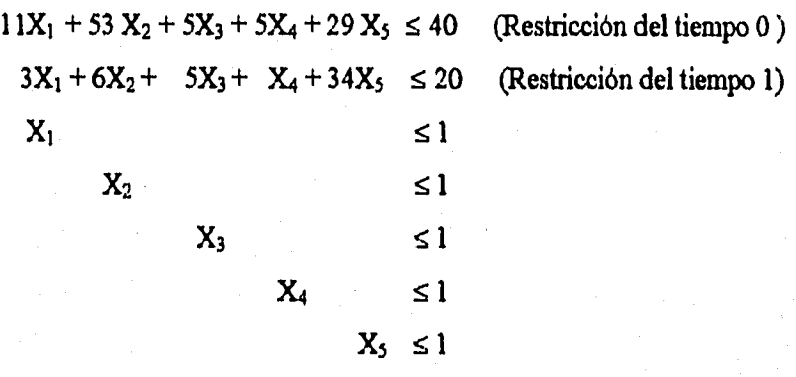

 $X_i \ge 0$   $(i = 1, 2, 3, 4, 5)$ 

**La solución óptima para este PL es** 

 $X_1 = X_3 = X_4 = 1$   $X_2 = 0.201$   $X_5 = 0.288$   $Z = 57.449$ 

**La compañía w tendría que comprar el 100% de las inversiones 1,3 y 4; el 20.1% de la inversión 2 y el 28.8% de la inversión 5. Se obtendría un VAN total de 57,449,000 nuevos pesos por estas inversiones.** 

**Cabe aclarar que a veces es imposible comprar fracciones de una inversión, sin sacrificar los flujos favorables de la inversión. Supóngase que la perforación de un pozo de petróleo lo suficientemente profimdo para encontrar petróleo con valor de 30 millones de nuevos pesos, cuesta 12 millones de nuevos pesos. Si hubiera un único inversionista en este proyecto e invirtiera 6 millones de nuevos pesos para realizar la mitad del proyecto, perdería la inversión total y no recibiría flujos de efectivo positivo. En este ejemplo, la reducción del 50% del dinero invertido reduce el ingreso por más de 50%, situación que violaría la suposición de proporcionalidad.** 

En muchos problemas de presupuesto de capital, no es razonable permitir que las X<sub>i</sub> sean **fracciones. Se tendría que restringir los valores de Xi a cero (nada de dinero invertido en** *1) ó* **1 (comprar toda la inversión** *1)* **De esta manera, muchos problemas de presupuesto de capital violan la suposición de divisibilidad.** 

Los modelos de presupuesto de capital que solamente permiten que cada valor X<sub>i</sub> se 0 ó 1, se **analizan en el último capitulo de esta tesis.** 

### **2.6,4 INDICE DE UTILIDAD O PRODUCTIVIDAD**

**Este método, también conocido como el indice del valor presente neto, es simplemente la razón del valor presente de los flujos de efectivo al valor presente de los gastos (inversión inicial), y mide la utilidad de un proyecto por Unidad Monetaria Invertida. Este indice queda expresado de la siguiente forma :** 

$$
\sum_{i=1}^{n} A_i (1+i)^{+} / A_0
$$

**Donde :** 

**IP = Índice de utilidad o productividad At= Flujo de efectivo de la alternativa de inversión Ao = Inversión Inicial** 

**Los criterios de decisión cuando se aplica este criterio son** 

# IP **> 1 SE ACEPTA EL PROYECTO IP < 1 SE RECHAZA EL PROYECTO IP = O INCERTIDUMBRE**

 $\text{Si IP} \geq 1$ , indica que el proyecto de inversión tiene una utilidad esperada mayor o igual a la tasa **propuesta; en el caso de que IP < 1 el proyecto tiene una utilidad menor a la tasa propuesta. Este indice también es usado como medida de jerarquización entre proyectos de inversión.** 

**Para comprender mejor este método, analicemos el siguiente ejemplo :** 

**Supóngase que se tienen tres propuestas de inversión independientes, denominados A, B y C, con una vida útil promedio de 7 anos. Los desembolsos iniciales para estos tres proyectos son de**  10,000, 12,000 y 3,000 Unidades Monetarias, respectivamente. La compañía tiene como política rechazar cualquier inversión que no recupere los costos antes de cuatro años, además desea utilizar **una Tasa de Rendimiento Mínima Atractiva (TREMA) DE 25%.** 

TIEMPO PROYECTOA PROYECTOB PROYECTOC

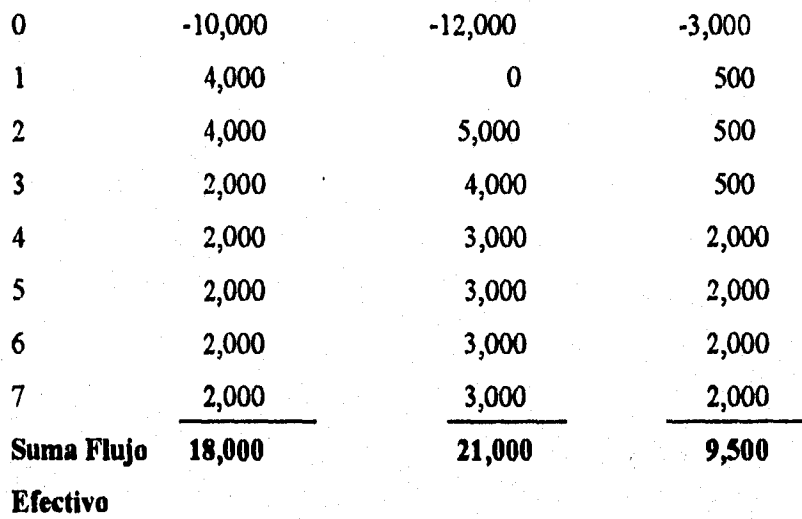

**Obteniendo el Valor Presente de cada alternativa** 

VPN (A) = -10,000 + 
$$
\sum_{i=1}^{7}
$$
 18,000/(1+0.25)<sup>t</sup> = 46,870  
\nVPN (B) = -12,000 +  $\sum_{i=1}^{7}$  21,000/(1+0.25)<sup>t</sup> = 54,370  
\nVPN (A) = -3,000 +  $\sum_{i=1}^{7}$  9,500/(1+0.25)<sup>t</sup> = 30,020

**De donde** 

$$
IP (A) = 14.67
$$
  

$$
IP (B) = 14.18
$$
  

$$
IP (C) = 31.32
$$

**En relación al VPN el proyecto B es preferible, no ocurre la misma situación al utilizar el indice de utilidad o productividad, esto indica que el proyecto C tiene una utilidad mayor o igual que la tasa promedio.** 

Generalmente en trabajos públicos y análisis económico Gubernamental, el método dominante de análisis usado, es la Razón Beneficio-Costo.

Esta relación representa la comparación del valor actual de los beneficios y el valor actual de los costos.

La ecuación representativa es :

Razón Beneficio-Costo=Valor Presente de los Beneficios /Valor presente del Costo del Proyecto

Matemáticamente :

$$
B/C = \sum_{t=1}^{n} FF_t(1+t)^{+} / \sum_{t=1}^{n} C_t(1+t)^{+}
$$

Donde :

B/C = Razón beneficio Costo

FFt = Flujo de Fondos

*1* = Tasa de interés

 $C_t$  = Costo total del proyecto a valor presente

La fónnula anterior implica tres pasos necesarios para la obtención de la relación beneficio costo:

1.- Se elige una tasa de actualización

2.- Se actualizan los beneficios y los costos del proyecto con esa tasa

3.- Sé divide el valor actualizado de los beneficios entre el valor actualizado de los costos.

Si a la tasa elegida, el resultado de la división, es decir el resultado de la Relación Beneficio-Costo, es igual o mayor a la unidad, querrá decir con ello que el proyecto obtiene esa tasa de rentabilidad y además recupera el capital invertido.

Si por el contrario la Relación Beneficio-Costo fuese menor a la unidad, significarla que a la tasa de interés propuesta, se perdería dinero con el proyecto.

Lo anterior significa que "el valor de la relación beneficio-costo variará según la tasa de interés elegida. En general cuanto más alta sea esa tasa, tanto más pequeña será la relación beneficio-

costo resultante. Y si se elige una tasa de interés suficientemente elevada la relación beneficiocosto descenderá por debajo de la unidad.

Analicemos el concepto de la razón beneficio costo mediante el siguiente ejemplo : Considere cuatro alternativas de inversión mutuamente excluyentes

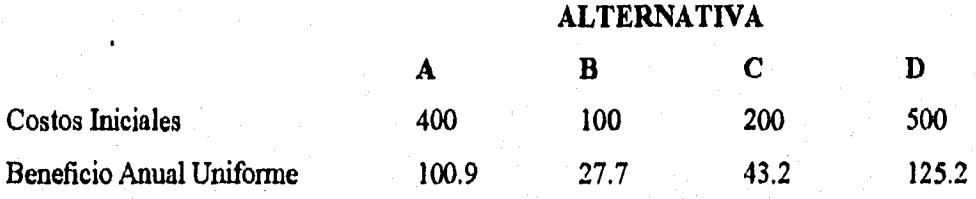

Cada alternativa tiene cinco dios de vida útil y un valor de salvamento de basado sobre un 6% de tasa de interés. ¿ Qué alternativa debe ser seleccionada?

Calculando la razón beneficio costo para cada una de las alternativa :

ALTERNATIVA

A  
\nB/C = 
$$
\sum_{i=1}^{5} 100.9 (1+0.06)^{t} / 400 (1+0.06)^{t} = 0.24
$$
  
\nB  
\nB/C =  $\sum_{i=1}^{5} 27.7 (1+0.06)^{t} / 100 (1+0.06)^{t} = 0.27$   
\nC  
\nB/C =  $\sum_{i=1}^{5} 43.2 (1+0.06)^{t} / 200 (1+0.06)^{t} = 0.216$   
\nD  
\nB/C =  $\sum_{i=1}^{5} 125.2 (1+0.25)^{t} / 500 (1+0.06)^{t} = 0.25$ 

Nota,- El valor presente de los beneficios, puede ser sustituido por una serie uniforme. (P/A, 6%, 5)

De acuerdo al criterio de decisión de la Razón Beneficio - Costo, se selecciona la alternativa 13 por tener una mayor relación.

#### 2.6,6 LA TASA INTERNA DE RENDIMIENTO (TIR)

En todos los criterios de decisión, se utiliza alguna clase de indice, medida de equivalencia, o base de comparación capaz de resumir las diferencias de importancia que existen entre las alternativas de inversión, Es importante distinguir entre criterios de decisión y una base de comparación. Esta última es un índice que contiene cierta clase de información sobre la serie de ingresos y gastos que da lugar una oportunidad de inversión.

La tasa interna de rendimiento, como se llama frecuentemente, es un indice de rentabilidad ampliamente aceptado. Está definido como la tasa de interés que reduce a cero el valor presente, el valor futuro, o el valor anual equivalente de una serie de ingresos y egresos; es decir, la tasa interna de rendimiento de una propuesta de inversión.

Actualmente es uno de los métodos más usados en la evaluación de proyectos en México, debido a la gran sencillez que presenta su cálculo, así como la exactitud que presenta el mismo para conocer la rentabilidad económica del proyecto.

La tasa interna de retomo (TIR) se define entonces como aquella tasa que iguala los valores actualizados del flujo de costos y beneficios.

Dicho de otra forma, la tasa de interés que convierte a cero la diferencia de costos y beneficios actualizados; es decir el VAN.

La TIR puede ser expresada en forma matemática por la siguiente expresión ;

$$
TIR = \sum_{t=0}^{n} (B_t + C_t) / (1 + i)^t
$$

Donde :

 $B_t =$  Beneficio total en un periodo determinado

 $C_t$  = Costo total del proyecto

El método de la tasa interna de retomo no necesita enfrentar el delicado problema de la selección de la tasa de interés para descontar la serie de costos y beneficios, ella viene a ser la tasa a la cual los valores de los costos y beneficios actualizados son iguales.

## **PROCESO DE CÁLCULO**

a) Se escoge arbitrariamente una tasa de interés y se descuenta a esa tasa la serie de costos y beneficios como en el método del valor neto actual.

Si el resultado de la substracción de beneficios y costos actualizados es positivo y mayor que cero, ésto significa que la Tasa Interna de Rendimiento es superior a esa tasa arbitrariamente seleccionada,

b) Se escoge una tasa superior a la primera y se repite la operación de actualización. Si en esta nueva tasa la diferencia entre beneficios y costos actualizados fuera negativa, entonces la tasa interna de retomo buscada está entre la primera y la segunda tasa de interés utilizada

c) El valor de la TIR se encuentra por interpolación, esta interpolación puede hacerse de la siguiente forma :

 $TIR = TA inf. + [ (TA sup. - TA inf.) x [ VATA inf. / VATA inf. - VATA sup. )$ Donde:

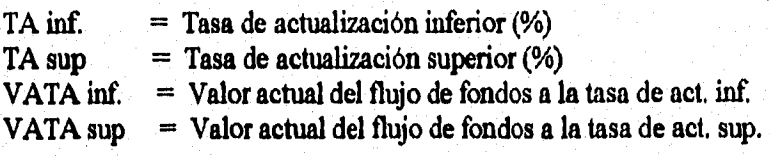

**Si simplificamos y asumimos que** 

 $TA \text{ inf.} = A$ <br> $TA \text{ sup.} = B$ TA sup. VATA inf,  $= C$ VATA sup. = D

En función de esto :

 $TIR = A + (B-A) X [C/(C+D)]$ 

**Los criterios de decisión para evaluar un proyecto de inversión mediante este procedimiento son:** 

**TIR > trema (aceptar el proyecto) Taz trema ( incertidumbre) TIR < trema (rechazar el proyecto)** 

Ahora apliquemos el concepto de tasa interna de retorno para el caso de un aserradero,<sup>5</sup> que presenta las siguientes características en sus flujos de fondos.

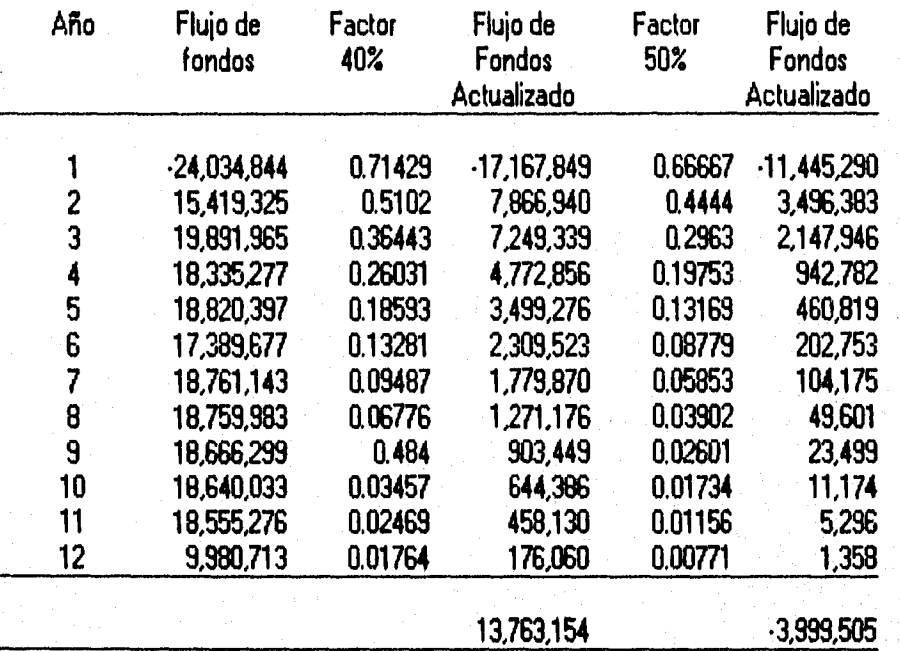

**T IR = 40 + 13,763,154 /13,763,154 - (3,999,502.8)x(50-40)** 

 $TIR = 47.74 %$ 

 $FACTOR = (1+i)^n$ 

Usado para traer flujos de efectivo a valor presente, dichos flujos fueron calculados con base en la ecuación del flujo de fondos especificada anteriormente.

<sup>3</sup> González S, Federico. Los Proyectos en la Industrialización Forestal, Edit. Universitaria, México, 1985

#### **CAPITULO III**

### **TECNICAS DE OPTIMIZACIÓN EN LA EVALUACIÓN DE PROYECTOS**

#### **3.1 La investigación de operaciones en el problema de inversión**

La participación de la Investigación de Operaciones en el problema de Inversión, ha estado enfocada primordialmente en el modelado de este problema. Los primeros intentos serios que se conocen de modelos provienen de 1959, cuando A. Charles. W. Cooper y M. H. Miller, utilizaron la Programación Lineal aplicada a la determinación del costo de oportunidad, racionamiento de capital de una empresa, en esta misma linea de trabajo, podemos mencionar la gran contribución de H. Martin Weinggarther en 1963, al proponer y resolver dos modelos para la solución del problema. El primer modelo es de programación Lineal y el otro de Programación Entera. El trabajo de Weinggarther se origina del famoso problema de Lorie-Savage de 1955, cuando ambos proponen el Valor Presente Neto (VPN) de las alternativas de Inversión, como un método adecuado para la evaluación y selección de inversiones en contraposición al uso de la Tasa Interna de Retorno (TIR) propuesta por Joel Dean.

Mientras que el trabajo de Weinggarther y de otros consideran condiciones de certidumbre, es importante señalar **la** propuesta de Frederick S. Hiller en 1963, cuando establece el problema de inversión bajo condiciones de incertidumbre,

Este trabajo destaca en el hecho de que proporciona fórmulas para calcular el valor esperado y la varianza del valor presente neto de una inversión y como estas cantidades ayudan al inversionista a optimizar decisiones de opción de riesgo.

En nuestros días, han proliferado una cantidad de modelos, tendientes a resolver el problema de inversiones. En la mayoría de los casos son modificaciones a los anteriores, ya que los nuevos avances teóricos de la programación matemática y la revolución del computador, han permitido que situaciones cambiantes en el mundo sean modeladas. La gran variedad de información en el tema de inversiones, dificulta comprender la naturaleza del problema de inversión (definición, elementos que la componen, métodos de evaluación económica, etc.) , así como sus métodos de solución.

Por otro lado, en la técnicas de solución para resolver los modelos, varían de acuerdo al problema, tenemos el Método Simplex para modelos propuestos en programación lineal, el algoritmo aditivo de Balas, el de Lawler y Bell y otros para los programación entera 0-1, también llamados problemas tipo "mochila" de Silvano Martelo y Paolo Toth.

Con respecto a aquéllos que toman forma cuadrática en la función objetivo y/o en las restricciones, podemos mencionar a los multiplicadores de Lagrange, la condición necesaria y suficiente de Kunh-Tucker, al algoritmo de la matriz inversa de Beale, etc.

La gran popularidad de la Investigación de Operaciones en el aspecto de la modelación de situaciones problemáticas del mundo real, nos permite señalar un principal estudio relacionado a este problema, el trabajo de Martelo y Toth referentes al problema de la evaluación de alternativas de inversión con relación al racionamiento del capital.

#### **3.1.1 La Programación Lineal en la Evaluación de Proyectos** *de Inversión*

**H. M.** Weingartncr considera este problema de dos puntos de vista con respecto al tiempo: para el caso de un periodo y el de más de dos periodos (múltiples). Para el caso de múltiples periodos, Weingartner propone dos modelos, uno de programación Lineal y otro de programación entera. El modelo de Programación Lineal lo trataremos en este capitulo y el de Programación Entera será cubierto en el último capitulo.

Considere un conjunto de n alternativas de inversión independientes y el valor presente neto de cada una de ellas, Es necesario, así mismo, conocer de antemano los gastos requeridos para cada una de las u alternativas dentro de un horizonte de planeación de *T* periodos (generalmente en altos). También en este caso, deben conocerse las disponibilidades de capital en cada uno de los períodos lo quo debe servir como base, posteriormente, en las restricciones presupuestales para cada uno de estos períodos. El objetivo de este problema es, seleccionar entre las alternativas de inversión independientes, aquéllas cuyo valor presente neto total sea el máximo, de tal manera que el gasto total de cada periodo esté dentro de los límites del presupuesto establecido para ese periodo.

Para resolver este problema Weingartnet utiliza dos modelos, uno de programación Lineal (PL) y otro de Programación Entera (PE).

Establecíamos que el objetivo en el problema de la selección de alternativas de inversión a partir de un conjunto de *n* alternativas independientes, es maximizar el Valor Presente Neto Total de ese conjunto. En el modelo de PL. Weingartner propone que los proyectos en .estudio, además de ser independientes, la capacidad de divisibilidad. Este hecho de la divisibilidad de los proyectos, o también visto como la aceptación parcial de los mismos, la podemos expresar matemáticamente de la siguiente manera.

Designemos a  $X_i$ ,  $(i = 1,2,...,n)$ , como la variable que denota el grado de aceptación (proporción) de la alternativa i , luego  $X_i$  queda comprendida así:

 $0 \le X_i \le 1$   $i = 1,2,...,n$  (3.1)

es decir, si  $X_i = 1$ , el proyecto i se acepta totalmente y si  $X_i = 0$ , se rechaza. El hecho de la divisibilidad en las alternativas, queda expresada en la idea de que X<sub>i</sub> puede tomar valores entre cero y uno, o sea,  $0 \le X_i \le 1, \forall i$ .

Ahora bien, cada proyecto *i* requiere de un gasto dentro de un horizonte de planeación T, definido en muchos casos como la vida útil del proyecto i. Sea  $C_{it}$  el gasto o costo incurrido en el proyecto *i* durante el periodo t ,  $i = 1,2,...,n$  y  $t = 1,2,...,T$ . Se observa que :

$$
C_{it} \ge 0, i = 1, 2, ..., n \text{ y } t = 1, 2, ..., T. \tag{3.2}
$$

Se dispone para cada periodo *t,* un presupuesto limitado de fondos de la empresa o el inversionista para efectuar estas inversiones. Designando a estas cantidades como  $K_t$ , para t = 1,2,....,T, donde:

$$
K_t \ge 0, t = 1, 2, \dots, T. \tag{3.3}
$$

Por lo tanto, conjuntando las relaciones (3.1) , (3.2) y (3.3) para expresar la idea de la racionalización del presupuesto en base a cada una de las alternativas en estudio, sobre su horizonte de vida, se tiene el siguiente sistema ;

$$
\sum_{i=1}^{n} C_{ii} X_{i} \leq K_{i} \qquad \qquad t = 1, 2, ..., T. \qquad (3.4)
$$

$$
0\leq X_i\leq 1 \qquad i=1,2,...,n
$$

Como es conocido el valor presente neto (VPN) de cada una de las alternativas, designamos a estos valores por  $b_i$ ,  $\forall i = 1, 2, \dots n$ , con  $b_i \ge 0$ , luego podemos formar la expresión:

e

$$
VPN = \sum_{i=1}^{n} b_i X_i \tag{3.5}
$$

El origen de la expresión (3.5) radica en gran medida a la linealidad que presenta el VPN, por lo tanto, puede adquirir dicha forma. Además, la suma total dentro del conjunto de alternativas que se seleccionan debe producir el máximo valor presente neto total, por lo tanto el modelo de Programación Lineal elaborado por Weingartner para resolver el problema de la selección de un conjunto de proyectos de inversión, dentro de  $n$  alternativas, las cuales son independientes y divisibles, condicionadas a restricciones de presupuesto de capital con el objeto de que se maximice su Valor Presente Neto.

El modelo matemático de PL es :

MAXIMIZAR VPN =  $\sum b_i X_i$  $1 - 1$ 

Sujeto a :

 $\sum_{i=1}^{n} C_n X_i \leq K$ *t* = 1,2,...,T.

## $0 \le X_i \le 1$  i= 1,2,...,n

**El modelo anterior se refiere a la idea de que dicho modelo contempla implícitamente todas las combinaciones que pueden efectuarse entre proyectos, de tal forma que aquel conjunto que se seleccione, maximizará el valor presente neto total.** 

**En la sección siguiente presentamos el estudio de un caso práctico.** 

## **3.1.1.1 Estudio de Caso**

Un cierto grupo de personas planean llevar a cabo una empresa que consiste en una planta nuclear, una planta desalinizadora de agua y un complejo agro-industrial.

Los estudios que se han realizado para estos proyectos arrojan, la siguiente información :

La planta nuclear será la única fuente de electricidad que tendrá el complejo. Su costo de inversión es de \$9,000 millones por cada 100 megawatts de capacidad, y los costos de operación para esta capacidad son de \$1,350 millones por año.

El agua para las plantas industriales y la agricultura será prevista por la planta desalinizadora, la cual tiene un costo de inversión de  $$1,500$  millones por cada 1000 millones de m<sup>3</sup> al año, y sus costos de operación para esta capacidad es de \$450 millones por afío.

Además, esta planta requiere de 300 megawatts de potencia al año para cada 1000 millones de  $m<sup>3</sup>$  de agua.

El sector agrícola puede producir cualquier combinación de los cultivos A y B en todo o en partes de las 120,000 hectáreas disponibles y depende del sector industrial para los fertilizantes, Todo lo que se produzca en este sector se vende de contado.

Los requerimientos y precios de venta esperados son los siguientes :

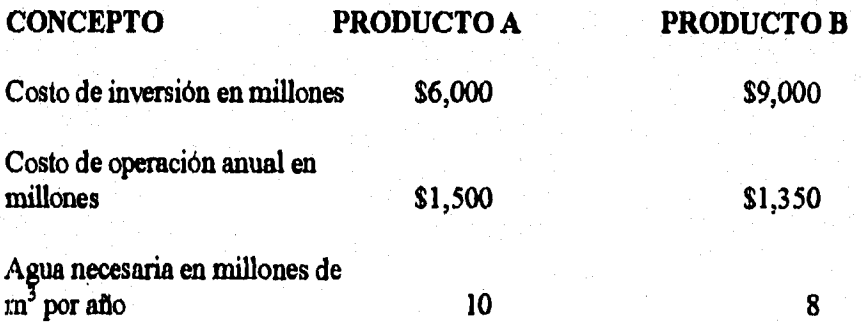

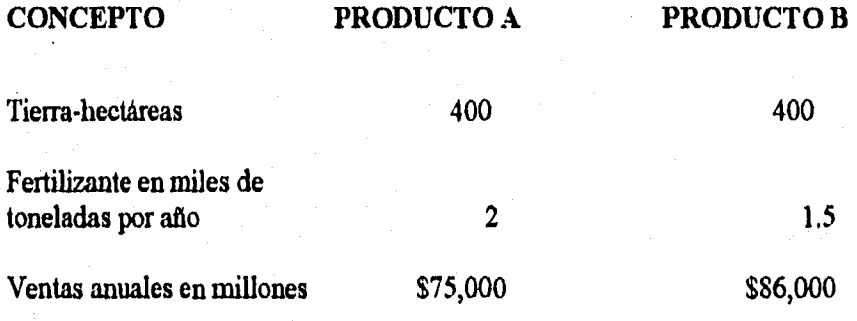

El sector industrial consume electricidad y agua desalinizada y puede producir los productos C y D.

Dichos productos pueden venderse en \$18,000 tonelada y \$150,000 tonelada, respectivamente. Las ventas de estos productos se realizan de contado. El producto C es un fertilizante y el producto D es un aluminio, los cuáles tienen los siguientes requerimientos :

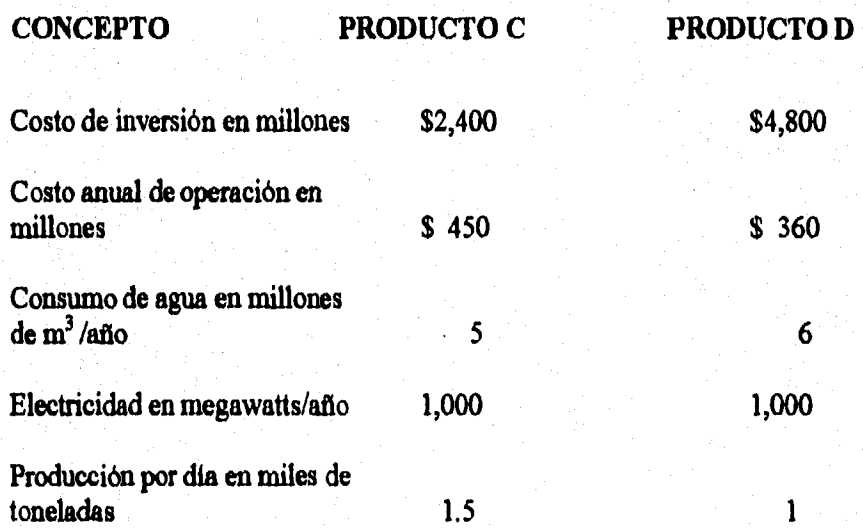

Además el complejo incluye ciudades para que vivan sus trabajadores, el costo de dichas ciudades está incluido en el costo de inversión y de operación de cada sector, pero además, dichas ciudades requieren 50 megawatts de electricidad y 100 millones de m<sup>3</sup> de agua por año. Dichos requerimientos corresponden a las unidades de inversión especificadas en los cuadros anteriores (o sea que si se decide invertir en 800 hectáreas para el producto A, serán necesarias 2 ciudades con los requerimientos mencionados), excepto para la planta nuclear y la planta desafinizadora.

Las personas que desean llevar a cabo este proyecto, cuentan con \$30,000 millones iniciales, y consideran que la tasa de rendimiento mínima aceptable (TREMA) es de 60% anual.

Los técnicos consideran una vida útil de los sectores de 10 años,

#### **DETERMINACIÓN DEL PROBLEMA**

En términos generales, el problema se puede plantear mediante las siguientes preguntas :

¿Qué tan rentables son los sectores de este proyecto?

¿En qué sectores se debe invertir?

¿Cuántas unidades de inversión se deben aceptar de cada sector en virtud del disponible de recursos monetarios iniciales, si se desea maximizar el valor actual neto de los flujos de efectivo?

#### **PLANTEAMIENTO**

**Para contestar las preguntas expuestas, se procederá a procesar los datos proporcionados para obtener la información necesaria para un análisis y evaluación.** 

**La evaluación se llevará a cabo utilizando las técnicas de evaluación económica tradicionales y la Programación Lineal.** 

**En lo referente al análisis de resultados, se llevará a cabo con la información que se obtenga en ambas técnicas, pero por separado para determinar las ventajas y desventajas de cada de las técnicas.** 

**El criterio para el cálculo de la depreciación es el método de depreciación acelerada' que permiten las leyes fiscales en vigor, pero con un ajuste en lo referente a la vida útil del proyecto, ésto con la finalidad de hacer más accesible el trabajo.** 

**La depreciación es un costo, pero no representa una salida de dinero, pero si afecta el pago de impuestos ocasionando con esto un ahorro o ingreso adicional. Por lo cual el flujo se ve afectado favorablemente.** 

# SOLUCIÓN POR MÉTODOS TRADICIONALES

a) Determinación del costo total y unitario por unidad de inversión en la planta nuclear.

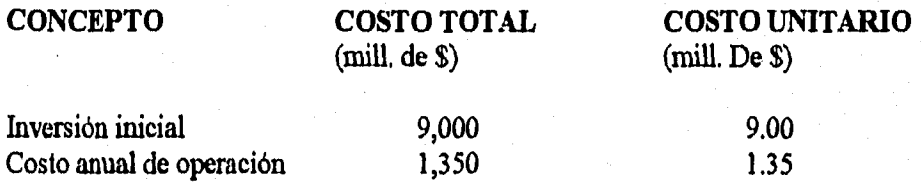

b) Determinación del costo total y unitario por unidad de inversión en la planta desalinizadora.

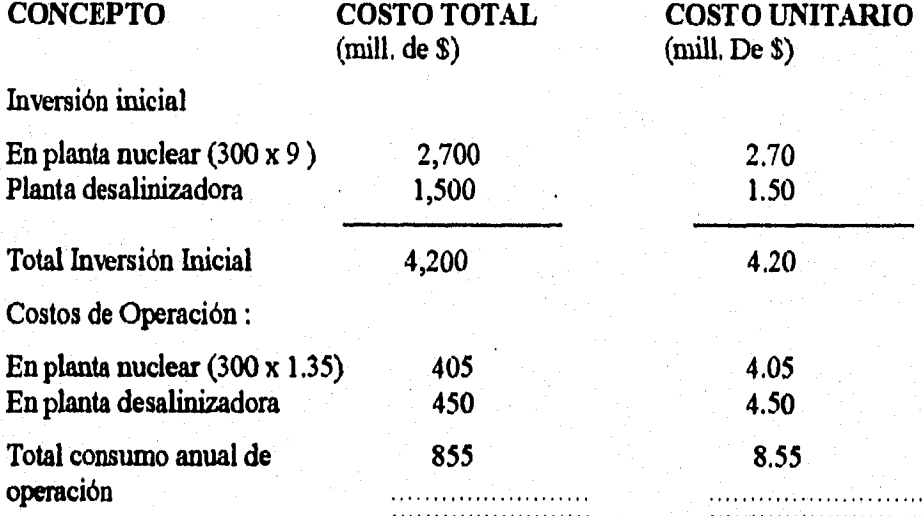

e) Determinación del costo de cada ciudad para las unidades de inversión de cada sector :

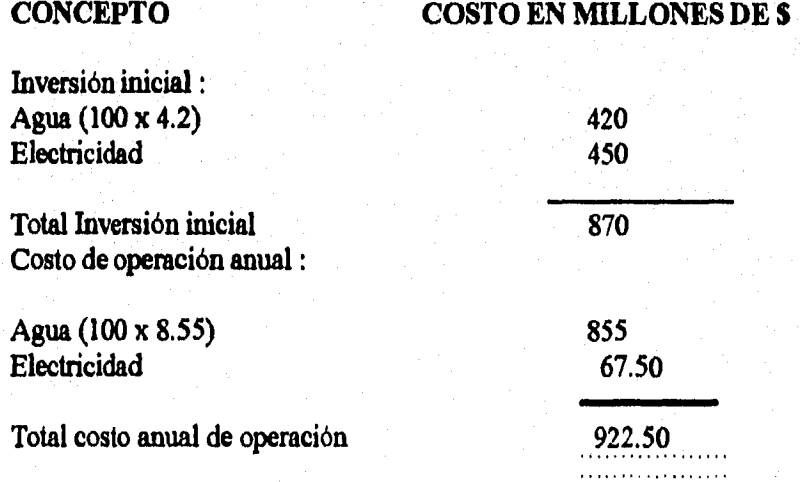

**d) Determinación de costos y flujos de efectivo del sector industrial.** 

## **COSTO DE OPERACIÓN FERTILIZANTE**

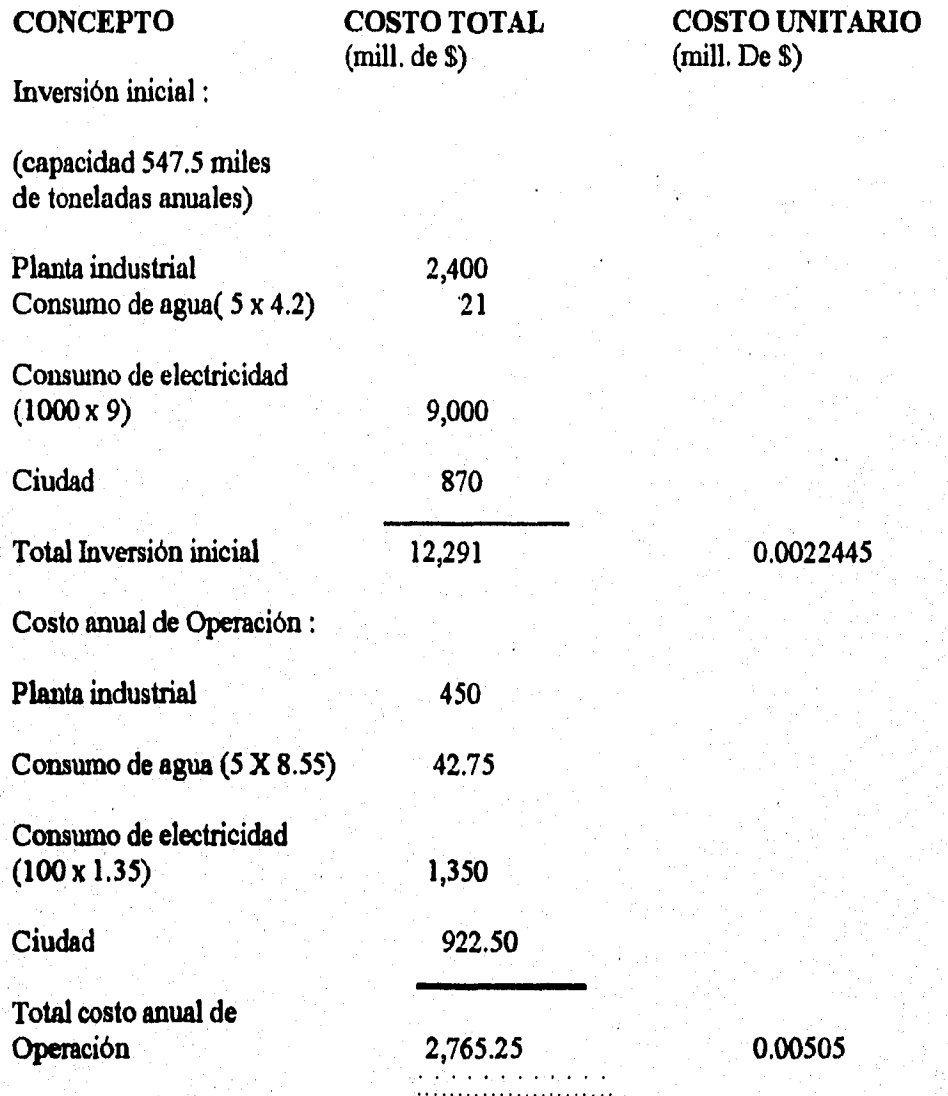

Determinación de flujos de efectivo en millones de pesos por la venta de fertilizantes.

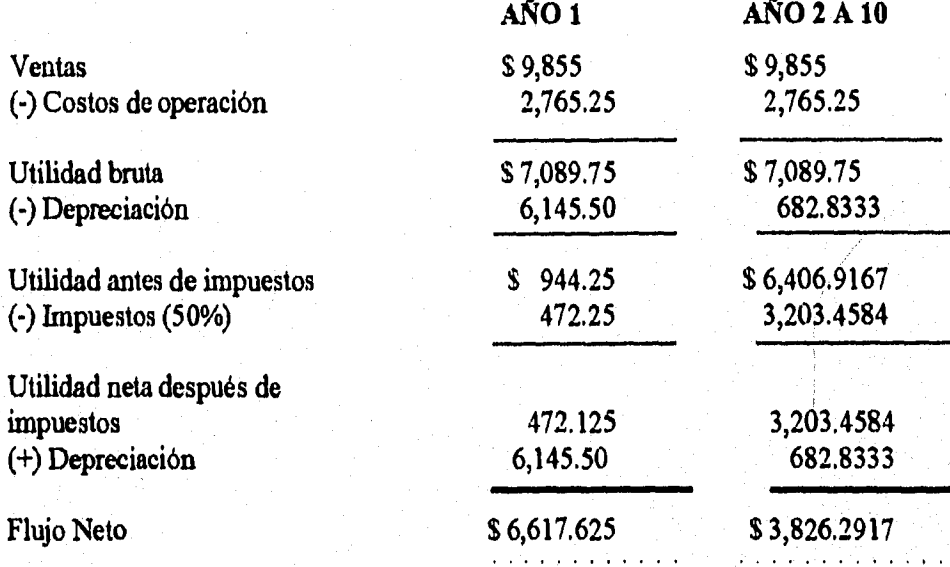

# **COSTO DE OPERACIÓN : ALUMINIO**

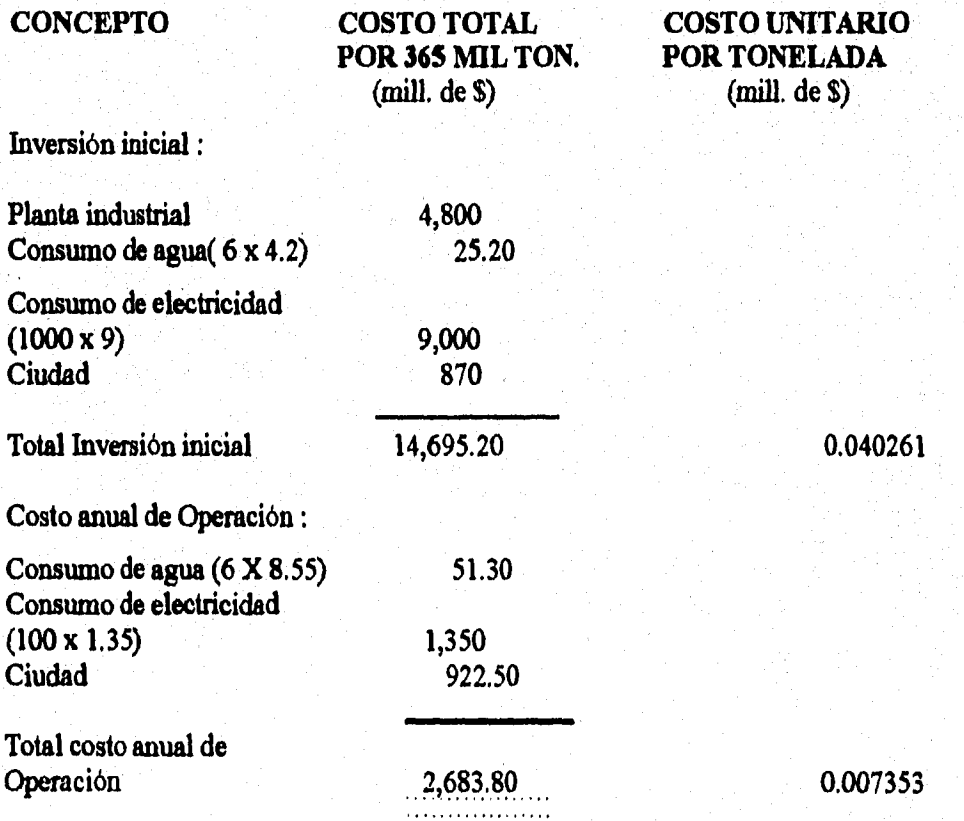

Determinación dé flujos de efectivo en millones de pesos por la venta de Aluminio (365 mil toneladas anuales ).

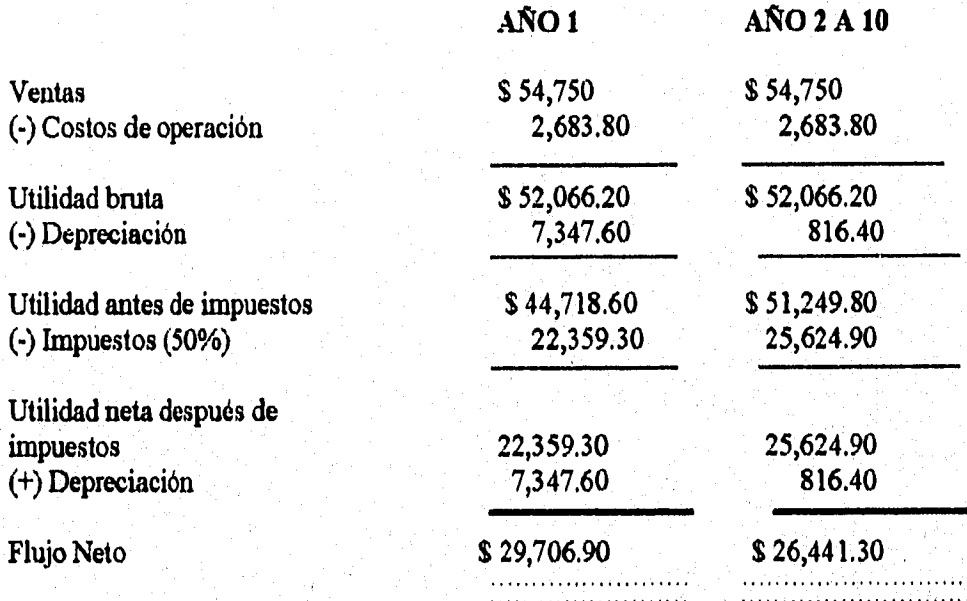

e) Determinación del costo y flujos de efectivo del sector agrícola.

# **COSTO DE OPERACIÓN : PRODUCTO A**

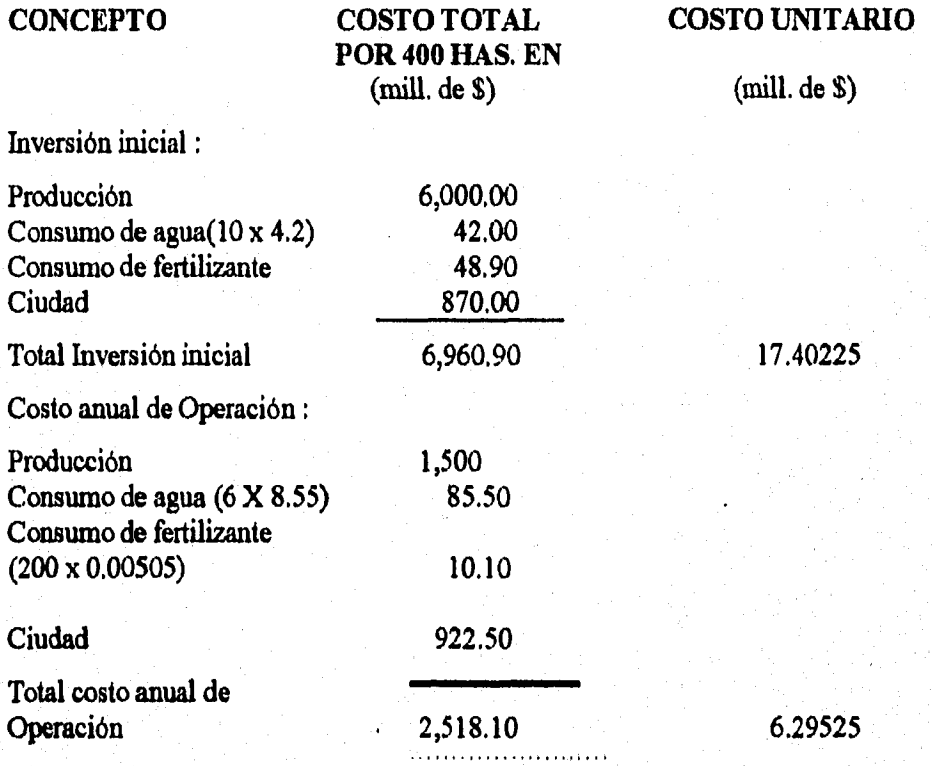

Determinación de flujos de efectivo en millones de pesos por la venta del Producto "A".

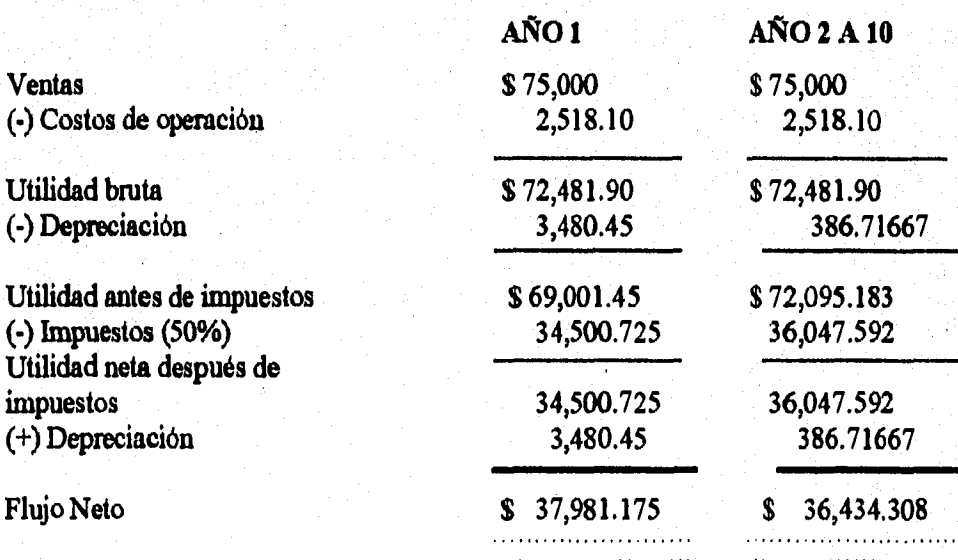

# **COSTO DE OPERACIÓN : PRODUCTO B**

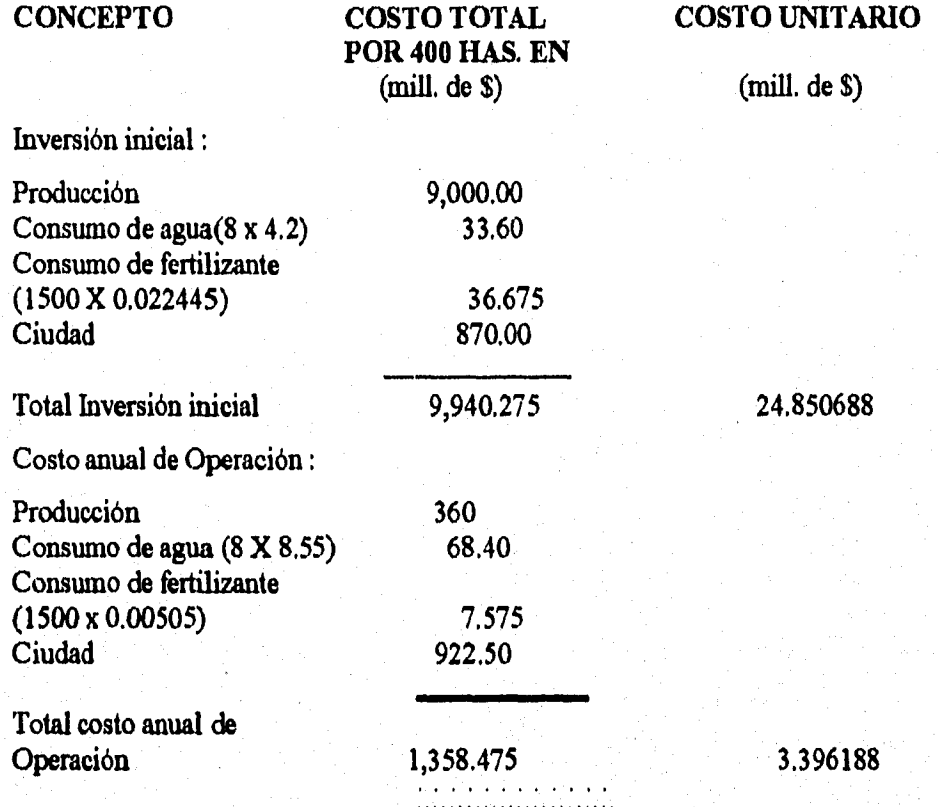

Determinación de flujos de efectivo en millones de pesos por la venta del Producto "B".

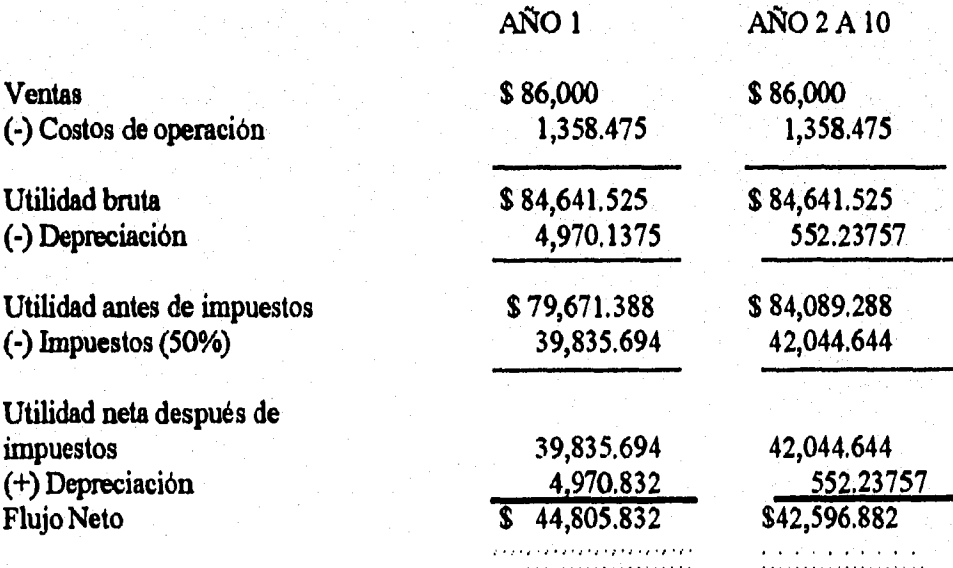

## **RESUMEN DE RESULTADOS POR MÉTODOS DE EVALUACIÓN ECONÓMICA TRADICIONALES**

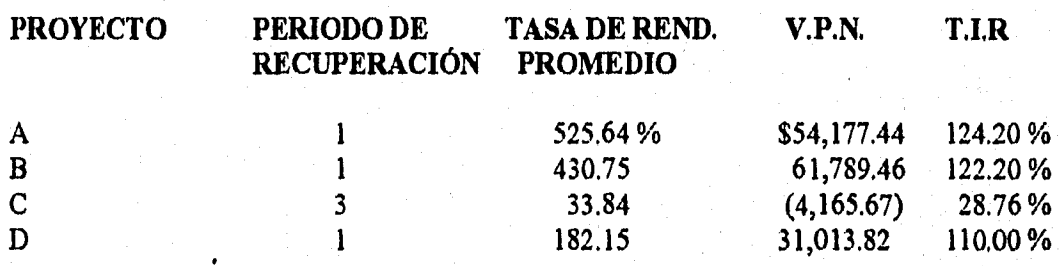

### **CLASIFICACIÓN DE LOS PROYECTOS**

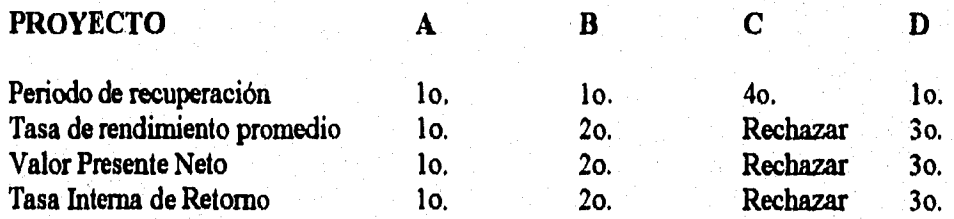

### **ANÁLISIS DE DECISIONES**

## **PROYECTO CLASIFICACIÓN**

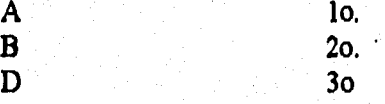

**Por consiguiente, como se desea maximizar el valor actual neto de los proyectos se debe aceptar aquella combinación que logre este objetivo.** 

A) Primera Combinación : Aceptar solamente el producto "A"

**Unidades de Inversión = Presupuesto disponible / Inversión inicial por bloque de producción** 

Unidad de inversión = \$ 30,000 / 6,960.90 = 4.31 en el producto "A"

Beneficio neto a valor actual =  $4.31 * 54,177.44 = $233,493.26$ 

Esto es, que si se invirtiera en 4.31 unidades de inversión en el producto "A" (cada unidad consta de 400 has.) , se obtendrá un beneficio neto actual de \$ 233,483 millones en 10 años.

B) Segunda Combinación :

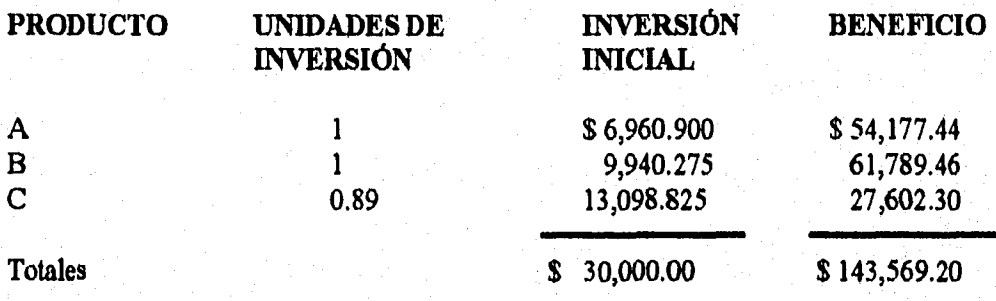

C) Tercera Combinación

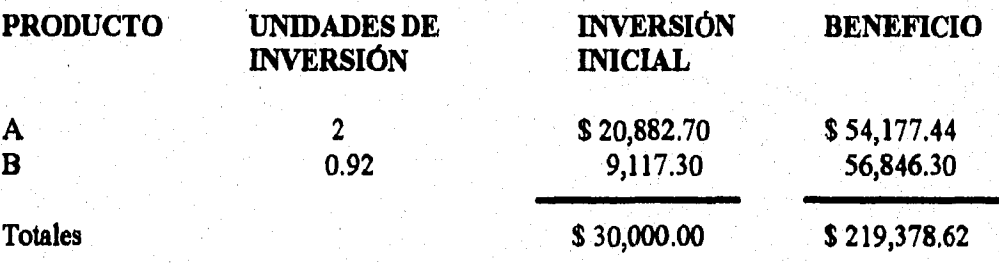

**Como se habrá notado, a medida que disminuyen las unidades de inversión en el producto** "A", **disminuye también los beneficios, por consiguiente la mejor opción es la primera combinación porque es la que proporciona mayor beneficio.** 

**Se hace la aclaración que para efectuar varias combinaciones, se consideró que las unidades de inversión pueden ser fraccionarias. Por otro lado, se pueden realizar varias combinaciones, pero en este caso se procedió de manera aleatoria.** 

**So** 

## **Solución del problema mediante Programación Lineal**

Para resolver nuestro problema utilizando las técnicas de OPTIMIZACIÓN, se procedió de la siguiente forma:

A) Elaborar un modelo con el objetivo de Maximizar el Valor Presente Neto de los diferentes sectores, considerando la interrelación y dependencia existente en cada uno de ellos, es decir, se consideró como unidad de inversión cada uno de los diferentes sectores (planta nuclear, planta desalinizadora, producción agrícola y producción industrial), para expresar la relación y dependencia que existe entre cada uno de ellos, y así determinar cuantas unidades de cada sector son necesarias para llevar a cabo el complejo de tal forma que se logre el objetivo.

**B) Elaborar** otro modelo con el mismo objetivo (maximizar) el Valor Actual Neto total, considerando dicho valor por producto; es decir, sin tomar en cuenta la interrelación y dependencia de cada uno de los sectores.

**Para el primer modelo se procedió primero con la determinación del Valor Presente Neto de cada uno de los sectores en forma independiente, para obtener nuestro modelo matemático correspondiente.** 

**En cuanto al segundo modelo propuesto se utilizó la información que se obtuvo en los métodos tradicionales, puesto que la evaluación se llevó a cabo por producto y no por sectores.** 

## **Primer modelo:**

Determinación de la información para el modelo de Maximizar el Valor Actual Neto de los diferentes sectores.

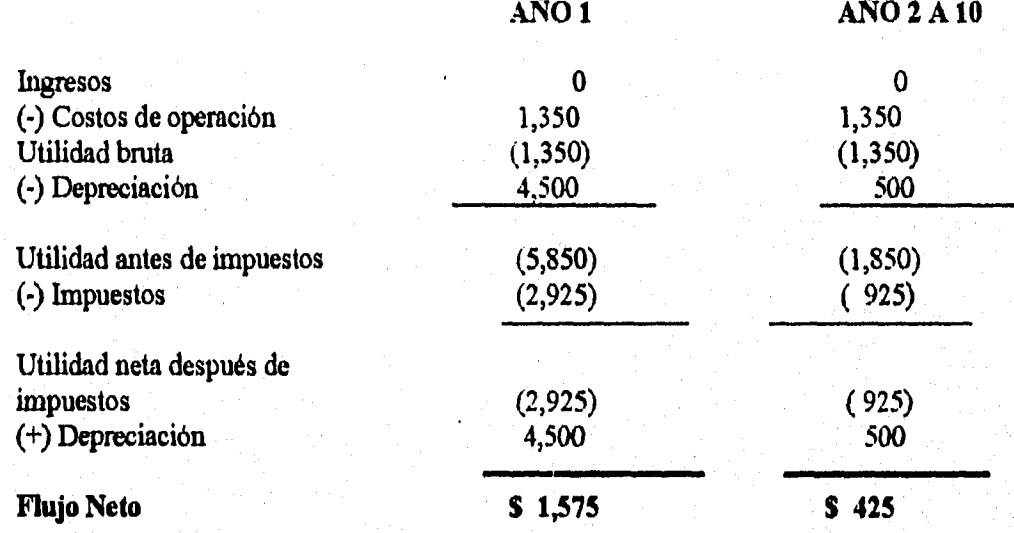

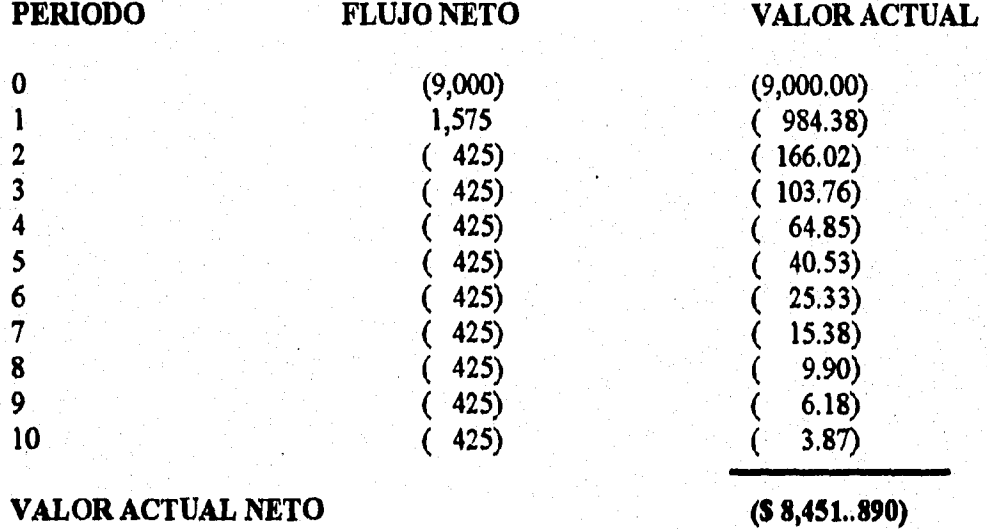

**Nota : La** tasa de descuento es de 60% y las cantidades están expresadas en millones de pesos.

67

وفائقت بتبتد . **. . . . . .** . . **. . . . . . . . .** . Determinación del flujo neto y valor actual neto para la planta desalinizadora por cada 100 millones de  $m^3$  al año.

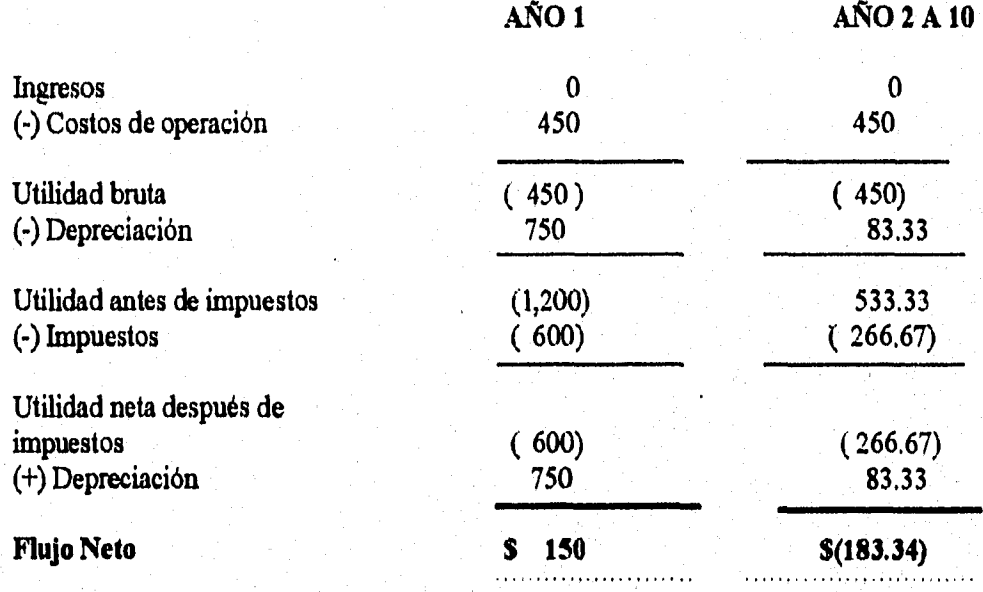

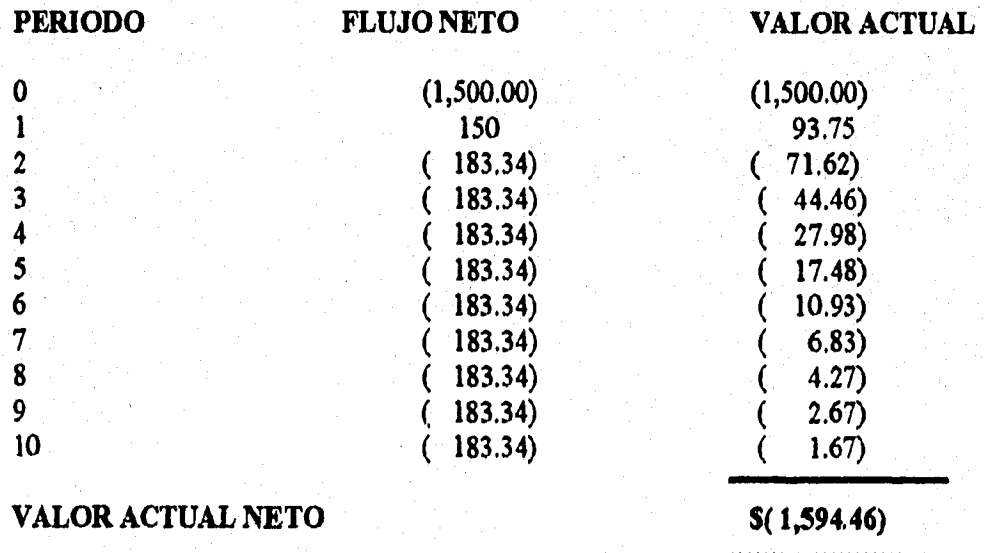

Nota : La tasa de descuento es de 60% y las cantidades están expresadas en millones de pesos.

68

. . . . . . .

Determinación del flujo neto y valor actual neto para cada 400 hectáreas del producto "A" por año.

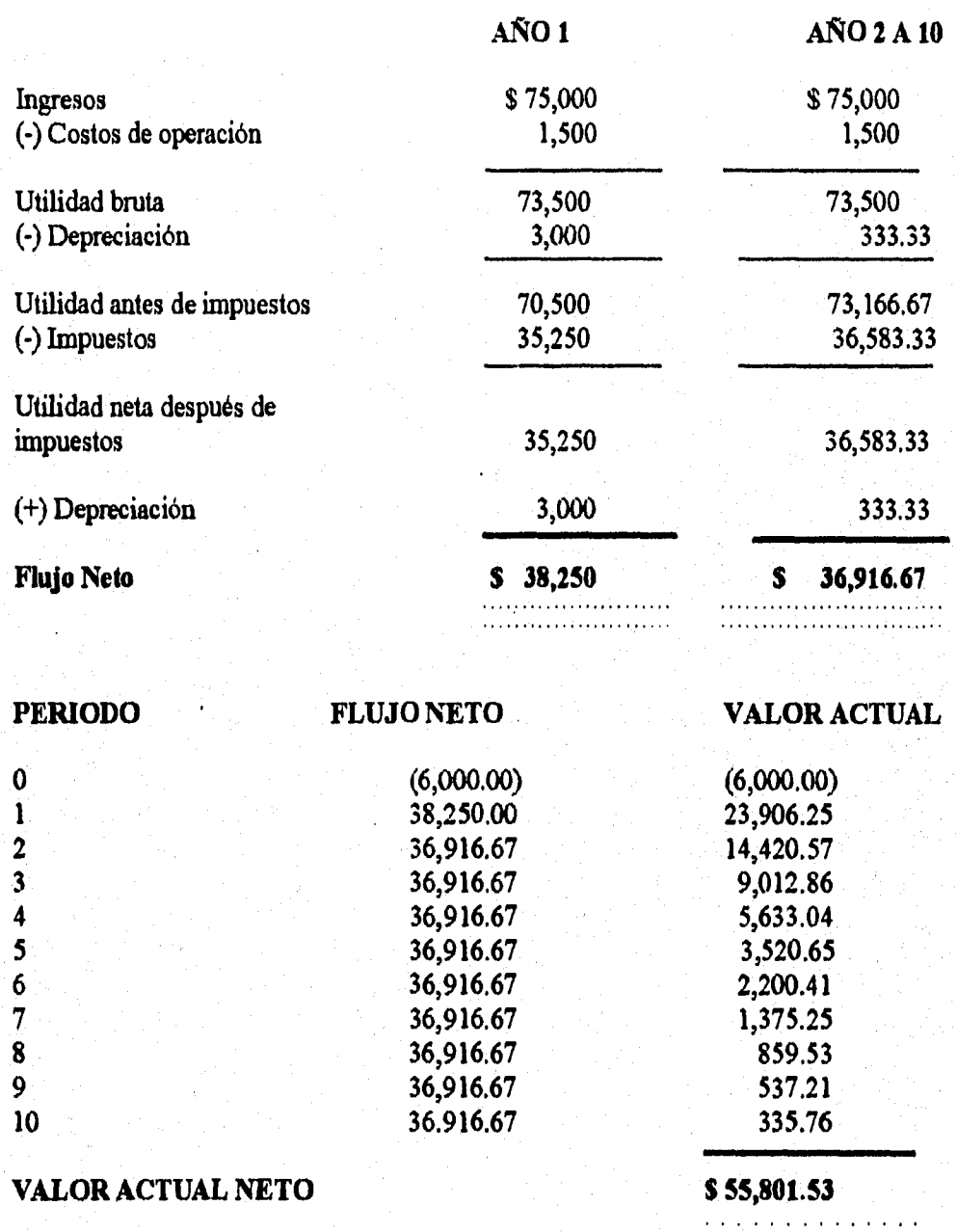

Nota : La tasa de descuento es de 60%y las cantidades están expresadas en millones de pesos.

Determinación del flujo neto y valor actual neto para cada 400 hectáreas del producto "B" por año,

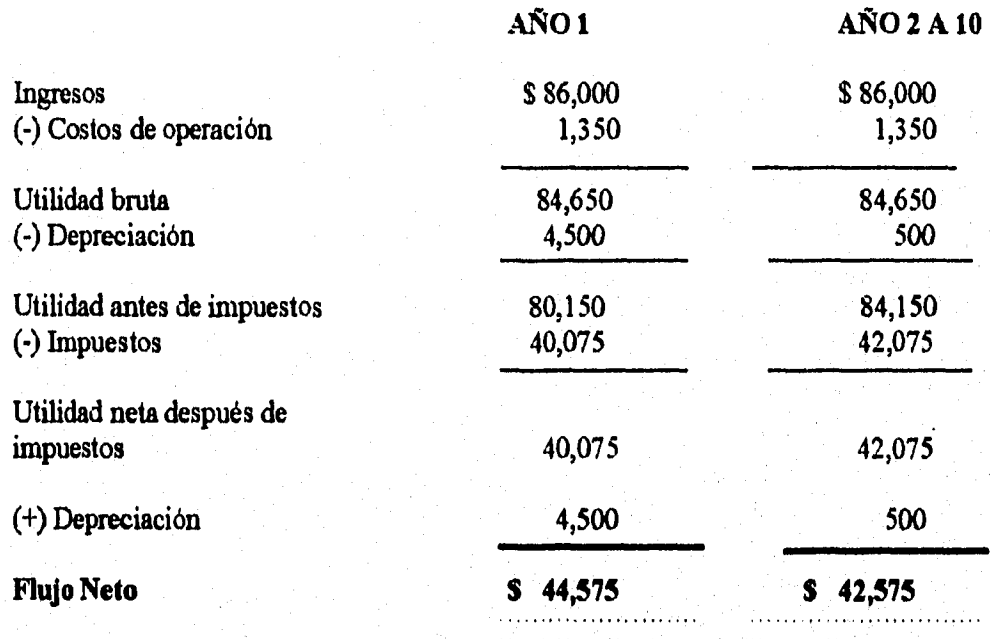

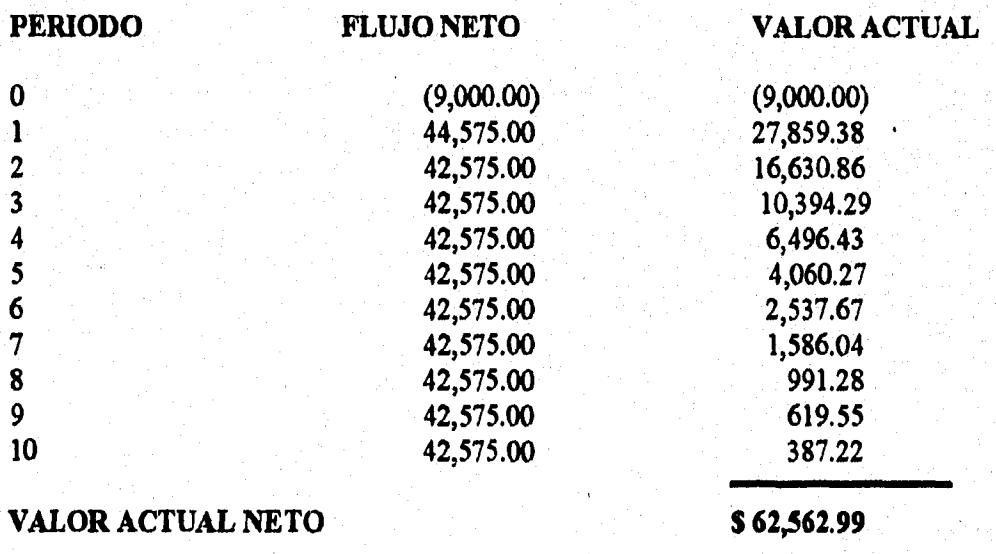

Nota : La tasa de descuento es de 60% y las cantidades están expresadas en millones de pesos.
Determinación del flujo neto y valor actual neto para cada 547,5 mil toneladas de fertilizante (producto "C") por año, para consumo del Sector Agrícola.

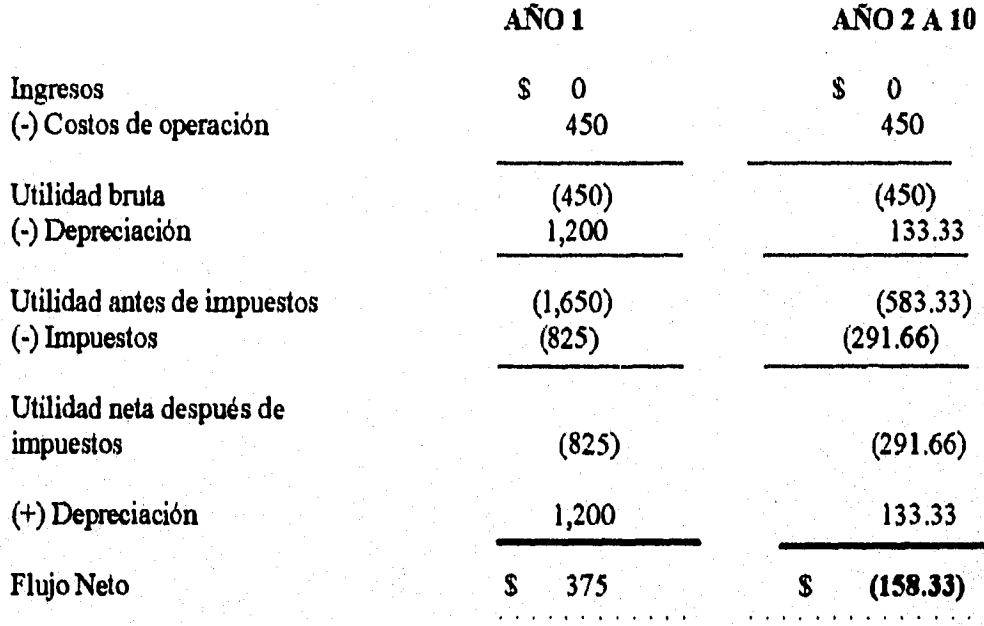

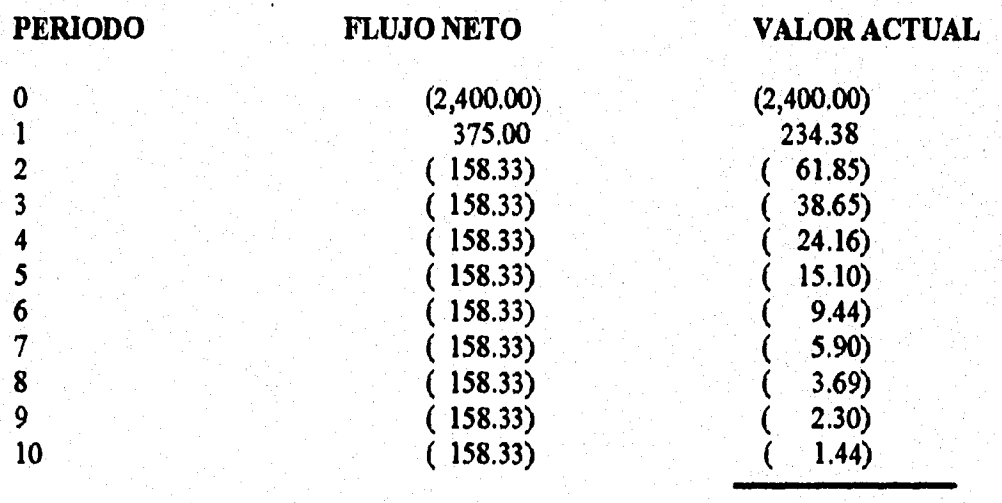

# **VALOR ACTUAL NETO** \$ (2,328.15)

Nbta : La tasa de descuento es de 60% y las cantidades están expresadas en millones de pesos.

Determinación del flujo neto y valor actual neto para cada 365 mil toneladas de aluminio (producto "D") por año.

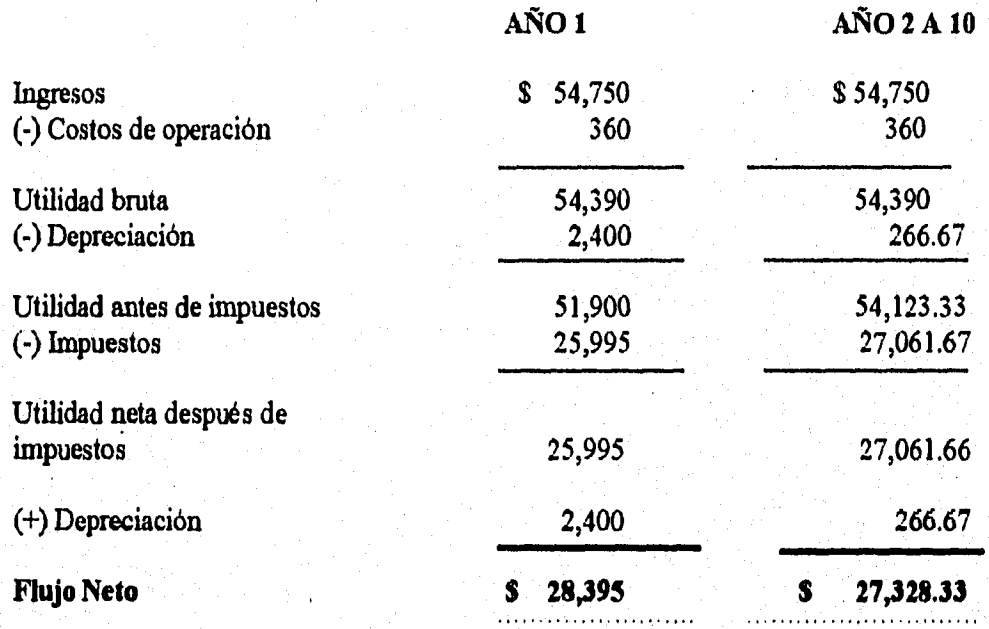

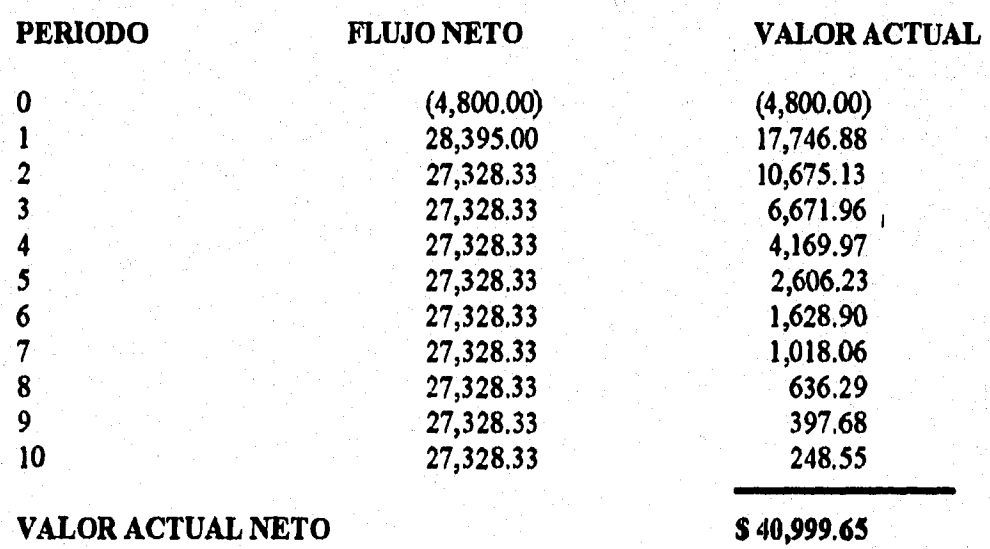

Nota : La tasa de descuento es de 60% y las cantidades están expresadas en millones de pesos.

La primera restricción representa los consumos de dinero por unidad de inversión en cada sector, y el total máximo disponible en este caso será de \$ 30,000 millones.

La segunda restricción representa los consumos de tierra por los diferentes sectores y el consumo total no deberá de exceder las 12,000 hectáreas disponibles.

La tercera restricción representa los consumos de electricidad necesarios por cada unidad de inversión en los diferentes sectores, y el total máximo disponible va a estar dado por el número de unidades de inversión en la planta nuclear que asigne el modelo, tomando en consideración que cada unidad de la planta nuclear proporcionará 1000 megawatts de potencia anual.

La cuarta restricción se refiere a los consumos de agua de cada sector, y el total disponible va a estar dado por el número de unidades que se asigne a la planta desalinizadom, considerando que cada unidad de la planta desalinizadora proporcionará  $1000$  millones de m<sup>3</sup> de agua por aflo.

La quinta restricción se refiere a los consumos de fertilizantes por los diferentes sectores, estando el total disponible en función del número de unidades de producción que se asigne al producto "C", tomando en consideración que cada unidad de inversión en el producto "C" proporcionará 547.5 mil toneladas por dto. Además, en un momento dado si llegará a existir un sobrante de fertilizante, este podrá ser vendido.

Por último, la sexta restricción son las condiciones de no negatividad

### **VARIABLES DE DECISIÓN**

Sean :

 $Z(MAX) = M\acute{a}ximo$  valor actual neto total del complejo (VAN)

 $X_1$  = Unidades de 1000 megawatts en planta nuclear

 $X_2$  = Unidades de 400 hectáreas de producto "A"

 $X_3$  = Unidades de 1000 millones de  $m^3$  de agua en planta desalinizadora

 $X_4 =$  Unidades de 400 hectáreas de producto "B"

 $X_5$ = Unidades de 547.5 mil toneladas de fertilizante

X6 = Unidades **de** 365 mil toneladas de aluminio

X7= Unidades no utilizadas en **el** complejo (en millones de pesos)

 $X_8$  = Hectáreas no utilizadas en la producción agrícola

 $X<sub>9</sub>$  = Megawatts no utilizados por el complejo

X10= Millones de **m3** de agua no utilizada en el complejo  $X_{11}$  = Miles de toneladas de fertilizante no utilizado en la producción agrícola

#### MODELO A RESOLVER

Max Z = -8451.09 X1- 1594.46 **X2** +55801.53 **X3** +62562.99 **X4** -2328 **X5** +40999.65 **X6** 

Sujeto A:

9000  $X_1 + 1500 X_2 + 6000 X_3 + 9000 X_4 + 2400 X_5 + 48000 X_6 \le 30000$ <br>400  $X_3 + 400 X_4$   $\le 120000$  $400 \text{ X}_3 + 400 \text{ X}_4$  $-1000 \text{ X}_1$  +50  $\text{X}_3$  + 50  $\text{X}_4$  +1050  $\text{X}_5$  + 1050  $\text{X}_6$   $\leq$  0  $-1000 \text{ X}_2$  +110 X<sub>3</sub> +100 X<sub>4</sub> +105 X<sub>5</sub> +106 X<sub>6</sub> ≤ 0<br>2 X<sub>3</sub> +1.5 X<sub>4</sub> -547.5 X<sub>5</sub> ≤ 0  $2 \text{ X}_3 + 1.5 \text{ X}_4 - 547.5 \text{ X}_5$ 

 $X_i \ge 0$   $j = 1,2,3,4,5$ 

### RESULTADOS OBTENIDOS PARA EL MODELO ANTERIOR

Z(MAX) = \$ 279,007.65 millones

 $X_1 = 0$  megawatts  $X_2 = 5$  $X_3 = 0 m^3$ **X4 =** o  $X_5 = 0$  $X_6 = 0$ **X7 =** 118,000  $X_8 = -250$  $X_9 = -550$  $X_{10} = -10$  $X_{11} = -10$ 

### INTERPRETACIÓN

Solo se deberá invertir en 5 unidades de 400 hectáreas del producto "A", en virtud de que es el sector que mayor beneficio a valor presente arroja; realizando lo anterior se tendrá un total de 118,000 hectáreas sin utilizar, además se tendrá un faltante de 250 megawatts anuales de electricidad, ésto debido a que no se invierte en la planta nuclear  $(X_9)$ .

Por otro lado también se tendrá un faltante de 550 millones de  $m<sup>3</sup>$  de agua al año, puesto que tampoco se invierte en planta desalinizadora  $(X_{10})$ . Por último, se tendrá otro faltante de 10 mil toneladas de fertilizante $(X_{11})$ , ya que no se invierte en la producción del mismo.

El beneficio total que se obtiene con esta asignación ascenderá a \$ 279,007.65 millones en 10 años, aclarando que esta cantidad está expresada a valores actuales.

Sin embargo, esta asignación no es factible en virtud de que existen faltantes de recursos para que pueda llevarse a cabo, por consiguiente se puede concluir que si se desea llevar'a cabo esta asignación, se tendrá que buscar la manera de obtener los recursos faltantes y por consiguiente el beneficio total disminuirá en función del costo que implique la obtención de dichos recursos. Aunque esto pudiera financiarse con la utilización de las hectáreas sobrantes (rentadas por ejemplo).

Para corróborar los resultados obtenidos, se desarrolla el problema asociado de todo problema de programación lineal; es decir, el modelo dual correspondiente:

Min Y = 30,000 Y<sub>1</sub> + 120,000 Y<sub>2</sub> +0 Y<sub>3</sub> + 0 Y<sub>4</sub> +0 Y<sub>5</sub>

Sujeto A:

9000 Y<sub>1</sub> -1000 Y<sub>3</sub>  $\geq$ -8,451.89 1500 Y<sub>1</sub>+ 400 Y<sub>2</sub> + 50 Y<sub>3</sub> + 110 Y<sub>4</sub> + 2 Y<sub>5</sub>  $\ge$  -1,594.46 6000 Y<sub>1</sub>+ 400 Y<sub>2</sub> + 50 Y<sub>3</sub> + 110 Y<sub>4</sub> + 2 Y<sub>5</sub>  $\geq$  55,801.53 9000  $Y_1$ + 400  $Y_2$  + 50  $Y_3$  + 108  $Y_4$  + 1.5  $Y_5 \ge 62,562.99$ 2400 Y<sub>1</sub>+ 1050 Y<sub>3</sub> + 104 Y<sub>4</sub> -547.5 Y<sub>5</sub>  $\geq$  -2,398.15 4800 Y<sub>1</sub>+ 1050 Y<sub>3</sub> + 106 Y<sub>4</sub>  $\geq 40,999.65$  $\mathbf{Y}_i \geq 0$   $i=1,2,3,4$ Donde

 $Y_1$ = Contribución marginal mínima del recurso dinero por unidad invertida en el complejo

 $Y_2$  = Contribución marginal mínima por cada 400 hectáreas

 $Y_3$  = Contribución marginal mínima por la utilización de electricidad en el complejo

 $Y_4$  = Contribución marginal mínima por la utilización del agua en el complejo

 $Y_5$  = Contribución marginal mínima por la utilización de los diferentes recursos en el complejo.

Z(min) = Contribución marginal total mínima por la utilización de los diferentes recursos en el complejo. ( expresada en millones de pesos)

En este caso los valores duales correspondientes son :

- $Y_1 = $9.30$
- $Y_2 = 0$
- $Y_3 = 0$
- $Y_4 = 0$
- $Y_5 = 0$

 $Z(min) = $279,007,65$ 

Con base a los resultados anteriores se puede observar que el único recurso que proporciona beneficios son los dineros, esto es lógico ya que fue el imico recurso que se utilizó totalmente, en los demás hubo sobrantes (tierra) o faltantes (luz, agua, fertiliantes).

La contribución del recurso dinero en 10 años es de \$ 9.30 por cada peso utilizado, que en promedio anual es de \$ 0.90 por cada peso invertido ( cantidades expresadas a valor actual)

Comprobando lo expresado tenemos que :

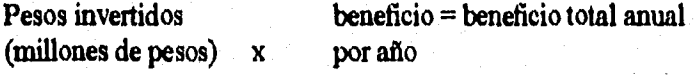

 $$30,000 \times 0.93 = $27.900765 \times 10 \text{ años} = $279,007.65$ 

Si se deseara aumentar la cantidad inicial disponible, se obtendría este mismo beneficio por cada unidad extra, que comparado con el rendimiento mínimo aceptable (60%) es mayor, y por consiguiente, benéfico para la empresa.

Para complementar la información obtenida, se procede a determinar los parámetros de validez para el modelo original.

A) La contribución por unidad de inversión, para el articulo "A" no se permite variación, ya que de ser así, la solución del modelo cambiaría.

B) Los parámetros para el recurso Dineros serán desde \$ 30,000 hasta \$ 1,800,000, ésto es que si se llegara a aumentar o a disminuir la cantidad inicial disponible fuera de este rango la asignación de recursos cambiarla hacia otro sector.

C) Las hectáreas disponibles pueden modificarse dentro del siguiente rango : 2,000 hasta 120,000, sin que se modifique la asignación de recursos al producto "A".

D) Para la electricidad el rango es de O a 250 megawatts

E) De 0 hasta 550 millones de m<sup>3</sup> de agua

F) De O hasta 10,000 toneladas de fertilizante

En resumen, se puede decir que la solución obtenida para este modelo es la óptima; sin embargo, es necesario cubrir los faltantes de recursos (agua, luz y fertilizantes) para llevarse a cabo.

Como se mencionó, una de las alternativas viables sería rentar las hectáreas no utilizadas para que con este dinero financiaran los recursos faltantes de agua, electricidad y fertilizantes.

De no ser así, lo más conveniente sería no aceptar el proyecto.

Por otro lado, se puede considerar elaborar otro modelo, aunque no el más recomendable, el cual analice la mejor combinación por producto, sin considerar la interrelación de los diferentes sectores; es decir por producto, y que en cada producto se absorba de antemano el costo de los consumos de los diferentes sectores.

Esto quizá no sea recomendable en virtud de que ocasionaria un menor beneficio total por absorber los costos faltantes.

Este modelo se obtiene utilizando la información obtenida en los métodos tradicionales de evaluación económica, con el objetivo de maximizar el beneficio total a valor actual.

Las variables representan lo siguiente

 $Z(max)$  = Función objetivo = Máximo beneficio total a valor actual

 $X_1$  = Unidades de 400 hectáreas cada una a invertir en el producto "A"

**X2 -=** Unidades de 400 hectáreas cada una a invertir en el producto **"B"** 

 $X_3$  = Unidades de 547.5 mil toneladas cada una a invertir en la producción de fertilizantes para ventas

X.4 = Unidades **de** 365 mil toneladas de aluminio

Todas las unidades de inversión incluyen sus respectivas ciudades, consumos de electricidad agua y fertilizante.

#### **Segundo Modelo**

**Segundo Modelo**<br>Max Z = 54177.4583 X<sub>1</sub> + 61789.428 X<sub>2</sub> -4165.67 X<sub>3</sub> + 31013.8296 X<sub>4</sub>

**79** 

**Sujeto A :** 

 $6960.9 X_1 + 9940.23 X_2 + 12291 X_3 + 15695.20 X_4 \le 30000$ **400**  $X_1 + 400 X_2 \le 120000$ 

$$
X_j \geq 0 \qquad j=1,2,3,4
$$

**Los resultados que arroja el modelo son :** 

**Z(MAX) = 233,493.33 millones** 

 $X_1 = 4.31$  unidades  $X_2 = 0$  $X_3 = 0$  $X_4 = 0$  $X_5 = 0$  = sobrante de presupuesto inicial  $X_6 = 118,276.08$  hectáreas = hectáreas no utilizadas en la asignación

**Los valores duales correspondientes son** 

**= \$ 7.783 = contribución marginal del recurso dinero en la asignación optima, por cada unidad invertida (cada peso),** 

**Y2 = 0 = contribución marginal por la utilización del recurso hectáreas en la asignación optima,** 

**Interpelando los resultados:** 

**Se debe invertir en 4.31 unidades de 400 hectáreas cada una del producto "A", lo cual otorga un beneficio total máximo de a valor actual de \$ 233,493.334 millones. Esta asignación ocasionará** un sobrante de 118,276.08 hectáreas, las cuales pueden ser utilizadas en alguna otra actividad **(rentarlas, venderlas, etc.)** 

**La validez de esta solución (asignación) se encuentra realizando un análisis de sensibilidad, el cual nos proporciona los parámetros correspondientes a esta asignación (rango de variabilidad).**  El resultado de tal análisis, es el siguiente :

A) Para el beneficio por unidad de inversión del producto "A" no puede aceptarse variación, ya que la asignación se modificaria.

B) El recurso dinero puede aceptar variaciones en el rango de \$ 30,000 millones hasta \$ 2,088.280 millones . Como se observa el rango es bastante amplio y por consiguiente no riesgoso.

C) El recurso hectáreas acepta cualquier variación siempre y cuando la disponibilidad de este recurso se mantenga entre 1723.915 y 120,000 hectáreas. Por consiguiente. tampoco tiene riesgos.

La contribución marginal que proporciona el producto "A" es de \$ 7.783 por cada peso invertido.

Comparando los modelos, se tiene que en ambos el producto "A" es el más rentable y solo existe diferencias en el número de unidades de inversión que se deben llevar a cabo, nótese que el primer modelo no incluye el costo de los consumos de fertilizantes, agua y electricidad; sin embargo la decisión sigue siendo la misma.

Comparación de resultados de los modelos utilizados.

#### **MODELO ORIGINAL MODELO MODIFICADO**

 $Z(MAX) = $279,007.65 \text{ millones}$   $Z(MAX) = $233,493.33 \text{ millones}$ 

- 
- $X_3 = 0$  m<sup>3</sup>
- X.4 = 0 hectáreas producto **B**
- $X_5 = 0$  toneladas de fertilizante
- $X_6 = 0$  toneladas de aluminio
- $X_7 = 118,000$  miles de pesos no utilizados
- $X_8 = -250$  (déficit de hectáreas para producción agrícola)

 $X<sub>9</sub> = -550$  déficit de electricidad para el complejo

 $X_{10}$  = -10 millones de m<sup>3</sup> déficit de agua para el complejo

 $X_{11} = 10$  mil toneladas défcit de fertilizantes en producción agricola

 $Y_1$  = tasa marginal de dinero \$9.30  $Y_1$  = tasa marginal de dinero \$7.783 Cabe aclarar que al absorber los costos , la contribución total disminuye en \$ 43,514.32

millones (\$ 279,007.65 - \$ 233,493.33), lo cual es una cantidad considerable.

 $X_1 = 0$  Mwatts  $X_2 = 5$  unidades del producto "A"<br> $X_2 = 5$  unidades del producto "A"<br> $X_6 =$  Hectáreas sobrantes 118,276.08  $X<sub>6</sub>$  = Hectáreas sobrantes 118,276.08 **Por otro lado, la contribución por cada peso invertido disminuye en 1,53. Esto quiere decir que al absorber los costos ocasionará un aumento en las hectáreas no utilizadas de 276.08 hectáreas. Ahora bien, considerando que se pretende maximizar el valor actual neto, lo más conveniente es llevar acabo el primer modelo con la primera opción (rentar las 118,000 hectáreas sobrantes), para cubrir los faltantes restantes.** 

**El correspondiente costo a cubrir sería :** 

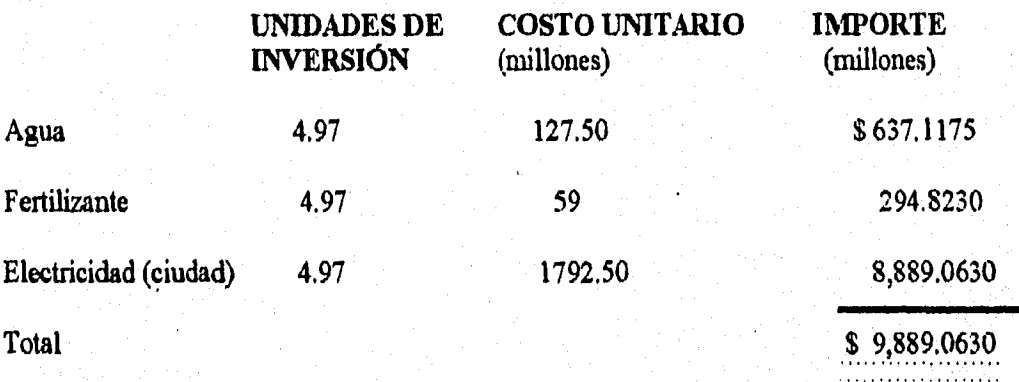

**Por lo tanto, el precio de renta por hectárea debe ser al menos de** 

**\$ 9,889.0930 millones / 118,001.20 = \$ 83,804.76** 

**Lo anterior,con el objetivo de cubrir los costos de los recursos faltantes y cada peso que se llegara a cobrar de más, pasarla a formar parte del beneficio total (previo descuento al 60% anual).** 

**Las siguientes tablas muestran los resultados finales, que permiten comparar analiticamente las similitudes y diferencias existentes entre la Programación Lineal y la Evaluación Económica de Proyectos de Inversión con técnicas tradicionales.** 

# **COMPARACIÓN**

# **MODELO No. 1 VS MODELO No. 2**

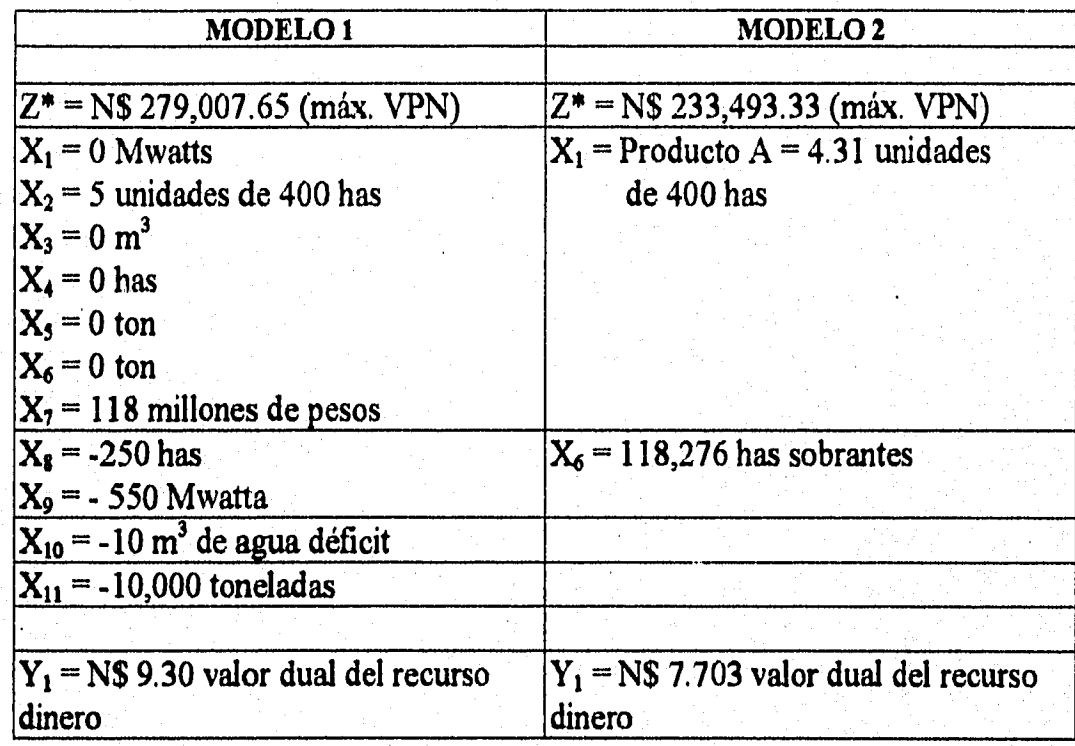

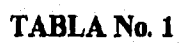

# **RESULTADOS**

# **PROGRAMACIÓN LINEAL**

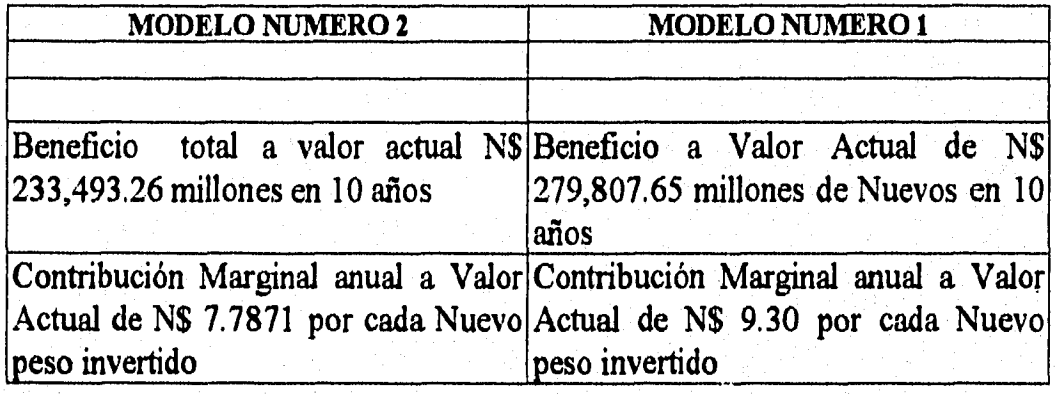

TABLA No. 2

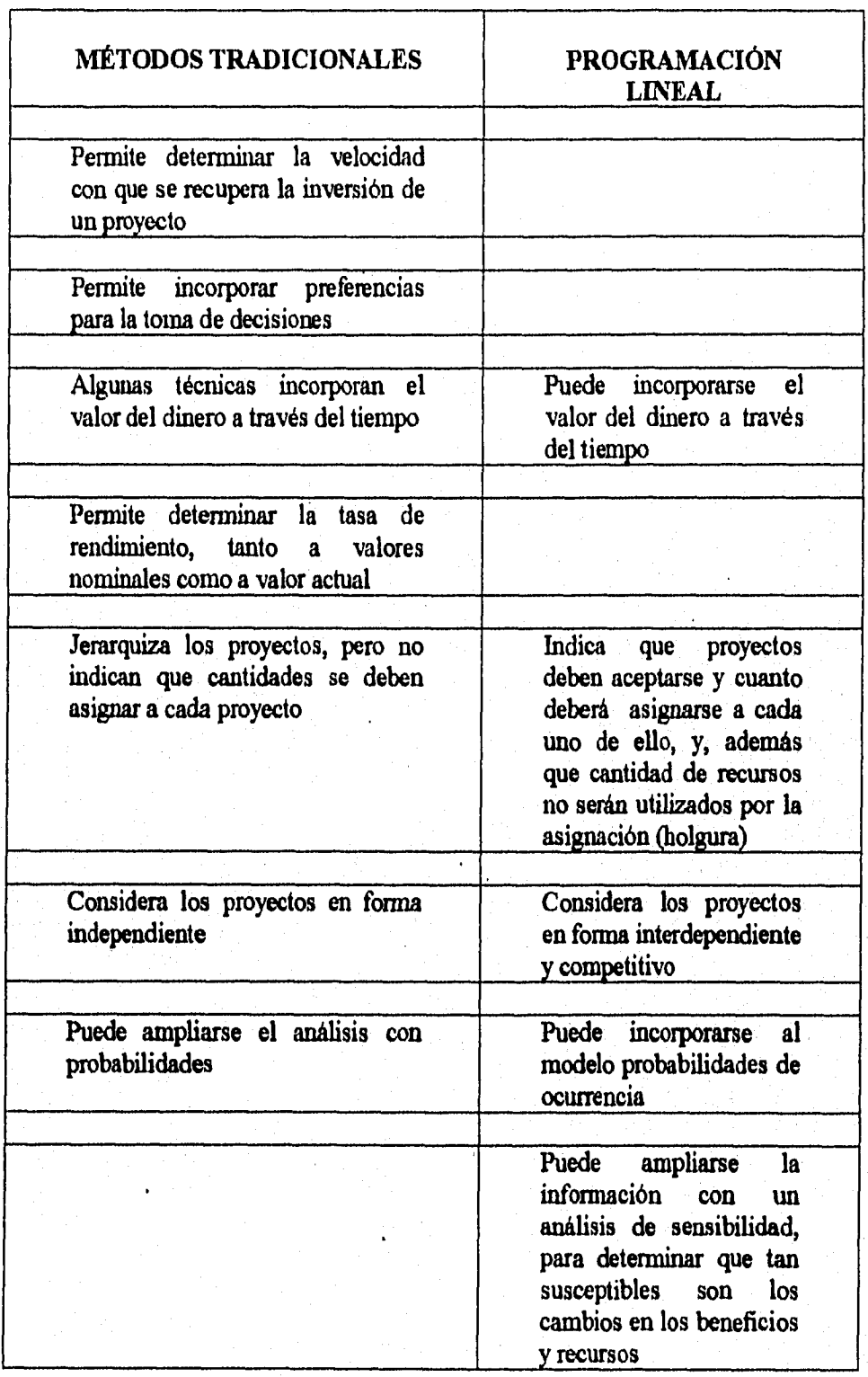

# **COMPARACIÓN**

# **METODOS TRADICIONALES VS PROGRAMACIÓN LINEAL**

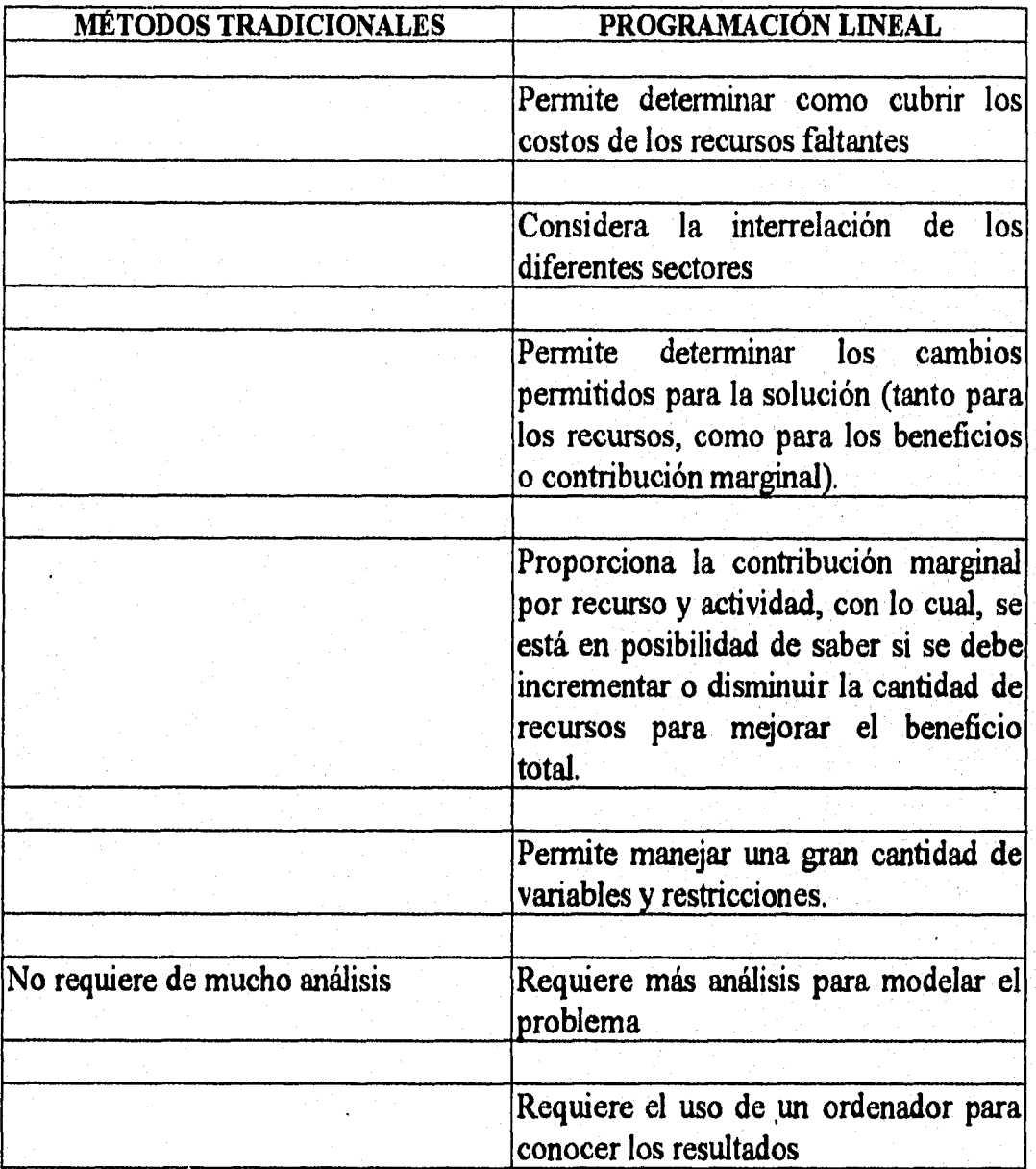

**TABLA No. 3** 

SS

# **INFORMACIÓN ADICIONAL**

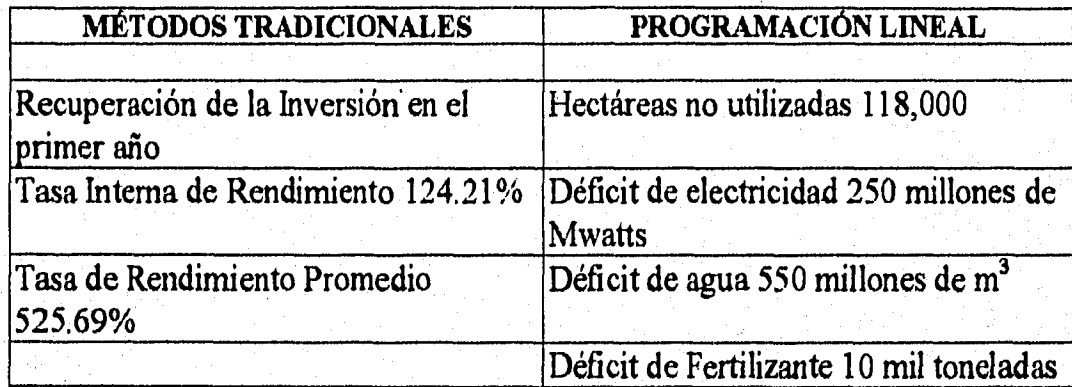

TABLA No. 4

### 3.1.1.2 ESTUDIO DE CASO PRÁCTICO 2

El Instituto Tecnológico de Tlalnepantla se fundó oficialmente en septiembre de 1972 y está ubicado en el municipio de Tlalnepantla de Baz, Estado de México; una de las zonas más importantes del pais tanto por la capacidad industrial, como en el valor de la producción y su población económicamente activa, por esta importancia estrátegica adquiere una relevancia en el plano educativo, pues toda la actividad está encaminada a vincularse con la actividad productiva de la zona y a proporcionar servicios que contribuyan a fortalecer esta relación.

El Instituto Tecnológico ofrece educación superior aproximadamente a 3000 alumnos, es por ello que ante las nuevas condiciones del país, es necesario proveer a los alumnos, personal docente y trabajadores administrativos y de servicios de las condiciones de trabajo y esparcimiento más adecuado que permitan el desarrollo pleno de sus facultades.

Desde 1972 a 1996 el Instituto Tecnológico de Tlanepantla ha mejorado su infraestructura, la prueba de ello es la contrucción reciente de varios edificios para el área de Ingeniería Industrial, de Licenciatura en informática, para la biblioteca, el centro de idiomas y el laboratorio de cómputo; asimismo se contruyo la cancha techada y se ha mejorado la imagen de la institución al reforestar algunas áreas específicas; sin embargo a pesar de estos avances, aún falta mucho por hacer.

Uno de los objetivos que se persiguen es proponer un programa de inversiones, dicho programa tiene como objetivo contribuir con algunas ideas y propuestas que permitan mejorar aún más a nuestra institución.

En esta sección se utiliza el uso de la programación matemática y en especial la Programación Lineal (área de la Investigación de Operaciones), para la selección y evaluación de un conjunto de nueve proyectos o alternativas de inversión, las cuales se muestran a continuación: **PROYECTO** 

- 1. Remodelación y ampliación de las instalaciones del gimnasio del Instituto
- 2. Construcción de una cancha de futbol rápido
- 3. Construcción de la pista de atletismo
- 4. Acondicinamiento con gradas y alumbrado al campo de futbol
- 5. Compra de lockers para uso del estudiantado
- 6. Mantenimiento al taller de máquinas-herramientas
- 7. Construcción de alberca
- 8. Póliza de mantenimiento para el laboratorio de cómputo
- 9. Ampliación del área de cafetería

La inversión inicial y el valor presente neto (VPN) de cada alternativa se resume en la siguiente tabla.

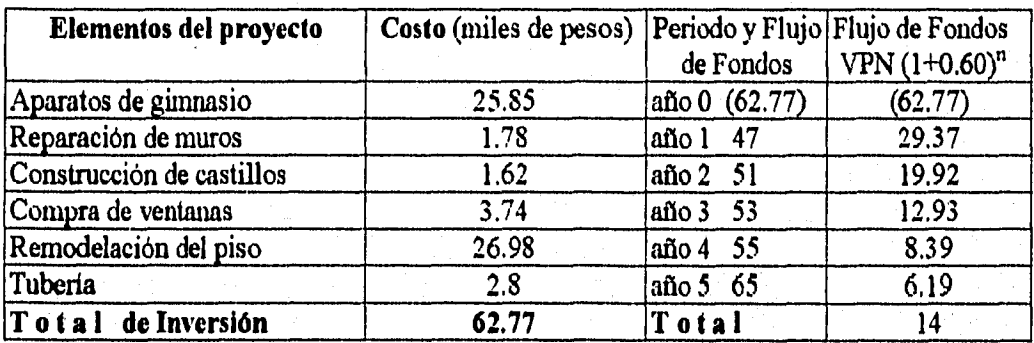

# **REMODELACIÓN Y AMPLIACIÓN DE LAS INSTALACIONES DEL GIMNASIO**

# **CONSTRUCCIÓN DE UNA CANCHA DE FUTBOL RÁPIDO**

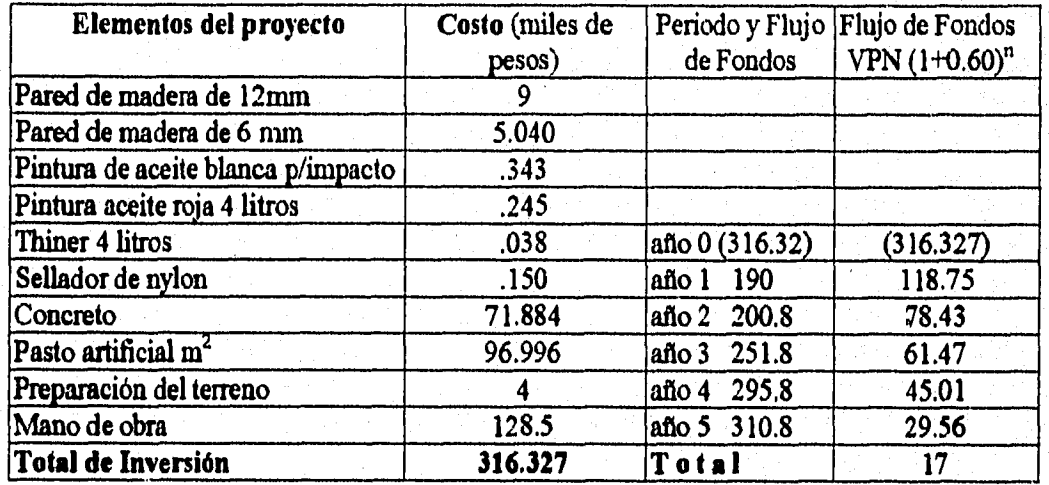

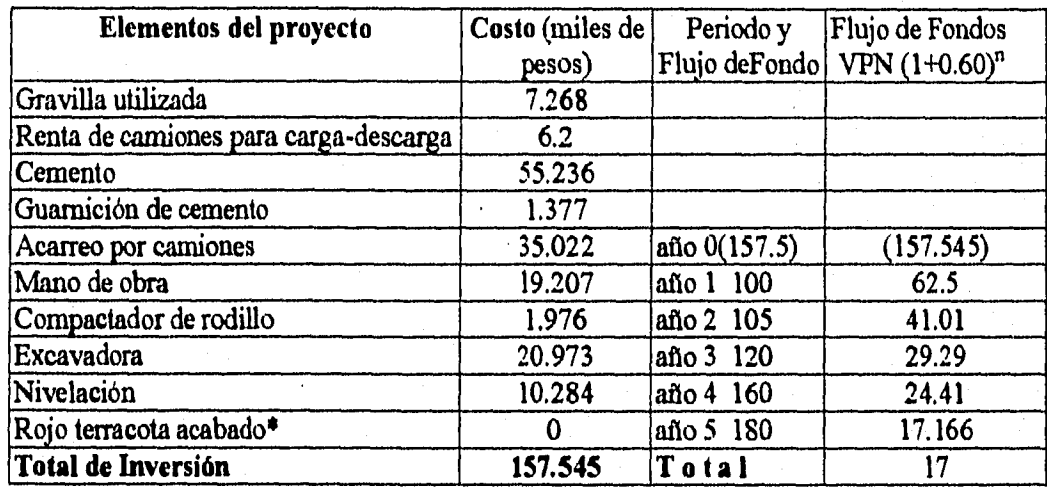

# **CONSTRUCCIÓN DE LA PISTA DE ATLETISMO .**

\* no se considera, debido a que eleva demasiado los costos

# **ACONDICIONAMIENTO CON GRADAS Y ALUMBRADO DEL CAMPO DE FÚTBOL**

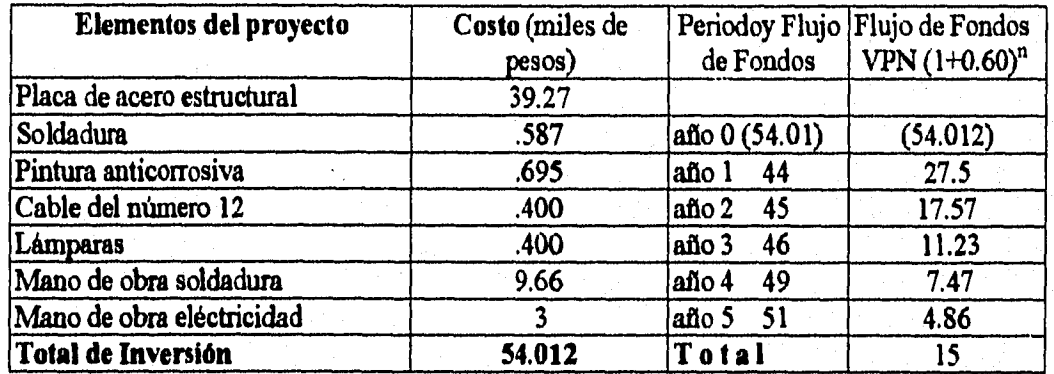

# **COMPRA DE LOCKERS PARA USO DEL ESTUDIANTADO**

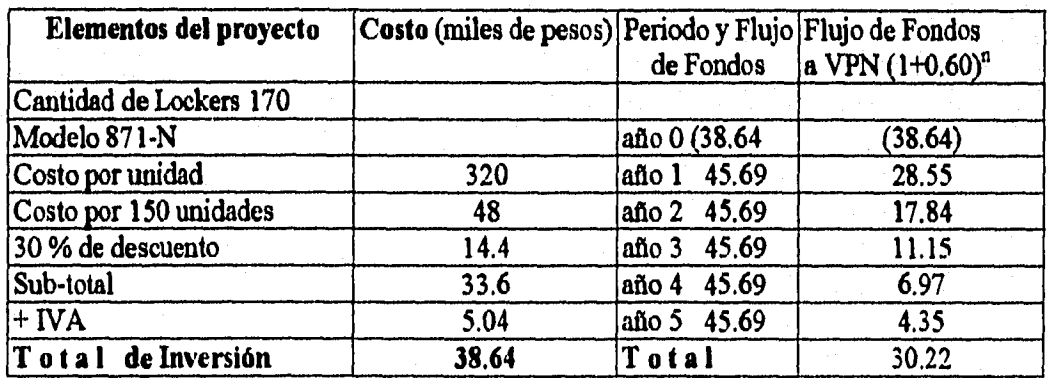

\$9

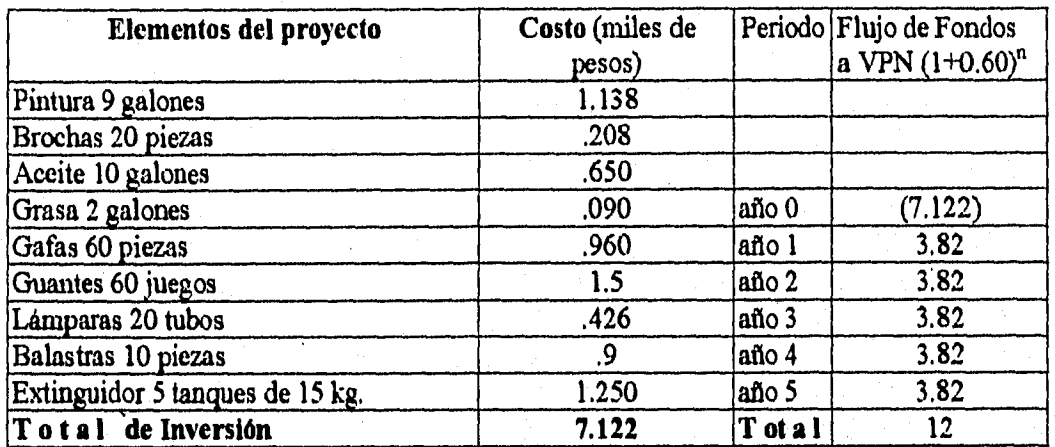

# **MANTENIMIENTO AL LABORATORIO DE MÁQUINAS-HERRAMIENTAS**

# **CONSTRUCCIÓN DE LA ALBERCA**

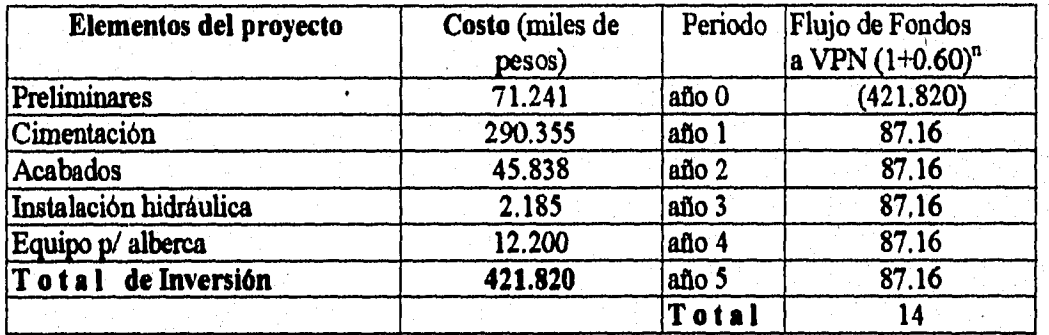

# **PÓLIZA DE MANTENIMIENTO PARA EL LABORATORIO DE CÓMPUTO**

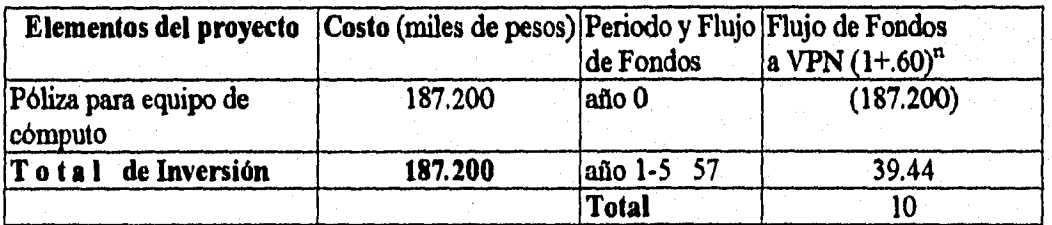

11.

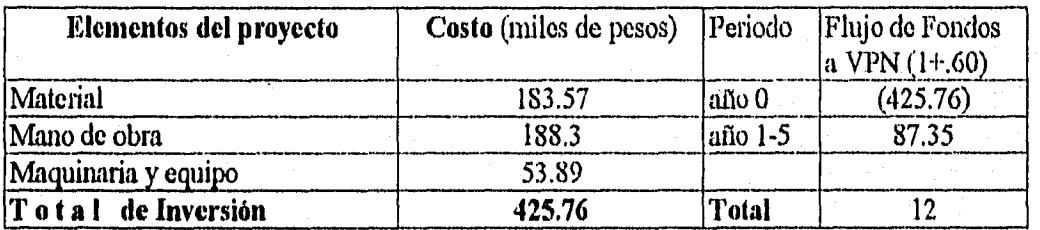

## AMPLIACIÓN DEL ÁREA DE CAFETERIA

El Instituto Tecnológico de Tlalnepantla desea seleccionar un programa de inversiones óptimo de esta lista, de tal manera que el beneficio sea el máximo.

Cada uno de estos proyectos requiere de gastos en dos periódos consecutivos<sup>2</sup> y se dispone para cada uno de los periodos un limite de fondos. Para poder maximizar el beneficio de la institución, se conoce el Valor Presente Neto de cada uno de los proyectos. El presupuesto . establecido por la Secretaría de Hacienda para el primer periodo es de \$500 mil pesos y el segundo de \$200 mil pesos. Se considera que cada proyecto puede ser aceptado parcialmente.

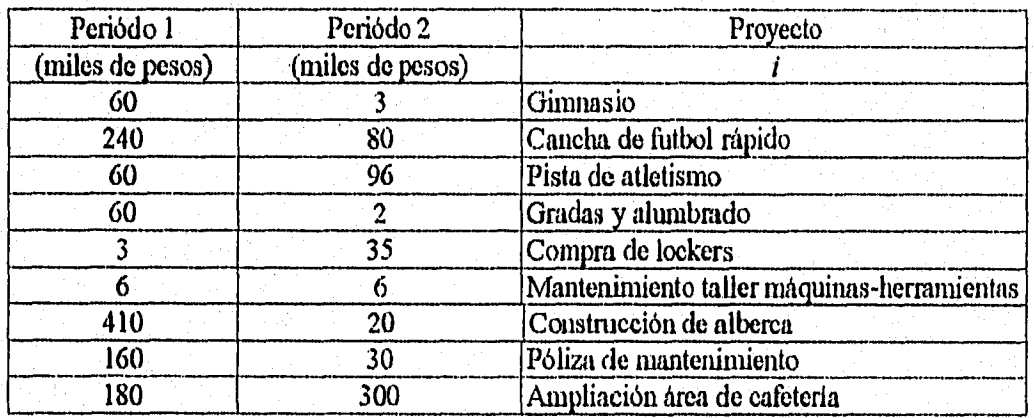

Si designamos a X<sub>i</sub>, para  $i = 1, 2, \ldots, 9$  como la variable de desición que nos señala que el proyecto *i* debe ser aceptado, si  $0 \le X_i \le 1$ , para  $i = 1,2,......,9$ .

**<sup>2</sup>**Esto *es* debido a que el presupuesto del Gobierno Federal se otorga por lo regular cada semestre.

Luego entonces tenemos :

 $60X_1+240X_2+60X_3+60X_4+3X_5+6X_6+410X_7+160X_8+180X_9\leq500$ 

 $3X_1+80X_2+96X_3+2X_4+35X_5+6X_6+20X_7+30X_8+300X_9 \le 200$ 

Este sistema impone las restricciones de tipo presupuestal en que puede incurrir la institución para cada uno de los periodos.

Como el objetivo es maximizar el beneficio que se obtenga del programa, consideremos el Valor Presente Neto de todos los proyectos.

 $Max z (VPN) = VPN<sub>1</sub>+VPN<sub>2</sub>+VPN<sub>3</sub>+VPN<sub>4</sub>+VPN<sub>5</sub>+VPN<sub>6</sub>+VPN<sub>7</sub>+VPN<sub>8</sub>+VPN<sub>9</sub>$ 

De esta forma el modelo queda definido como :

Max  $z=$  Max VPN =  $14X_1+17X_2+17X_3+15X_4+30X_5+12X_6+14X_7+10X_8+12X_9$ 

Sujeto a :

 $60X_1+240X_2+60X_3+60X_4+3X_5+6X_6+410X_7+160X_8+180X_9\leq500$ 

 $3X_1+80X_2+96X_3+2X_4+35X_5+6X_6+20X_7+30X_8+300X_9 \le 200$ 

 $0 \leq X_1 \leq 1$  $0 \leq X_2 \leq 1$  $0 \leq X_3 \leq 1$  $0 \leq X_4 \leq 1$  $0 \leq X_5 \leq 1$  $0 \leq X_6 \leq 1$  $0 \le X_7 \le 1$  $0 \leq X_8 \leq 1$  $0 \leq X_9 \leq 1$  $X_i \ge 0$   $i = 1, 2, \dots, 9$ 

Resolviendo con el paquete Lindo, tenemos los siguientes resultados

**X1=1** Con un **Máximo Valor Presente Neto = 105.81**   $X_2 = 0.30$  $X_3 = 1$  $X_4 = 1$  $X_5 = 1$  $X_6 = 1$  $X_7 = 0.19$  $X_8 = 1$  $X_9 = 0$ 

Los resultados anteriores indican que deberán de aceptarse integramente los proyectos 1,3,4 5,6 y 8 , mientras que los proyectos 2 y 7 serán aceptados solamente en 30 % y 19 % respectivamente.

#### **CONCLUSIONES**

En las tablas 1 al 4 se muestro un análisis comparativo entre las técnicas tradicionales de Evaluación de Proyectos de Inversión y la Programación Lineal para el estudio de caso numero uno. Con respecto al estudio de caso práctico dos, se aplico unicamente la programación matemática.

Como se puede observar, las soluciones entre ambos métodos tienen diferencias sustanciales.

La solución por Programación Lineal es más dinámica y completa que en los métodos tradicionales; sin embargo, es necesario utilizar información de éstos para poder obtener el Modelo matemático.

Es recomendable analizar la problemática de todo el sistema para poder obtener un modelo formal que permita dar solución a un problema de inversión detemlinado.

Cabe aclarar que a pesar de que la Programación Lineal y en especial las técnicas de Investigación de Operaciones han mostrado su eficacia, la última decisión es tomada por los inversionistas.

# **CAPITULO IV**

# **4.1 LA PROGRAMACIÓN ENTERA EN LA SELECCIÓN DE PROYECTOS DE INVERSIÓN**

Muchas corporaciones evalúan la deseabilidad económica de sus propuestas usando métodos tradicionales de presupuestos de capital como el periodo de recuperación y la tasa interna de rendimiento. Estos métodos tradicionales pueden ser satisfactorios cuando se está analizando un solo proyecto en un punto particular del tiempo. Sin embargo, estos métodos no son adecuados cuando en la corporación se generan muchas propuestas de inversión. Las limitaciones en dinero, las interrelaciones técnicas entre las propuestas y las tendencias de crecimiento de cada una de las divisiones que integran la corporación, requiere de la formulación y el desarrollo de un modelo de Programación Entera que resuelva el problema de selección de propuestas en condiciones económicas limitadas.

Un modelo de matemático de programación entera tiene tres componentes principales :

**1.- La función Objetivo,** la cual puede ser maximizada o minimizada; **2.- Restricciones y 3.- Condiciones de no negatividad de** las variables **de** decisión. En nuestro modelo la condición de no negatividad se restringe a que las variables de decisión sólo pueden tomar **el** valor de cero (cuando la propuesta es rechazada) **y el** valor de uno (cuando la propuesta es aceptada ). La función objetivo puede ser matemáticamente expresada como sigue

$$
\mathbf{MAX} \mathbf{VPN} = \sum_{j=1}^{m} \sum_{k=1}^{n} \sum_{t=0}^{T} S_{jkt} t (1+t)^{t} X_{jk}
$$

Donde:

VPN = Valor Presente Neto

 $S_{\text{int}}$  = Flujo de efectivo neto del proyecto *j* en la división *k* durante el período *t*  $X_{jk}$  = Variable de decisión la cual puede tomar un valor de cero cuando el proyecto *j* de la división *k* es rechazado o un valor de uno cuando el proyecto es aceptado.  $i =$  Tasa de Recuperación mínima atractiva (TREMA)

Por otra parte, las restricciones más comunes que se presentan en este tipo de modelos matemáticos son las siguientes :

#### **a) Restricción Financiera**

$$
\sum_{j=1}^{m} \sum_{k=1}^{n} \sum_{t=0}^{T} A_{jkt} X_{jk} < \sum_{k=1}^{n} \sum_{t=0}^{T} b_{kt}
$$

Donde :

 $A_{jk}$  = necesidades de efectivo (nuevas inversiones) del proyecto *j* en la división *k* durante el periodo *t.* 

*bk=* disponibilidad de capital en la división *k* durante el periodo *t.* 

### **b) Propuestas mutuamente exclusivas**

Pueden existir propuestas que se consideren mutuamente exclusivas, esto es, la aceptación de una de ellas implica el rechazo del resto. Por ejemplo, suponga que los proyectos **1,** 2 y 3 de la división **1** son mutuamente exclusivos, entonces matemáticamente esta relación puede ser expresada como sigue

 $X_{1,1} + X_{2,1} + X_{3,1} \leq 1$ 

En esta restricción, sólo una de las variables puede tomar el valor de **1** y el resto estarán forzadas a tomar el valor de cero. Además, en esta restricción no se descarta la posibilidad de rechazar todas las propuestas.

我对这句是在经历的 的复数人名英格兰姓氏阿尔沃德的变体

#### **c) Relaciones de contingencia**

Existen situaciones en las cuales la aceptación de un proyecto depende de la aceptación previa de otro proyecto al cual se está relacionando. Por ejemplo, no se puede justificar la compra de equipo periférico mientras no se haya comprado una computadora. Para ilustrar la expresión matemática que representa a este tipo de restricción, supóngase que el proyecto 1 de la división 1 es contingente al proyecto 2 de la división 1 (el proyecto 1 sólo se puede aceptar si el proyecto 2 ha sido aceptado), entonces

$$
-X_{1,1}+X_{2,1} \geq 0
$$

En esta restricción, no se permite que X<sub>1,1</sub> valga 1 a menos que X<sub>2,1</sub> valga 1. Pero X<sub>2,1</sub> puede ser 1 con X<sub>1,1</sub> igual a 0. También queda abierta la posibilidad de que tanto X<sub>1,1</sub> como X<sub>2,1</sub> sean O.

### **d) Área obligada**

**Es** posible que en algunas ocasiones, existan dentro de alguna división "áreas obligadas", esto es, áreas en las cuales es forzoso escoger una propuesta de entre las varias que pertenecen a dicha área. Por ejemplo, suponga que en área de almacén de producto terminado se requiere urgentemente comprar un montacargas, el cual agilizaría grandemente el traslado del producto terminado del departamento de inspección y empaque al almacén

Ahora suponga que en el mercado sólo existen tres tipos de montacargas : el A, el B y el C, entonces, **la** expresión matemática que representa a este tipo de restricción seria

$$
X_{1,1} + X_{2,1} + X_{3,1} = 1
$$

#### **Donde :**

**X1 ,1=** Compra de montacargas tipo A para la división 1  $X_{2,1}$  = Compra de montacargas tipo B para la división 1 **X3,1 =** Compra de montacargas tipo C para la división 1

#### e) Restricción de no- negatividad

**La** condición de no - negatividad restringe los valores de las variables de decisión a : cero cuando el proyecto se rechaza o 1 cuando el proyecto se acepta. Lo anterior significa que , cada variable de decisión puede tornar sólo dos valores. Sin embargo, si la condición de no negatividad se expresa de la forma siguiente .

 $0 < X_{ik} < 1$ 

**Implica la posibilidad de aceptar sólo una parte del proyecto y rechazar el resto. Este tipo de formulación (programación lineal) es factible de utilizar sólo en los casos en los cuales los tipos de proyecto son bonos, acciones, etc. Sin embargo, si el proyecto que se esta analizando es la adquisición de un tomo, entonces, el uso de la programación lineal seria inadecuado.** 

**En la siguiente sección, nos ocuparemos de recientes avances que han ocurrido en el campo de**  la Investigación de Operaciones , nos referimos a los problemas tipo "mochila" (knapsack<sup>1</sup>).

**I knapsack en inglés significa "mochila " de campaña. El nombre de estos problemas se deriva del hecho de que cuando se sale de exctusión, la cantidad de utensilios que se pueden empacar en la mochila, queda delenninado por la capacidad de la mochila, el volumen de los utensilios y el valor intrínseco que éstos tienen para el excursionista.** 

on the Control of the property of the property of the constitution of the property of the property of the const<br>The control of the constitution of the constitution of the constitution of the control of the constitution of

#### **4.2 Historia** *de* **los problemas tipo mochila**

El progreso de la teoría computacional compleja nos ha llevado en los últimos 15 ailos, a un fascinante penetración dentro de la inherente dificultad para resolver problemas de optimización combinatoria.

Pero los recientes resultados en la solución de muy grandes problemas de programación lineal con especial estructura y cuarenta anos de uso logrado en el algoritmo simples, indican la concreta posibilidad de resolver problemas exactos mediante el uso de algoritmos especiales.

Se presenta un algoritmo exacto y aproximado para un número importante de problemas difteileá de resolver en el campo de la programación lineal, que se agrupan bajo el termino **KNAPS**A**CK** (mochila).

En las últimas décadas, una impresionante cantidad de investigaciones en problemas de mochila ha sido publicada en la literatura.

### **• SALKIN Y DE KLUYVER (1975)**

**Presentan un numero** de aplicaciones industriales y resultados en transformación de programación lineal entera a problemas de mochila ( una aproximación que apareció muy prometedora en ese tiempo ).

### **MARTELO Y TOTH ( 1979 )**

けんけいせい はくぶせ しけいそんない

Consideran algoritmos exactos para el problema de mochila y sus promedios ejecutados en la computadora; el estudio es extendido a otros problemas lineales de mochila y aproximar algoritmos en Martelo y Toth (1987).

### **DUDZ[NSKI Y WALUKIEWICZ (1987)**

Analizaron el método dual para resolver relaciones del tipo Lagrangiano y programación lineal.

# **IIANSMANN2**

Utiliza los modelos tipo mochila para resolver problemas de inversión.

En suma, casi todos los libros sobre programación entera, contienen una sección sobre problemas de mochila, mención hecha por HU (1969), GARFINKEL Y NEMHAUSER (1972), SALKIN (1975), TAHA (1975), PAPADIMITROV Y STEIGLITZ (1982), SYSLO y KOWALIK (1983) , SCHRUVER (1986), NEMHAUSER y WOLSEY (1988).

<sup>2</sup> Hansmann F., "Operations Research in the National Planning of Underdeveloped Countries" Operations Research, Vol 9-2, pp **230, 1061.** 

ST 66

Respuesto de la factor de la provincia del control de la control de la control de la control de la c<br>Control de la control de la control de la control de la control de la control de la control de la control de l

行为上

a sa kacamatan ng Kabu

#### 4.3 El Problema Tipo Mochila

Muchos problemas industriales se pueden formular como problemas de tipo mochila, por ejemplo problemas de cargo fijo, selección de proyectos, corte en inventarios, control de presupuestos, etc. La versión más popular del problema contiene sólo una restricción lineal, pero casi cualquier problema lineal entero y muchos otros problemas combinatorios se pueden reducir a él. El problema de la mochila se presenta también como un subproblema en varios algoritmos de programación lineal pura y entera.

Hay muchas versiones distintas del problema de la mochila, en nuestro caso consideraremos el problema de la mochila 0-1 que se expresa de la siguiente manera;

$$
\text{Maximizar } \sum_{i=1}^{n} p_i X_i \tag{4.1}
$$

Sujeto a

 $\sum_{i=1}^{n} w_i X_i \leq W$  (4.2)

 $X_i = 0 \quad 1 \quad (i = 1, 2, \ldots, n) \quad (4.3)$ 

donde p<sub>i</sub>,  $w_i$  ( $i=1,2,...,n$ ) y W son números enteros. En otros términos, suponga que se tiene que llenar una mochila con diferentes objetos con un beneficio p, y peso w, sin exceder un peso total dado W. El problema consiste en encontrar una asignación factible de objetos para que el valor total de los objetos en la mochila sea el máximo.

Por ejemplo, considere el siguiente conjunto de artículos, se desea encontrar el máximo número de objetos de máximo valor que deberán de ser empacados, sin sobrepasar el peso total.

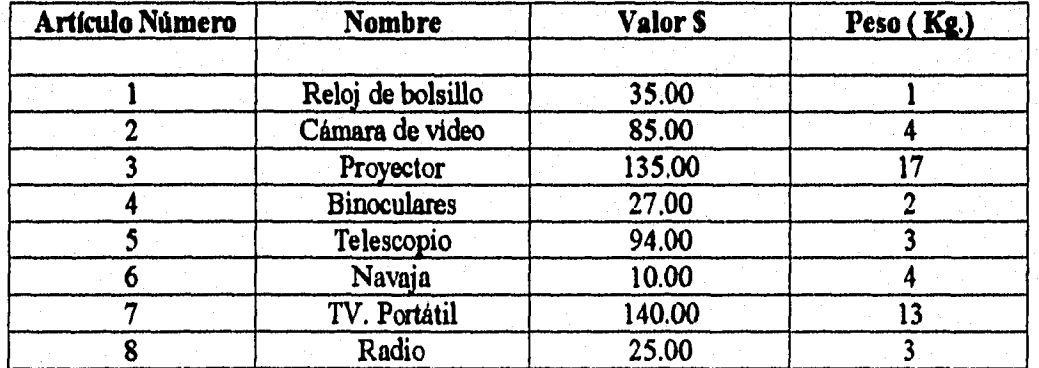

Matemáticamente el problema tipo mochila para el ejemplo es :

De (4.1) MAXIMIZAR Z = 35  $X_1$ +85  $X_2$ + 135 $X_3$ + 27 $X_4$ + 94 $X_5$ + 10 $X_6$ + 140 $X_7$ + 25 $X_8$ Restricciones de peso De (4.2)  $X_1$ + 4 $X_2$ + 17 $X_3$ + 2 $X_4$ + 3 $X_5$ + 4 $X_6$ + 13 $X_7$ + 3 $X_8 \le W$ De (4.3)  $X_i = 0.61$  ( $i = 1,2,...,8$ )

En este problema, una solución ingenua seria programar una computadora para que examine todos los posibles vectores binarios x, seleccionando los mejores de ellos que satisfacen la condición, desafortunadamente el orden de probabilidades para obtener tales vectores es demasiado grande. Esta computadora hipotética capaz de examinar un billón de vectores por segundo requeríra más de 30 años pra n=60, mas de 60 años para n=61, 10 siglos para n=65, y así sucesivamente, es decir,  $2<sup>n</sup>$ , que es el número de probabilidades que se necesitan para cumplir con la condición.

De cualquier forma, algoritmos especializados pueden en la mayoría de los casos, solucionar problemas con n=100,000 en unos pocos segundos en una minicomputadora.

El ejemplo considerado es representativo de una variedad de problemas tipo mochila en que un grupo de entidades son dados, cada uno teniendo un valor asociado y medido, y es deseado para seleccionar uno o más subgrupos separados de modo que la suma de las medidas en cada subgrupo no exeda o iguale un limite dado y la suma de los valores seleccionado es maximizada

101

 $\mathcal{F}_{\mathcal{F}}^{\mathcal{F}}(\mathcal{G}_{\mathcal{F}}^{\mathcal{F}}(\mathcal{G}_{\mathcal{F}}^{\mathcal{F}}))=\mathcal{F}_{\mathcal{F}}^{\mathcal{F}}(\mathcal{G}_{\mathcal{F}}^{\mathcal{F}}(\mathcal{G}_{\mathcal{F}}^{\mathcal{F}}))$ 

El problema de la mochila 0-1 es un caso especial del problema de la mochila acotado, que se define igual que el anterior y sólo difiere en la restricción (4.3) ya que en este caso se tiene

# $0 \leq X_i \leq b_i$ , donde Xi es entero,  $i = 1,2,...,n$

En el problema de la mochila acotado, la mochila se puede llenar con a lo más bi objetos del tipo *i*. En el problema general de la mochila, que a veces se denomina no acotado, la restricción (4.3) se relaja a  $X_i \geq 0$ , Xi entero  $i = 1,2,...,n$ 

Sin pérdida de generalidad podemos suponer que los parámetros  $p_i$ ,  $w_i$  y W en los problemas anteriores satisfacen las condiciones :

 $p_i$  y w<sub>i</sub> son enteros positivos  $i = 1,2,...,n$ 

$$
w_i \leq W
$$
  

$$
\sum_{i=1}^n w_i > W
$$

Los problemas de la mochila 0.1, acotado y generalizado a veces se conocen como problemas unidimensionales, donde el uno se refiere al numero de restricciones lineales en el problema. Los más populares son los de valor independiente (cuando  $w_i = p_i$ ) y el problema de hacer cambios, este problema consiste en encontrar el menor número de monedas de tipos o valores especificados wi que constituyan exactamente un cambio dado V. Suponemos que se dispone de cada tipo de moneda en una cantidad ilimitada, formalmente el problema es

$$
Minimization \sum_{i=1}^{n} x_i
$$

Sujeto a

$$
\sum_{i=1}^n x_i w_i = W
$$

 $X_i \geq 0$ ,  $X_i$  entero  $i = 1,2,...,n$ 

Obsérvese que como la restricción en este problema es de igualdad no siempre existe solución, a menos que alguna de las monedas disponibles valga 1.

Los problemas tipo mochila unidimensionales se pueden generalizar de muchas maneras, la generalización más natural es aquélla en que los objetos que tenemos que guardar pueden ponerse en m mochilas, cada una con capacidad W<sub>i</sub>  $(j = 1, 2, ..., m)$ . Sea  $X_{ij}$  una variable 0-1 tal que  $X_{ij} = 1$  si el i-ésimo objeto se asigna a la j-ésima mochila. El problema 0-1 multimochila, se expresa como:

$$
Maximizar \sum_{i=1}^{n} \sum_{j=1}^{m} p_i X_{ij}
$$

sujeto **a** 

$$
\sum_{i=1}^{n} w_i X_{ij} \le W_j
$$
  
\n
$$
j = 1, 2, ..., m
$$
  
\n
$$
\sum_{j=1}^{m} X_{ij} \le 1
$$
  
\n
$$
i = 1, 2, ..., n
$$
  
\n
$$
X_{ij} = 0 \quad \text{or} \quad i = 1, 2, ..., n; \quad j = 1, 2, ..., m
$$

La primera restricción significa que en una restricción factible de objetos no se sobrecarga **ninguna mochila y la segunda, que cada objeto puede asignarse a lo más a una mochila, pueden formularse de aquí las versiones acotada y no acotada de este problema.** 

**Si antes de poner los objetos en una mochila se tienen que comprar, a un costo cipara el i-ésimo objeto, 'y se tiene una cantidad limitada de dinero C, se tiene entonces el problema de asignar objetos a** la mochila que no pesen **mande W y no cuesten mas de C, entonces el problema se convierte en :** 

$$
Maximizar \sum_{i=1}^{n} p_i X_i
$$

sujeto **a** 

$$
\sum_{i=1}^{n} w_i X_i \le W
$$
\n
$$
\sum_{i=1}^{n} c_i X_i \le C \qquad X_i = 0 \quad \text{or} \quad (i = 1, 2, \dots, n)
$$

En general, se pueden introducir muchas restricciones al asignar objetos a una mochila, el problema se convierte entonces en un problema de la mochila multidimensional, donde evidentemente se pueden considerar los casos acotado y no acotado.

Los problemas de tipo mochila a menudo se refieren como problemas de cargo, pero de hecho, el problema de cargo estándar consiste en asignar objetos dados con volúmenes conocidos a cajas, que tienen restricciones de capacidad, con el objeto de minimizarel número de cajas usadas. Sea  $k_i$  la capacidad de la *j*-ésima caja y  $w_i$  el volumen del *i*-ésimo objeto. El problema de cargo se define como sigue :

$$
\sum_{j=1}^{m} Y_j
$$
  
sujeto a  

$$
\sum_{j=1}^{m} X_{ij} = 1
$$
  $i = 1, 2, ..., n$   

$$
\sum_{j=1}^{n} w_i X_{ij} \le k_j Y_j
$$
  $j = 1, 2, ..., m$   

$$
Y_j, X_{ij} = 0 \text{ o } 1
$$
  $i = 1, 2, ..., n; j = 1, 2, ..., m$ 

En cargo factible, tenemos  $X_{ij} = 1$  si el *i*-ésimo objeto se pone en la *j*-ésima caja , y Y<sub>j</sub> si se usa la j-ésima caja.

El problema **de** la mochila acotado o no acotado puede también representar el problema de cortar objetos unidimensionales (por ejemplo la longitud de un papel, vidrio y acero ) en piezas pequeñas de valores y tamaños dados para maximizar el valor total de las piezas o minimizar el material que sobra.

s.

# 4.4 Problemas de Selección y Evaluación de inversiones

Los modelos tipo mochila se usan para resolver problemas de inversión (Hansmann y Cord), • por ejemplo, suponga que se quiere invertir todo o una parte de un capital C de unidades monetarias y se esta considerando n posibles inversiones. Entonces si consideramos a p, como la ganancia que se espera de la inversión  $i \, y \, w_i$  la cantidad de unidades monetarias que se requieren, es evidente que la solución óptima del problema de la mochila indicará la mejor posible selección de inversiones, matemáticamente el problema prototipo es

$$
Maximizar \sum_{i=1}^{n} p_i X_i
$$
sujeto a

$$
\sum_{i=1}^{n} w_i X_i \le C
$$
  
 
$$
X_i = 0 \text{ o } 1 \qquad (i = 1, 2, ..., n)
$$

Donde :

pi= beneficio del proyecto *<sup>1</sup>* = costo del proyecto *1*   $C =$  Recursos disponibles para el proyecto

### **Un ejemplo de Problemas de Inversión**

Suponga que la empresa Philips S.A. , tiene que escoger una alternativa en cada uno de los tres proyectos de inversión. El primer proyecto esta relacionado con la construcción de las partes de los generadores eléctricos.

El segundo proyecto con el ensamblado de esas partes de generadores eléctricos y el tercer proyecto con la distribución y venta de los generadores eléctricos, incluyendo su posible exportación. Cada proyecto tiene una serie de alternativas. Asociada a cada alternativa se tiene calculado el Valor Presente del retorno total de la inversión (en millones de nuevos pesos) que se necesitan para los próximos cinco años. La tabla siguiente resume toda la información.

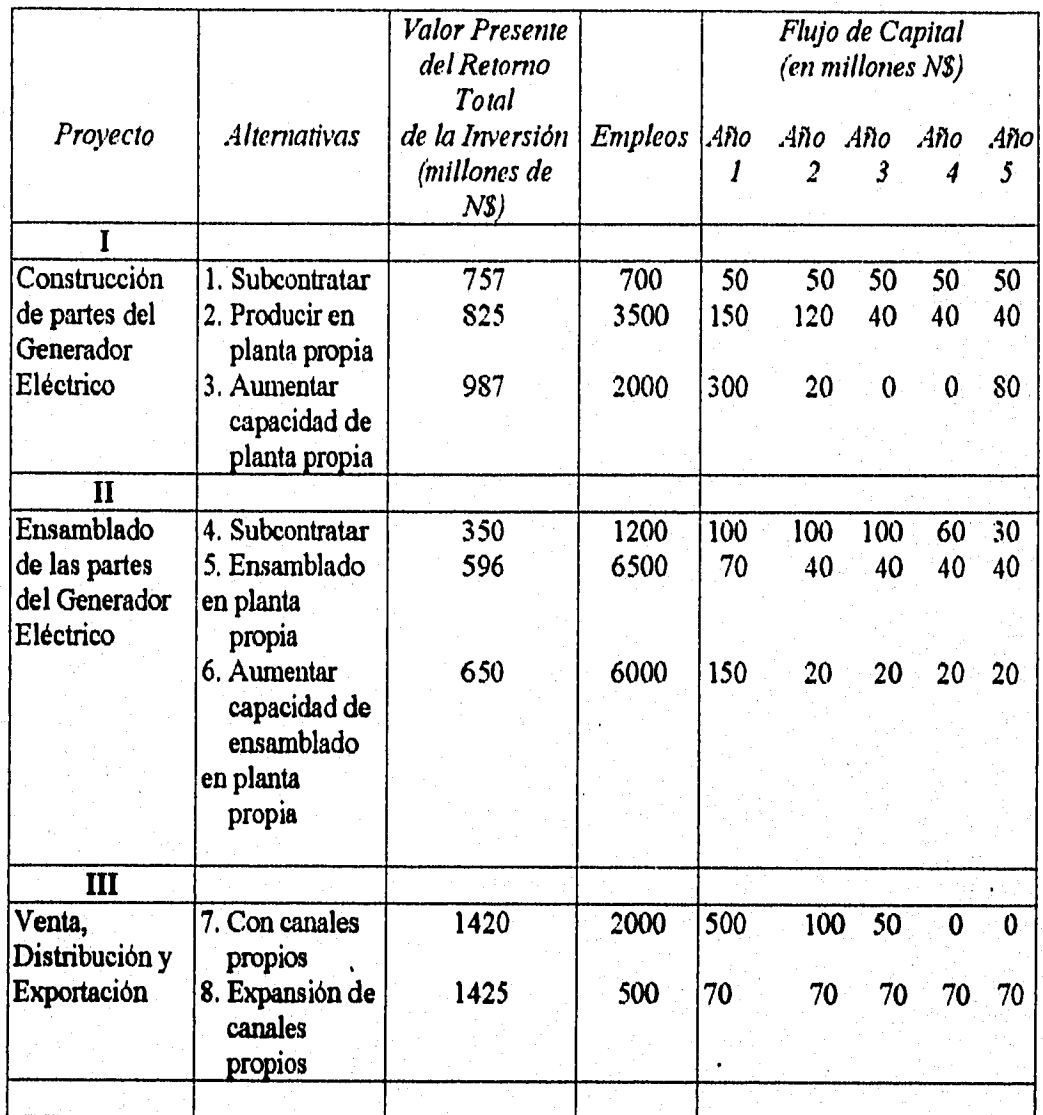

**Las restricciones del sistema son que no hay capacidad económica para generar más de 10,000 empleos y que los flujos máximos de capital son 700 millones de nuevos pesos en el año 1, 300 millones.de nuevos pesos en el año 2 , 150 millones de nuevos pesos respectivamente en los años 3, 4 y 5.** 

**¿Qué alternativas conviene seleccionar de los proyectos I ,11 y IIl (una alternativa por proyecto), a fin de maximizar el ingreso total neto anual ?**
Sea  $X_i = \{ 1, si se acepta la alternativa *i*,  $i = 1, 2, \ldots, 8 \}$$ 

O , si se rechaza la alternativa *i.* 

*Entonces, la función objetivo es :* 

*Máx Z* = 757  $X_1$  + 825  $X_2$  + 987  $X_3$  + 350  $X_4$  + 596  $X_5$  + 650  $X_6$  + 420  $X_7$  + 1425  $X_8$ 

Sujeto a

*a) Restricciones de empleo* 

700 X<sub>1</sub>+3,500 X<sub>2</sub>+2,000 X<sub>3</sub>+1,200 X<sub>4</sub>+6,500 X<sub>5</sub>+ 6,000 X<sub>6</sub> 2,000 X<sub>7</sub>+ 500 X<sub>8</sub> ≤ 10,000

*b) Restricciones de flujo anual de capital de inversión* 

**AÑO 1** 

**50 X1+150 X2+300 X3+100 X;+70** X5+ **150** X6 + 500X7+70 Xg 5 700

## **AÑO 2**

**50 X1+120 X2+20 X3+100 X4+40** X5+ 20 X6+ 100 X7+70 X8 S 300

**AÑO 3** 

 $50 X_1 + 40 X_2 + 100 X_4 + 40 X_5 + 20 X_6 + 50 X_7 + 70 X_8 \le 150$ 

*AÑO 4* 

 $50 X_1 + 40 X_2 + +60 X_4 + 40 X_5 + 20 X_6 + +70 X_8 \le 150$ 

### **AÑO 5**

 $50 X_1$ +  $40 X_2$ +  $80 X_3$ +  $30 X_4$ + $40 X_5$ +  $20 X_6$  +  $+70 X_8 \le 150$ 

*c) Restricciones relacionadas con escoger una alternativa de cada proyecto* 

 $X_1 + X_2 + X_3$  $= 1$  $X_4 + X_5 + X_6$  $= 1$  $X_7 + X_8 = 1$ 

 $X_i = 0 \text{ o } 1$ , para toda  $i = 1, 2, 3, \dots, 8$ 

El problema puede hacerse más interesante si se supone que por politica de la empresa, si se escoge la alternativa 4 (subcontratar con particulares el ensamblado de partes de generadores eléctricos) entonces, necesariamente debe escogerse la alternativa 1 ( subcontratar con particulares la construcción de esas partes ). Sin embargo, si se escoge la alternativa 1, se puede o no escoger la 4. Esta restricción se puede representar matemáticamente por

 $X_1 - X_4 \geq 0$ 

Nótese que debido a que ambas variables son binarias, es decir cero o uno, si  $X_4 = 1$  entonces, debido a que  $X_1 \ge X_4$ ,  $X_1$  también debe ser igual a 1. Por otro lado, si  $X_1 = 1$ , entonces  $X_4$ puede ser O ó 1.

Este tipo de problemas bajo condiciones de certidumbre o incertidumbre han sido estudiados por Mao y Willingford<sup>3</sup>.

<sup>3</sup> Mao J. C. T., y Willingford B. A., "An Extension of Lawler and Bells Method of Discrete Optimizacion with Examples from **Capital Budgeting" Management Science, VoL 15, pp B51-1360, 1968** 

### **Un problema de selección de proyectos**

Los problemas de presupuesto de capital pueden ser incluidos dentro de los problemas tipo mochila, en este caso el objetivo primordial es seleccionar aquellas alternativas que ofrezcan un mayor rendimiento a la empresa, para ilustrar este caso considere la serie de proyectos que se tienen en una compañía.

Si se utilizan los métodos tradicionales de Evaluación Económica es casi imposible obtener el o los proyectos que maximicen el Valor Presente Neto, sin embargo, con las técnicas de optimización es probable obtener los proyectos a seleccionar.

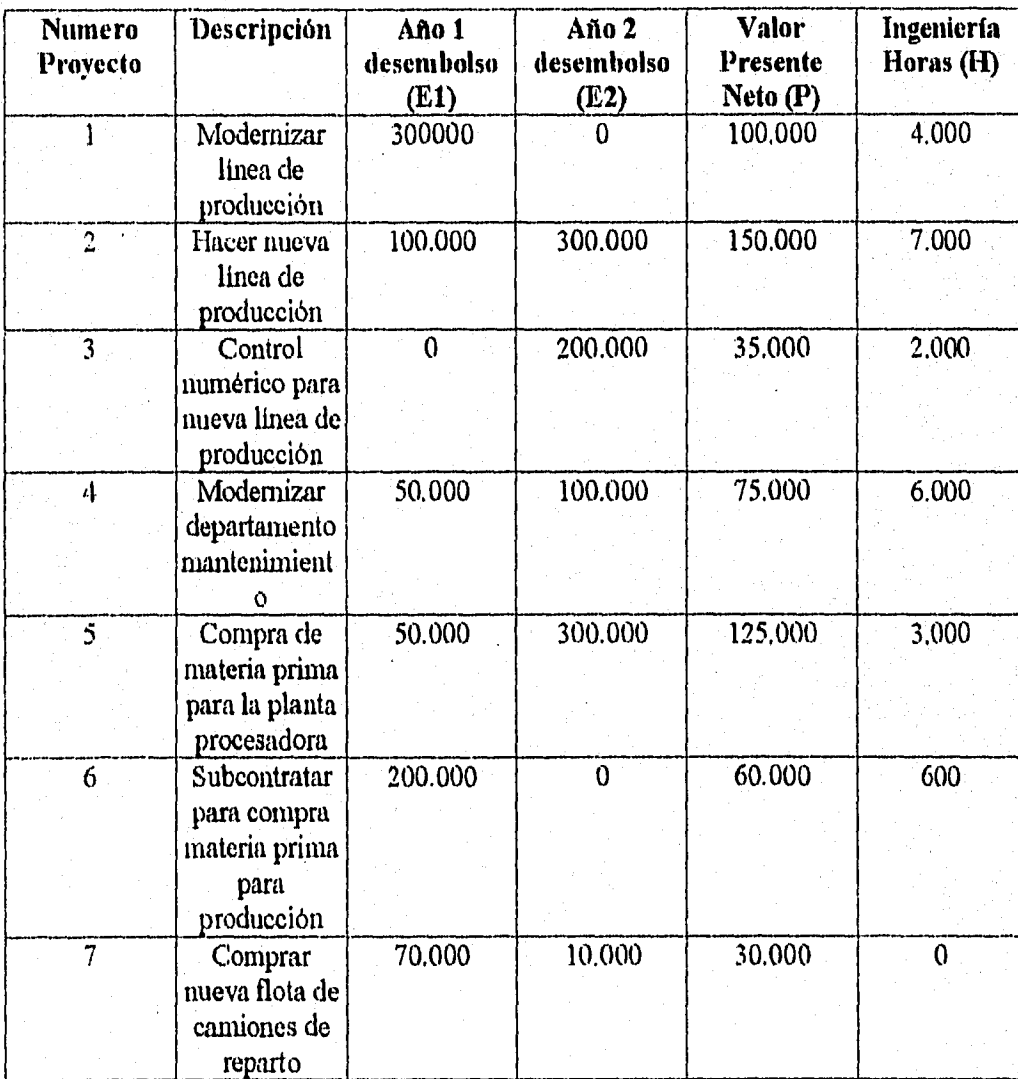

Las limitaciones en recursos son :

Desembolso el primer año : \$ 450,000

Desembolso el segundo año : \$ 420,000

Horas de Ingeniería : 11,000 horas

Los proyectos 1 y 2 como se observa son mutuamente excluyentes, lo mismo que el 5 y 6, los proyectos 2 y 3 son complementarios, no existe restricción para el proyecto 4.

Si denotamos como  $X_i = 0$ , 1 indica que el proyecto j es seleccionado, si  $X_i = 1$ , y el proyecto *j* es rechazado si  $X_j = 0$ , entonces la formulación del problema es :

 $MAX(VPN)=100,000X_1+150,000X_2+35,000 X_3+75,000X_4+125,000X_5+60,000X_6+30,000 X_7$ 

SUJETO A :

**Desembolso Año 1** 

 $300,000 \text{ X}_1 + 100,000 \text{ X}_2 + 0 \text{ X}_3 + 50,000 \text{ X}_4 + 50,000 \text{ X}_5 + 200,000 \text{ X}_6 + 70,000 \text{ X}_7 \leq 450,000$ **Desembolso Año 2** 

 $0 X_1 + 300,000 X_2 + 200,000 X_3 + 100,000 X_4 + 300,000 X_5 + 0 X_6 + 10,000 X_7 \le 420,000$ 

#### **Horas de Ingeniería**

 $4000 \text{ X}_1 + 7000 \text{ X}_2 + 2000 \text{ X}_3 + 6000 \text{ X}_4 + 3000 \text{ X}_5 + 500 \text{ X}_6 + 0 \text{ X}_7 \le 420,000$ 

**Requerimientos de línea de producción** 

 $X_1 + X_2 = 1$ 

**Control Numérico sólo disponible en la nueva línea** 

 $X_2 - X_3 \ge 0$ 

**Facilidades en la compra de material** 

 $X_5 + X_6 \leq 1$ 

**El cual arroja el resultado** 

 $X_1 = 0, X_2 = 1, X_3 = 1$ 

#### **4.5 El problema de Costo Fijo**

**En** un problema de costo Fijo, existe un costo asociado con la realización de una actividad a un nivel cero que no dependa de la actividad. Así, por ejemplo si se fabrican u productos (sin importar cuantos), hay que pagar el costo fijo de tantas unidades monetarias por la renta de determinado equipo para la fabricación de los productos. Problemas en los cuales el tomador de decisiones debe escoger en donde establecer instalaciones, son muchas veces problemas de costo fijo. Ea tales problemas, el tomador de decisiones tiene que escoger en dónde establecer varias instalaciones (corno fábricas, almacenes **u** oficinas de negocios), muchas veces se relaciona un costo fijo a la construcción y el manejo de una instalación.

En términos generales, un problema característico de planeación de producción que comprende N productos, el costo de la producción para el producto *j* puede consistir en un costo fijo K<sub>i</sub>, independiente de la cantidad producida y un costo variable  $c_i$  por unidad. Por consiguiente,  $X_i$ es el nivel de producción del producto j, su timción de costo de producción puede escribirse como

$$
C_j (X_j) = K_j + c_j X_j, \t X_j > 0
$$
  
 $C_j (X_j) = 0, \t X_j = 0$ 

El criterio objetivo será entonces

$$
\text{Minimizar } z = \sum_{j=1}^{N} C_j(X_j)
$$

El criterio anterior es no lineal en  $X_i$  debido a la discontinuidad en el origen.

Esto hace a z intratable desde el punto de vista analítico.

El problema puede hacerse "más" manejable analíticamente introduciendo variables binarias auxiliares. Sea

$$
y_j = 0, \ X_j = 0
$$
  

$$
y_j = 1, \ X_j > 0
$$

Esta condición puede expresarse en la forma de una sola restricción lineal como

 $X_j \leq My_j$ 

Donde M > 0 es suficientemente grande, de tal manera que  $X_j \leq M$  es redundante con respecto a cualquier restricción activa del problema. Por consiguiente, el criterio objetivo puede escribirse como

$$
\text{Minimizar } z = \sum_{j=1}^{N} C_j (X_j + k_j y_j)
$$

sujeta a

 $0 \le X_j \le My_j$ , para toda *j*  $y_j = 0$   $\phi$  1, para toda *j* 

Este problema pertenece a los problemas tipo mochila entero mixto (las variables X son continuas y las variables Y son enteras o binarias). Estos problemas han sido discutidos en la literatura por Balinski, Balinski y Wolfe, Iiirsch y Dantzig, Mame, Gray, etc. El Costo fijo se representa gráficamente como.

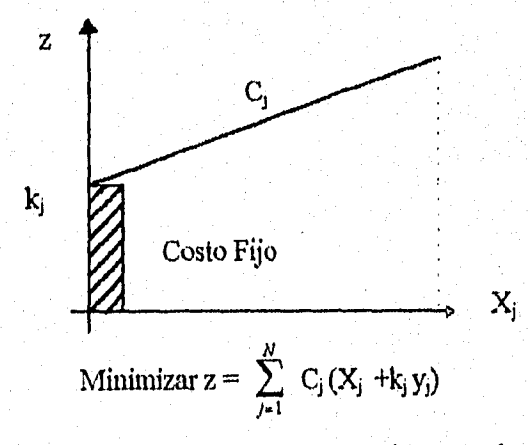

Este tipo de costos aparecen frecuentemente en problemas de transportes, inventarias, localización de plantas, distribución geográfica de electores, etc.

### 4.6 ESTUDIO DE CASO EN LA EVALUACIÓN ECONÓMICA DE INVERSIONES

Un grupo financiero tiene 5 proyectos de inversión. Cada proyecto *i, i* = 1;2,3,...,5 necesita de una inversión de k, millones de nuevos pesos anuales de utilidad cuando el proyecto ésta funcionando. La capacidad total de inversión K es de 91 millones de nuevos pesos. La siguiente tabla resume los datos asociados a cada proyecto de inversión.

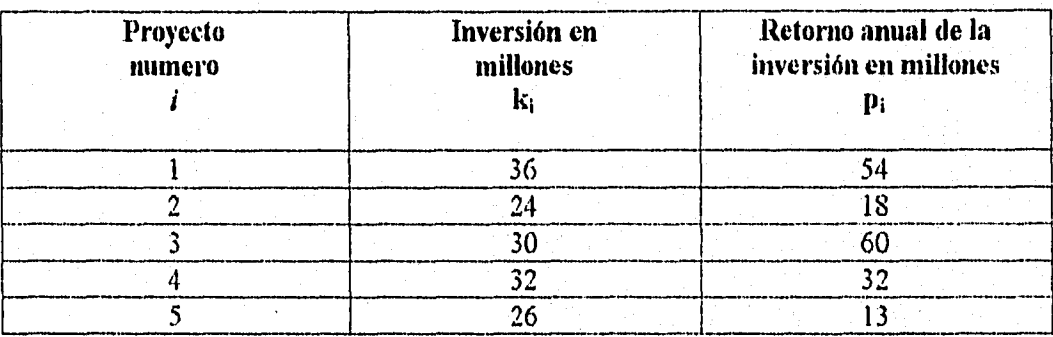

El grupo financiero debe tomar la decisión de aceptar o rechazar cada proyecto. ¿ Qué proyectos se deben incluir y cuáles rechazar con objeto de maximizar el retomo total anual ?

Antes de comenzar a utilizar el método de ramificación y acotamiento, conviene volver a listar los proyectos de inversión en orden descendente en función de un indice que proviene del **siguiente** cociente.

(Retorno anual  $\binom{1}{1}$  / (inversión  $\binom{1}{1}$ ). Este cociente indica en millones de nuevos pesos que se reciben por millón de nuevos pesos invertido.

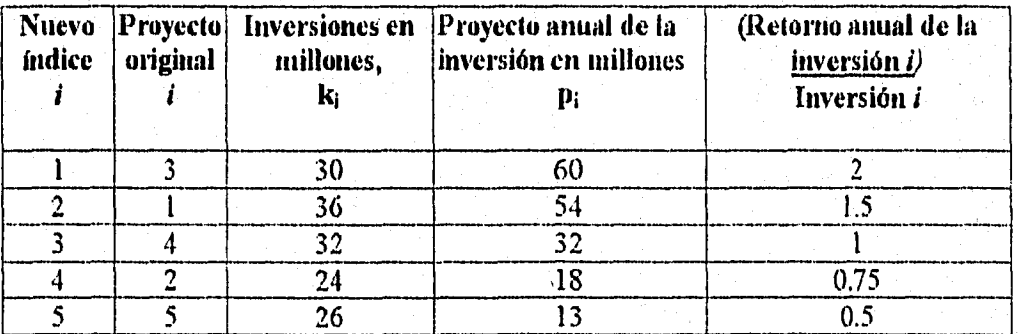

**NODO 1** Si se incluye el proyecto 1, se invierten 30 millones y se reciben 60. Como aún quedan 91-30= 61 millones por invertir, se selecciona además el proyecto 2, que consume otros 36 millones, pero rinde 54 millones. Aún quedan por invertir 61-36 = 25 millones. Si se

incluyera el proyecto 3 completo, éste consumiría 32 millones, o sea 7 más de la capacidad total de inversión. Cómo esto no es posible, y por lo tanto no es una solución factible, se asocia a este nodo un valor de  $60+54+32.7(1) = 146$  millones, que provienen de la suma de los retornos anuales del proyecto 1 y 2 completos (60 + 54 ) y del retorno asociado a 32 - 7 = 25 millones de inversión del proyecto 3 ( que por coincidencia es igual a 32 - 7 (1) = 25 millones ). En forma tabular se tiene para este nodo:

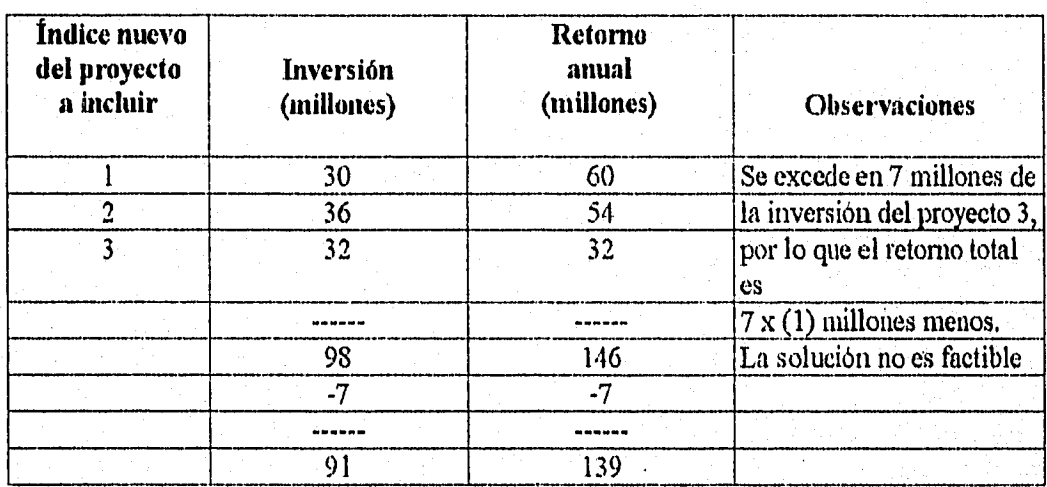

Para el nodo $\overline{1}$  (no se puede invertir en el proyecto 1) se tiene ahora en forma tabular

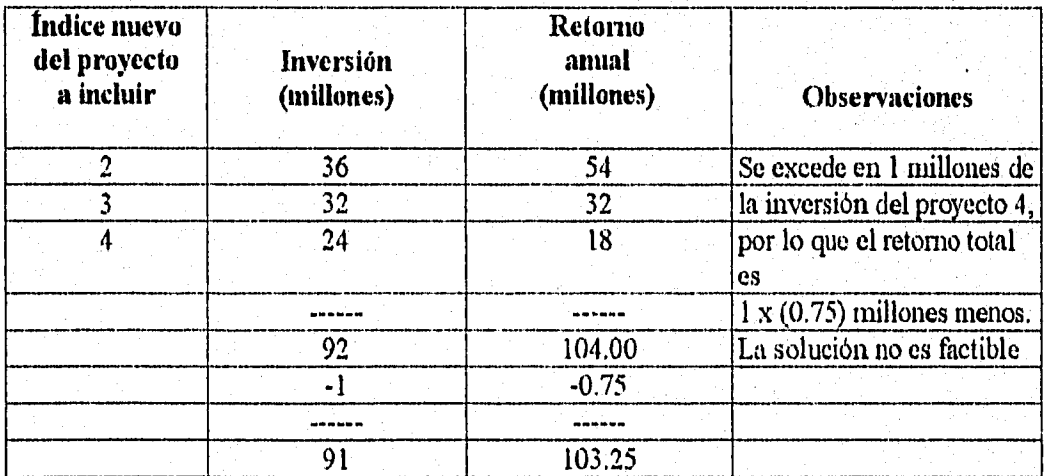

De los dos nodos sin ramificaciones (1) y (T), el primero tiene mejor valor de la función objetivo que el segündo ( 139 millones contra 103.25).

Por lo tanto, se analizan ahora los nodos  $(1,2)$  y  $(1,2)$ .

## Para el nodo (1,2) se tiene :

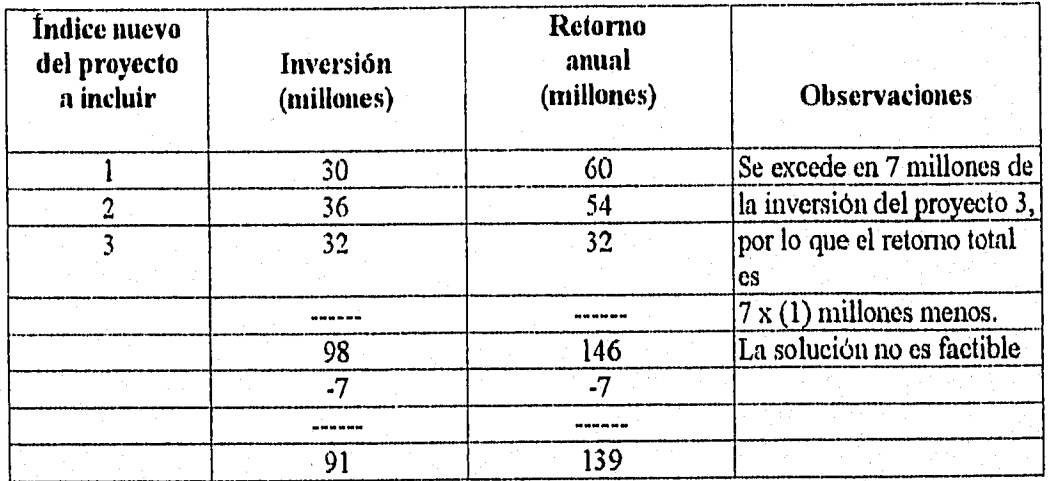

Para el nodo  $(1, 2)$  se tiene:

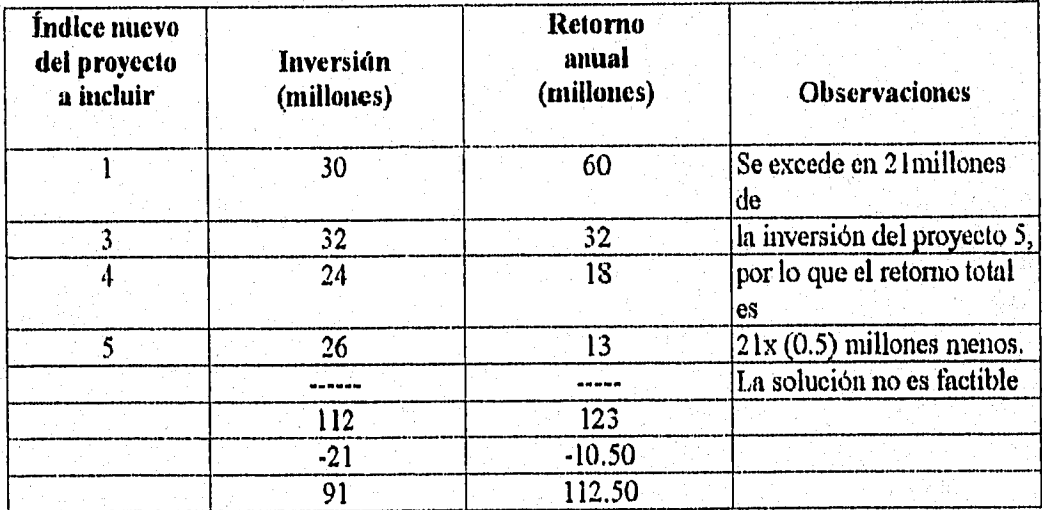

De los dos nodos sin ramificación  $(1)$ ,  $(1,2)$  y  $(1,2)$  el que tiene el mejor valor de la función objetivo es precisamente el segundo (1,2 ), con 139 millones ( comparado a 103.25 y 112.50 ); por lo tanto, se ramifica del nodo (1,2) a analizar los (1, 2, 3 ) y (1, 2, 3) ,para el nodo (1,2, 3) se tiene

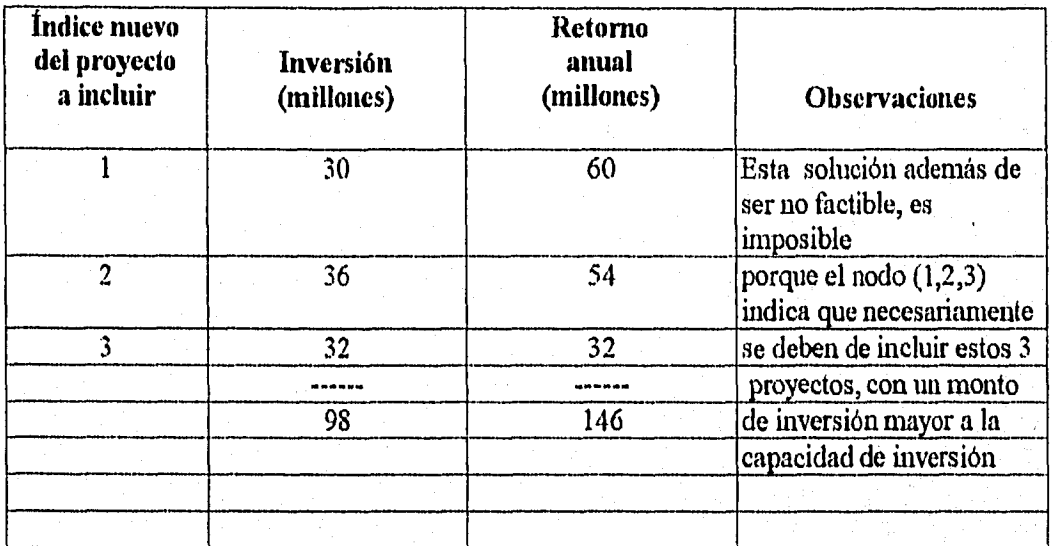

Como la solución de este nodo es imposible se le asocia un valor a la función objetivo, que garantice que el proceso no se ramifique de este nodo. Este valor puede ser - co ( ya que se está maximizando la función objetivo ). Para el nodo  $(1, 2, 3)$  se tiene :

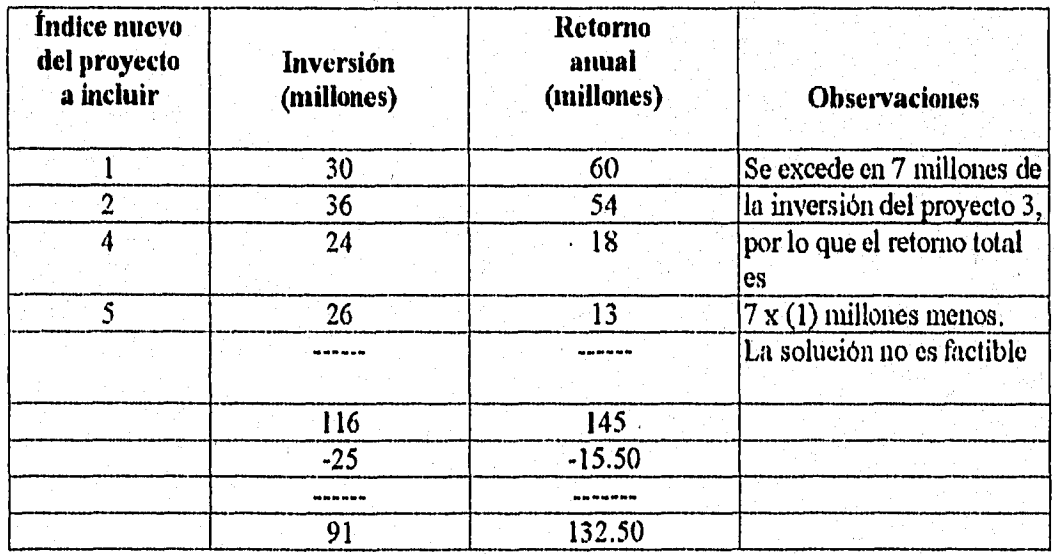

De los cuatro nodos sin ramificaciones  $(\overline{1})$ ,  $(1, \overline{2})$ ,  $(1, \overline{2})$ ,  $(1, 2, 3)$  y  $(1, 2, 3)$ , el tercero tiene el mejor valor de la función objetivo (132.50 millones contra 103.25 millones de **(1),** 112.50

millones de  $(1, 2)$  y -  $\infty$  millones de  $(1, 2, 3)$ . Por lo tanto se analizarán a continuación los nodos ( 1, 2,  $3, 4$  ) y ( 1, 2,  $3, 4$  ).

Para el nodo ( 1, 2,7, 4) se tiene un valor de la función objetivo de 132.50 millones, mientras que para  $(1, 2, 7, 7)$  es de 126.50 millones. Se ramifica entonces el nodo  $(1, 2, 3, 4)$  y se analizan los nodos ( 1, 2, 3, 4, 5 ) y ( 1, 2, 3, 4, 5 ). Para el nodo ( 1, 2, 3, 4, 5 ) se obtiene un valor de - co , por ser una solución imposible ( pues necesariamente se deben incluir los proyectos 1, 2, 4 y 5 con inversión total *de* 116 millones que rebasan la capacidad de inversión de 91 millones ). Para el nodo ( 1, 275, 475 ) se tiene un valor de 132 millones. De todos los nodos sin ramificaciones, a saber, el (1) con 103.25 millones, el (T, 2) con 112.50 millones, el ( 1, 2, 3 ) con -  $\infty$  millones, el (1, <del>2, 3, 4</del>) con 126.50 millones, el (1, 2, 3, 4, 5 ) con -  $\infty$ millones y el  $(1, 2, 3, 4, 5)$  con 132 millones, el mejor es el  $(1, 2, 3, 4, 5)$ . Como esta solución es factible, también es óptima. En la tabla siguiente se resume la solución optima para este caso práctico del problema tipo mochila binario (cero-uno).

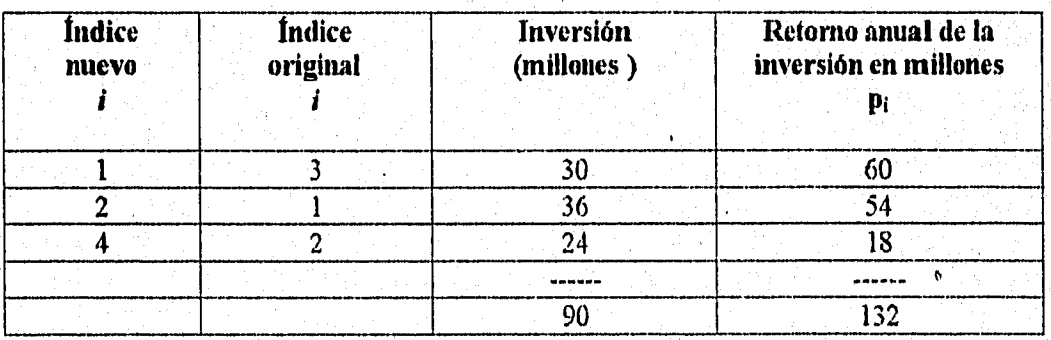

**SOLUCIÓN OPTIMA** 

### **CONCLUSIONES**

Muchas corporaciones evalúan la deseabilidad económica de sus propuestds usando métodos tradicionales de presupuestos de capital como el periodo de recuperación y la tasa interna de rendimiento. Estoy otros metodos tradicionales que se vieron en el trabajo de investigación pueden ser satisfactorios cuando se esta analizando un solo proyecto en un punto particular del tiempo. Sin embargo, estos métodos no son adecuados cuando en la corporación se generan muchas propuestas de inversión. Las limitaciones en dinero, las interrelaciones técnicas entre propuestas y las tendencias de crecimiento de la corporación, requiere de la formulación y el desarrollo de un modelo de Programación Lineal o Entera; sin embargo a pesar de los grandes y recientes avances que han ocurrido en el campo de la Investigación de Operaciones, la alta administración ha mostrado poco o ningún interés en el uso de la Programación Lineal o Programación Entera para resolver el problema de la Evaluación y Selección de Proyectos de Inversión en condiciones limitadas de presupuesto. Esto no significa que no se tenga conciencia de los beneficios potenciales de estas herramientas, sino que es posible utilizar otros métodos de evaluación y selección aproximados tales como : La Tasa Interna de Rendimiento (TIR), el Valor Presente Neto, la Razón Beneficio Costo, que fueron algunos métodos de Evaluación que tratamos en el capítulo 3 de esta investigación; sin embargo, estas técnicas tienen desventaja teóricas con respecto a los métodos de toma de decisiones matemáticos, pero su facilidad de cómputo las hace más prácticas en ciertas condiciones.

Al igual que con otras nuevas técnicas, un tiempo de aprendizaje insuficiente puede ser la causa del desuso de la programación matemática en los problemas en los cuales existen limitaciones económicas. Cualquiera que sea la causa, su difusión como herramienta útil en el proceso de toma de decisiones seria un proceso lento, puesto que su implementación a nivel staff requiere no solamente de entendimiento, sino además un sistema de información capaz de proporcionar la información veraz, oportuna y actualizada que el modelo matemático requiere.

Por las razones mencionadas anteriormente, existen pocos motivos para pensar que los métodos de selección aproximados que se vieron en el capitulo dos de esta investigación, van a ser reemplazados en lo sucesivo por métodos más exactos tales como : programación lineal o 医中性内侧骨膜

医脑膜炎

programación entera. Además, en una empresa real es imposible medir el efecto de tornar decisiones por uno u otro método, pues esto tendría que basarse en puras conjehiras de " lo que hubiese pasado si hubiésemos tomado la otra decisión ".

### APENDICE

*ALGORITMO DE, MARTE'LO Y TOTH PARA RESOLVER PROBLEMAS TIPO MOCHILA* 

SUBROUTINE MTI(N,P,W,C,Z,X,JDIM,,ICK,XX,MIN,PSIGN,WSIGN,ZSIGN) C C THIS SUBROUTINE SOLVES THE 0-1 SINGLE KNAPSACK PROBLEM  $\mathbf C$ C MAXIMIZE  $Z = P(1)*X(1) + ... + P(N)*X(N)$  $\mathbf C$ C SUBJECT TO:  $W(1)*X(1) + ... + W(N)*X(N)$ .LE. C,<br>C  $X(3) = 0$  OR 1 FOR J=1,...,N,  $X(J) = 0 \text{ OR } 1 \text{ FOR } J=1,...,N.$  $\mathbf C$ C THE PROGRAM 18 INCLUDED IN THE VOLUME C S. MARTELLO, P. TOTH, "KNAPSACK PROBLEMS; ALGORITHMS C AND COMPUTER IMPLENIENTATIONS", JOHN WILEY, 1990 C AND IMPLEMENTS THE BRANCH-AND-BOUND ALGORITHM DESCRIBED IN C SECTION 2.5.2 . C THE PROGRAM DERIVES FROM AN EARLIER CODE PRESENTED IN C S. MARTELLO, P. TOTH, "ALGORITHM FOR THE SOLUTION OF THE 0.1 SINGLE C KNAPSACK PROBLEM", COMPUTING, 1978. C C THE INPUT PROBLEM MUST SATISFY THE CONDITIONS C  $C$  1) 2 , LE. N , LE. JDIM  $\cdot$  I ; C 2) P(J), W(J), C POSITIVE TNTEGERS; C 3) MAX (W(J)) .LE. C ; C 4)  $W(1) + ... + W(N)$ . GT. C; C 5)  $P(J)/W(J)$ . GE.  $P(J+1)/W(J+1)$  FOR  $J=1,...,N-1$ .  $\mathfrak{C}$ C MT1 CALLS 1 PROCEDURE; CHMT1.  $\mathbf C$ C THE PROGRAM IS COMPLETELY SELF•CONTAINED AND COMMUNICATION TO IT IS C ACHIEVED SOLELY TFIROUGH THE PARAMETER LIST OF NIT1. C NO MACHINE-DEPENDENT CONSTANT 1S USED. C THE PROGRAM 18 WRITTEN IN 1967 AMERICAN NATIONAL STANDARD FORTRAN C AND IS ACCEPTED BY THE PFORT VERIFIER (PFORT IS THE PORTABLE C SUBSET OF ANSI DEFINED BY THE ASSOCIATION FOR COMPUTING MACHINERY). C THE PROGRAM HAS BEEN 'I'ES'rED ON A DIGITAL VAX 11/780 AND AN H.P. C 9000/840, C C MTI NEEDS S ARRAYS (P, W, X, XX, MIN , PSIGN , WSIGN  $C$  AND ZSIGN ) OF LENGTH AT LEAST  $N + 1$ .  $\mathbf C$ C MEANING OF THE INPUT PARAMETERS:  $CN = NUMBER OF TERMS;$  $C P(J) = PROFIT OF ITEM J (J=1,...,N);$  $C W(J) = WEIGHT OF ITEM J (J=1,...,N);$  $CC = CAPACITY OF THE KNAPSACK;$  $C$  JDIM = DIMENSION OF THE 8 ARRAYS;

#### $C$  JCK  $=$  1 IF CHECK ON THE INPUT DATA IS DESIRED.  $C = 0$  OTHERWISE.

 $\mathbf C$ C MEANING OF THE OUTPUT PARAMETERS:  $CZ = VALUE$  OF THE OPTIMAL SOLUTION IF Z.GT. 0,  $C = ERROP$  IN THE INDITED ATA (WHEN ICK=1) IF Z.I.  $C =$  ERROR IN THE INPUT DATA (WHEN JCK=1) IF Z .I.T. 0 : CONDI-<br>C TION - Z .IS VIOLATED: TION - Z IS VIOLATED;  $C X(J) = 1$  IF ITEM J IS IN THE OPTIMAL SOLUTION,  $C = 0$  OTHERWISE. e C ARRAYS XX, MIN, PSIGN, WSIGN AND ZSIGN ARE DUMMY.  $\mathbf C$ e ALL THE PARAMETERS ARE INTEGER. ON RETURN OF MTI ALL THE INPUT C PARAMETERS ARE UNCHANGED. C INTEGER P(JDIM), W(JDIM), X(JDIM), C, Z INTEGER XX(JDIM), MIN(JDIM), PSIGN(JDIM), WSIGN(JDIM),ZSIGN(JDIM) INTEGER CH, CHS, DIFF, PROFIT, R, T  $Z=0$ IF ( JCK .EQ. 1) CALL CHMTI(N,P,W,C,Z,JDIM)  $IF(Z.LT.0)$  RETURN C INITIALIZE.  $CH = C$  $IP = 0$  $CHS = CH$ DO 10 LL=1,N IF ( W(11) ,GT. CHS ) GO TO 20  $IP = IP + P(LL)$  $CHS = CHS - W(LL)$ 10 CONTINUE  $20$  LL = LL $\cdot$  1 IF (CHS ,EQ, 0) GO TO 50  $P(N+1) = 0$  $W(N+1) = CH + 1$  $LIM = IP + CHS+P(LL+2)/W(LL+2)$  $A = W(LL+1) - CHS$  $B = IP + P(LL+1)$ LIM1 =  $B - A*FLOAT(P(LL))/FLOAT(W(LL))$  $IF$  ( LIM1 , GT. LIM ) LIM = LIM1  $MINK = CH + 1$  $MIN(N) = MINK$ DO 30 J=2,N  $KK = N + 2 - J$ IF (W(KK)  $LT$ , MINK ) MINK = W(KK)  $MIN(KK-1) = MINK$ 30 CONTINUE DO 40 J=1,N  $XX(J) = 0$ 40 CONTINÚE  $Z = 0$  $PROFIT = 0$ 

 $LOLD = N$ 

**PAR PE 202** 

```
GO TO 170 
 50 Z = 1PDO 60 J=1,LL 
   X(J) = 160 CONTINUE 
  NN = LL + 1DO 70 J=NN,N 
    X(J) = 070 CONTINUE 
   RETURN 
C TRY TO INSERT THE II-TH ITEM INTO THE CURRENT SOLUTION.
 80 IF ( W(II) .LE. CH ) GO TO 90
   III = II + 1IF (Z, GE, CH<sup>*</sup>P(II1)/W(II1) + PROFIT ) GO TO 280
   II = II1GO TO 80 
C BUILD A NEW CURRENT SOLUTION. 
 90 IP = PSIGN(II)
   CHS = CH - WSIGN(II)IN = ZSIGN(II)DO 100 LL=IN,N 
    IF ( W(LL),GT. CHS ) GO TO 160 
    IP = IP + P(LL)CHS = CHS - W(LL)100 CONTINUE 
   LL = N110 IF ( Z .GE. IP + PROFIT) GO TO 280 
   Z = IP + PROFITNN = II - 1DO 120 J=1,NN 
    X(J) = XX(J)120 
CONTINUE
   D0130 J=II,LL 
    X(J) = 1130 CONTINUE 
   IF (LL .EQ. N) GO TO 150
   NN = LL + 1DO 140 J=NN,N 
    X(J) = 0140 CONTINUE 
150 IF (Z.NE. LIM) GO TO 280
   RETURN 
 160 IU = CHS'P(LL)/W(LL) 
   LL = LL - 1IF(IU.EQ. 0) GOTO 110
   IF ( Z .GE. PROFIT + IP + IU )G0 TO 280 
C SAVE THE CURRENT SOLUTION. 
 170 WSIGN(II) = CH \cdot CHS
   PSIGN(II) = IP
```
 $II = 1$ 

122

w. aktif

```
ZSIGN(II) = IL + 1XX(II) = 1NN = LL - 1IF ( NN .LT. II) GO TO 190
  DO 180 J=II,NN 
   WSIGN(J+1) = WSIGN(J) - W(J)PSIGN(J+1) = PSIGN(J) - P(J)ZSIGN(J+1) = LL + 1XX(J+1) = 1180 CONTINUE 
190 J1 = LL + 1DO 200 J=J1,LOLD 
   WSIGN(J) = 0PSIGN(J) = 0ZSIGN(J) = J200 CONTINUE 
  LOLD = LL 
   CH = CHSPROFIT = PROFIT + IP 
   IF ( LL - (N - 2) ) 240, 220, 210 
210 \text{ II} = NGO TO 250 
220 IF ( CH.LT. W(N) ) GO TO 230
   CH = CH - W(N)PROFIT = PROFIT + P(N)XX(N) = 1230 II = N - 1
   GO TO 250 
 240 II = LL + 2
   IF ( CH .GE. MIN(II-1) ) GO TO 80 
C SAVE THE CURRENT OPTIMAL SOLUTION.
 2501E ( Z ,GE. PROFIT ) GO TO 270 
   Z = PROFITDO 260 J=1,N 
    X(J) = XX(J)260 CONTINÚE 
   IF ( Z .EQ, LIM ) RETURN 
 270 IF ( XX(N) .EQ. 0 ) GO 10 280 
   XX(N) = 0CH = CH + W(N)PROFIT = PROFIT - P(N)C BACKTRACK. 
 280 \text{ NN} - \text{II} - \text{I}IF ( NN .EQ. 0) RETURN 
   DO 290 J=1,NN 
    KK = II - JIF ( XX(KK) .EQ. 1) 00 TO 300 
 290 CONTINUE 
   RETURN 
 300 R = CHCH = CH + W(KK)
```

```
PROFIT = PROFIT - P(KK)XX(KK) = 0.
  IF ( R.LT. MIN(KK) ) GO TO 310
  II = KK. + 1 
   GO TO SO 
 310 \text{ NN} = \text{KK} + 1II = KKC TRY TO SUBSTITUTE THE NN-TH ITEM FOR THE KK-TH,
 320 IF ( Z .GE. PROFIT + CH*P(NN)/W(NN) ) GO TO 280
   DIFF = W(NN) - W(KK)IF (DIFF) 370, 330, 340
330 \text{ NN} = \text{NN} + 1GO TO 320 
 340 IF ( DIFF .GT. R ) GO TO 330 
   IF (Z, GE, PROFIT + P(NN)) GO TO 330
   Z = PROFIT + P(NN)DO 350 J=1, KK
    X(J) = XX(J)350 CONTINUÉ 
   JJ = KK + 1DO 360 J=JJ,N 
    X(J) = 0360 CONTINUÉ 
   X(NN) = 1IF(Z.FQ.LIM) RETURNR = R - DIFFKK = NNNN = NN + 1GO TO 320 
 370 T = R - DIFFIF ( T .LT. MIN(NN) ) GO TO 330
   IF ( Z .GE. PROFIT + P(NN) + T^{\bullet}P(NN+1)/W(NN+1)) GO TO 280
   CH = CH - W(NN)PROFIT = PROFIT + P(NN)XX(NN) = 1II = NN + 1WSIGN(NN) = W(NN) 
   PSION(NN) = P(NN) 
   ZSIGN(NN) = IINI = NN + 1DO 380 J=N1,1,0LI) 
    WSIGN(J) = 0PSIGN(J) = 0ZSIGN(J) = J380 CONTINUE 
   LOLD = NN 
   GO TO SO 
   END 
   SUBROUTINE CHMT1(N,P,W,C,Z,JDIM)
C 
C CHECK THE INPUT DATA.
```
i aprilades

enatoranje sta

 $\ddot{c}$ 

INTEGER P(JDIM), W(JDIM), C, Z IF ( N .GE. 2 .AND. N .LE. JDIM - 1) GO TO 10  $Z = -1$ RETURN 10 IF (C.GT. 0) GO TO 30  $20 Z - 2$ RETURN  $30$  JSW = 0  $RR = FLOAT(P(1))/FLOAT(W(1))$ DO 50 J=1,N  $R = RR$ IF ( P(J) .LE. 0 ) GO TO 20 IF ( W(J) ,LE. 0 ) GO TO 20  $JSW = JSW + W(J)$ 

1F ( W(J) .LE. C ) GO TO 40  $Z = -3$ RETURN 40  $RR = FLOAT(P(J))/FLOAT(W(J))$ IF (RR.LE.R) GO TO 50  $Z = -5$ 

### RETURN

50 CONTINUE IF ( JSW .GT. C ) RETURN  $Z = -4$ RETURN END

125

# **BIBLIOGRAFÍA**

ABADIE"1, *Integer and non Lineal Programming.* North-Hollan Publishing Co., USA, 1970

BAZARAA, S., Molduar, *Lineal Programming and Network Flows,* Wiley, New York, 1990.

CKER , J., Kupfersclunil, M. *hitroductions to Operations Research,* Academie Press, USA, 1971.

COSS BU, Raúl. *Análisis y Evaluación de Proyectos de Inversión,* 2/a Edición., Limusa, México, 1992.

FLORES, Idalia. *Técnicas de. Ramificación y Acotamiento,* T-UNAM, México, 1990.

FLORES, Idalia. *Apuntes de Programación Entera,* DEPFI, UNAM, México, 1987.

GARFINKEL, Roberto., Nemhauser, George. *Integer Programming*, Wiley, New York, 1992, pp. 214-249,

GONZALEZ S, Federico. *Los Proyectos en la Industrialización Forestal,* Edit. Universitaria, Universidad Michoacana de San Nicolas de Hidalgo, México, 1985.

**GFtEENDERG, Harold,** *biteger Programming,* Vol 76., Academie Press, New York, 1971

**HILLER** S, Frederick. *Introducción a la Investigación de Operaciones,* 5/a edición Me Graw-Hill, México, 1990.

**HU T,** C. *Integer Programming and Network Flows,* Addison- Wesley, 1970

**HU T,** C. *Mathematical Programming,* Academie Press, New York, 1993,

INFANTE V. Arturo. *Evaluación Finandera de Proyectos de Inversión,* 8/a edición, Edil. Norma, Colombia, 1992.

**MARTELO,** Silvano., TOTH, Paolo. *Knapsack Problem: Algorithms and computer implementations ,* Wiley, New York, 1990.

**MAYNARD,** H.B. *Manual de ingeniería y Organización Industrial,* edit. Reverte, México, 1987.

MC. MILLAN Jr, C. *Mathematical Programming 2nd Edition, Wiley, USA, 1970.* 

MURTY G, Katta, *Linear Programming,* Wilry, USA, 1983.

NICIIOLSON T, A.J. *Optimization Techniques,* Longman, USA. 1971

ONU, *Manual de Proyectos de Desarrollo Económico,* Naciones Unidas, 1958,

OPERATIONS RESEARCH, *Problem Solver, Aplications and Algorithms*, Duxbury Press, Boston, 1987.

ORTEGA R, Armando. *¿Qué es la Investigación de Operaciones ? ,* UNAM, DEPFI, folleto II- 386.

PARDO L., Pardo J. *Programación Lineal Entera,* Edit. Gestión Informativa Diáz Santos, Madrid, 1990,

PEREZ, J', Perez, Angel. *Principios de Gestión Financiera de la Empresa,* Alianza editorial, México, 1986.

PLANE, Mc.Millan. *Discrete Optimization: Integer Programming and Networt Analysis for Management Decisions,* Prentice-Hall inc. New York, 1971.

PHILIPS **D., Ravindro A. Solver J.** *Operations Research: Principies and Practice,* Wiley, USA, 1976.

PRAWDA, Juan. *Métodos y Modelos de investigación de Operaciones: Modelos Determitiístico,s,* Limusa, México, 1991.

RIOS R, Eloy. *Un modelo de Selección de Inversiones,* DEPFI-UNAM, México, 1989.

RUIZ P, José. *Programación Lineal y Proyectos de Inversión,* DEPFC, UNAM, México, 1987.

SALVENDY, Garriel. *Biblioteca del Ingeniero Industrial*, Vol. 7, 1985, cap. 14.

SCHRLIVER A. *Theory o/Linear and Integer Programming,* Wiley, USA, 1986.

SHAPIRO ROY D. *Optimization Models for Planning and Allocation: Text and cases in Mathematica Programming,* Wiley, USA. 1984.

SUÁREZ R, Javier. *Algunas recomendaciones para escribir documentos técnicos,* DEPFI-UNAM, sep, 1991.

**SUÁREZ R,** Javier. *El modelo del Diamante : Un modelo Cuantitativo del proceso de solución de problemas,* DEPFI-UNAM, México, 1991.

**TARA A,** Hamdy. *Investigación de Operaciones, 5/a* edición, Alfaomega, México, 1995.

**THAHA A, Hamdy.** *Integer Programming, Theory Applications, and Computatios,*  Academie Press, USA, 1975.

**THIERAUF J. Robert. Grasse A.** *Toma de decisiones pormedio de Investigación de Operaciones,* Limusa, México, 1986,

**VAJDA S.** *Linear Programming Algorihms and Applications,* Chapman and Hall, USA, 1981,

**WILLIAMS H.P.** *Model Building in MaMematical Programming,* Thierd Edition, Wiley, USA, 1983.